# **Exercices**

## **Algorithmes simples avec**

## $C#$ .net

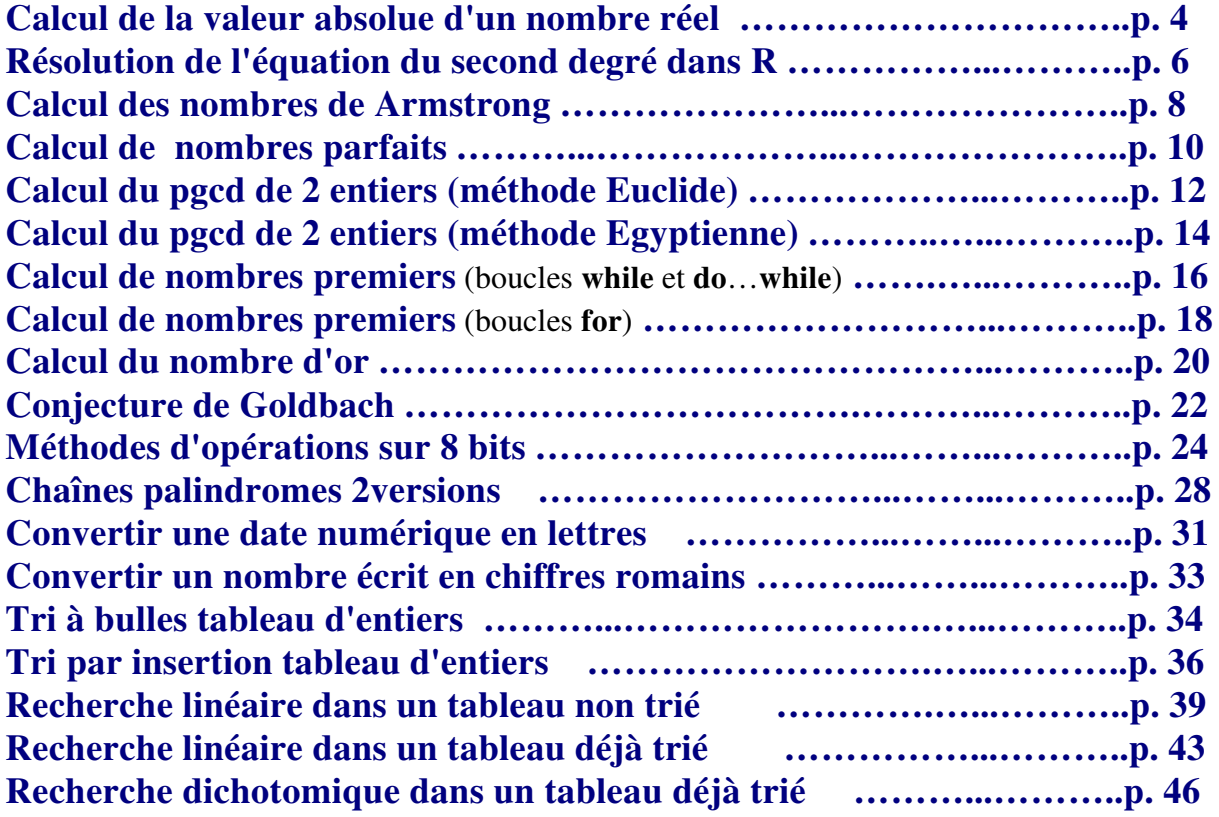

*Dans la majorité des exemples de traduction d'algorithmes simples nous reprenons volontairement des exemples déjà traités dans un autre livre pdf, les fondements de Java, le lecteur remarquera la similarité du code C# et du code Java pour le même exercice.* 

*Lorsqu'il y a dissemblance du code C# avec le code Java, nous avons fourni des explications spécifiques au code C#.*

## **Classes, objets et IHM avec**

## $C#$ .net

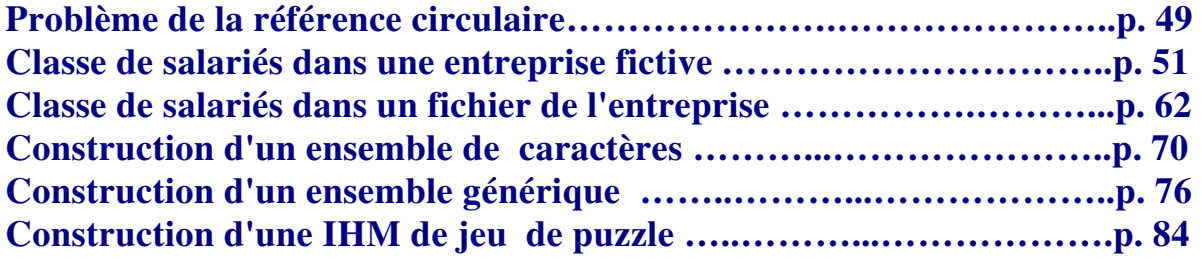

Les exercices utilisent des classes spécifiques au langage C#, si le lecteur veut *traduire ces exemples en code Java ou en code Delphi, il doit soit chercher dans les packages Java ou Delphi des classes possédant les mêmes fonctionnalités soit les construire lui-même.*

## **Algorithme**

**Calcul de la valeur absolue d'un nombre réel**

**Objectif : Ecrire un programme C# servant à calculer la valeur absolue d'un nombre réel x à partir de la définition de la valeur absolue. La valeur absolue du nombre réel x est le nombre réel |x| :**

 $|\mathbf{x}| = \mathbf{x}$ , si  $\mathbf{x} \ge 0$  $|x| = -x \sin x < 0$ 

#### **Spécifications de l'algorithme :**

**lire**( x );  $\textbf{si } x \geq 0 \textbf{ alors}$  écrire( $||x|| = x$ ) **sinon** écrire( $\vert x \vert =$ ', -x) **fsi**

### **Implantation en C#**

Ecrivez avec les deux instructions différentes "**if...else..**" et "**...?.. : ...**", le programme C# complet correspondant à l'affichage ci-dessous :

**Entrez un nombre x =** *-45*  $|x| = 45$ 

## **Proposition de squelette de classe C# à implanter :**

```
class ApplicationValAbsolue { 
    static void Main(string[ ] args) { 
 …….. 
    } 
  }
```
La méthode **Main** calcule et affiche la valeur absolue.

## **Classe C# solution**

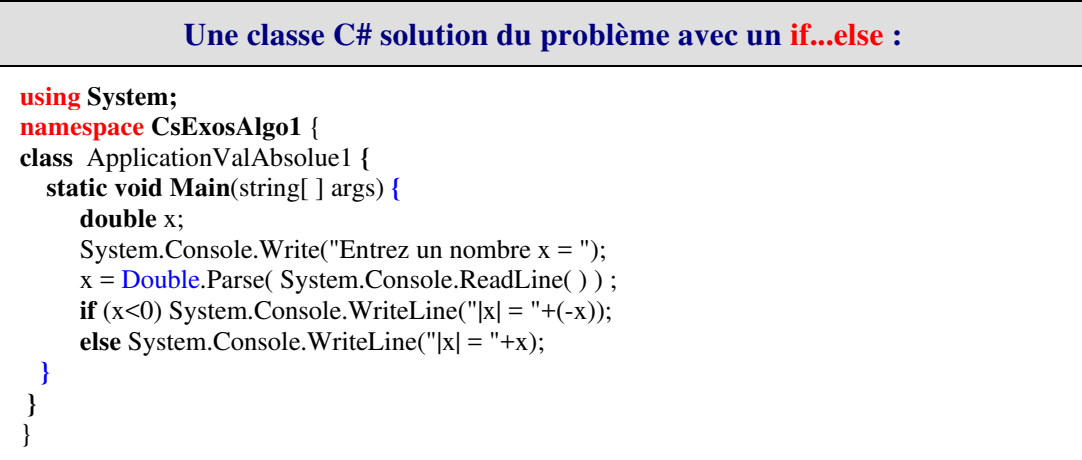

#### **Explication sur l'instruction :**

 $x = Double. Parse$  (System.Console.ReadLine());

Le gestionnaire d'entrée sortie C# à partir de la classe Console renvoie à travers la méthode ReadLine() une valeur saisie au clavier de type string. Il est donc obligatoire si l'on veut récuperer un nombre réel au clavier (ici **double** x;) de transtyper le réel tapé correctement sous forme de chaîne au clavier, et de le convertir en un réel de type **double** ici, grâce à la méthode Parse de la classe enveloppe Double du type **double**.

Remarquons que cette version simple ne protège pas des erreurs de saisie. Pour être plus robuste le programme devrait intercepter l'exception levée par une éventuelle erreur de saisie signalée par une exception du type FormatException :

```
try { 
x = Double. Parse(System. Consider. RealLine( ) );
} 
catch ( FormatException ) { //...traitement de l'erreur de saisie }
```

```
Une classe C# solution du problème avec un "... ? ... : ..." :
using System; 
namespace CsExosAlgo1 
{ 
class ApplicationValAbsolue2 { 
static void Main(string[ ] args) { 
      double x; 
     System.Console.Write("Entrez un nombre x =");
     x = Double. Parse(System.Console. ReadLine() ;
     System.Console.WriteLine("|x| = "+(x < 0 ? -x : x));
  }
} 
}
```
## **Algorithme Algorithme de résolution de l'équation du second degré dans R.**

**Objectif : On souhaite écrire un programme C# de résolution dans R de l'équation du second degré :**  $Ax^2 + Bx + C = 0$ 

**Il s'agit ici d'un algorithme très classique provenant du cours de mathématique des classes du secondaire. L'exercice consiste essentiellement en la traduction immédiate**

#### **Spécifications de l'algorithme :**

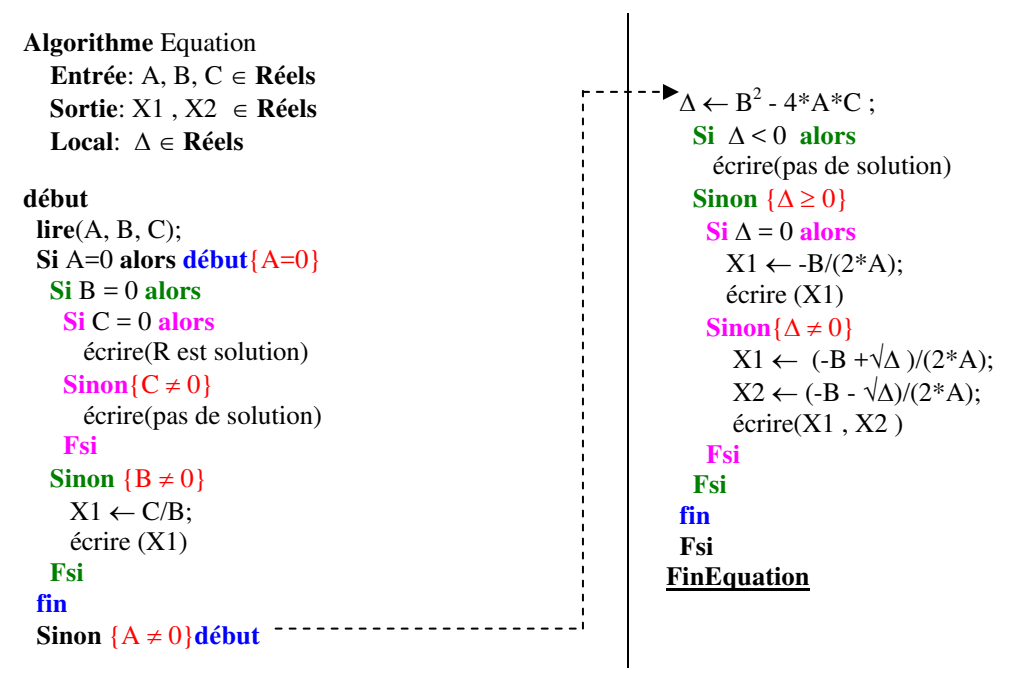

#### **Implantation en C#**

Ecrivez le programme C# qui est la traduction immédiate de cet algorithme dans le corps de la méthode Main.

#### **Proposition de squelette de classe C# à implanter :**

```
class ApplicationEqua2 { 
    static void Main(string[ ] args) { 
     ……
    } 
  }
```
#### **Conseil :**

**}**

On utilisera la méthode **static** Sqrt(double x) de la classe **Math** pour calculer la racine carrée d'un nombre réel :

√Δ se traduira alors par : Math.Sqrt(delta)

## **Classe C# solution**

```
using System; 
namespace CsExosAlgo1 
{ 
class ApplicationEqua2 { 
static void Main (string[ ] arg) { 
  double a, b, c, delta ; 
  double x, x1, x2 ; 
  System.Console.Write("Entrer une valeur pour a : ") ; 
  a = Double.Parse( System.Console.ReadLine( ) ) ; 
  System.Console.Write("Entrer une valeur pour b : ") ; 
  b = Double.Parse( System.Console.ReadLine( ) ) ; 
  System.Console.Write("Entrer une valeur pour c : ") ; 
  c = Double.Parse( System.Console.ReadLine( ) ) ; 
 if (a == 0) {
 if (b == 0) {
  if (c == 0) {
    System.Console.WriteLine("tout reel est solution") ; 
\left\{\begin{array}{c} \end{array}\right\} else {// c ≠ 0 
    System.Console.WriteLine("il n'y a pas de solution") ; 
   } 
   } 
  else { // b ≠ 0 
   x = -c/b:
   System.Console.WriteLine("la solution est " + x);
 } 
  } 
  else { // a ≠ 0 
 delta = b * b - 4 * a * c;
 if (delta \leq 0) {
    System.Console.WriteLine("il n'y a pas de solution dans les reels") ; 
 } 
  else { // delta ≥ 0 
  x1 = (-b + \text{Math.Sqrt}(\text{delta})) / (2 * a);
   x2 = (-b - \text{Math.Sqrt}(\text{delta})) / (2 * a);
   System.Console.WriteLine("il y deux solutions egales a " + x1 + " et " + x2);
  } 
  } 
 } 
}
```
## **Algorithme**

**Calcul des nombres de Armstrong**

#### **Objectif : On dénomme nombre de Armstrong un entier naturel qui est égal à la somme des cubes des chiffres qui le composent.**

*Exemple* **:**  $153 = 1^3 + 5^3 + 3^3$ **153 = 1 + 125 + 27, est un nombre de Armstrong.**

#### **Spécifications de l'algorithme :**

On sait qu'il n'existe que 4 nombres de Armstrong, et qu'ils ont tous 3 chiffres (ils sont compris entre 100 et 500).

Si l'on suppose qu'un tel nombre est écrit **ijk** (**i** chiffre des centaines, **j** chiffres des dizaines et **k** chiffres des unités), il suffit simplement d'envisager tous les nombres possibles en faisant varier les chiffres entre 0 et 9 et de tester si le nombre est de Armstrong.

#### **Implantation en C#**

Ecrivez le programme C# complet qui fournisse les 4 nombres de Armstrong :

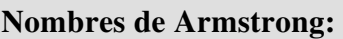

#### **Proposition de squelette de classe C# à implanter :**

```
class ApplicationArmstrong { 
    static void Main(string[ ] args) { 
       …….. 
    } 
  }
```
La méthode **Main** calcule et affiche les nombres de Armstrong.

#### **Squelette plus détaillé de la classe C# à implanter :**

```
using System; 
namespace CsExosAlgo1 
{ 
class ApplicationArmstrong { 
static void Main(string[ ] args) { 
       int i, j, k, n, somcube; 
       System.Console.WriteLine("Nombres de Armstrong:"); 
      for(i = 1; i \le 9; i++)for(j = 0; j \leq 9; j++)for(k = 0; k \le 9; k+1)
         { 
                 …… 
         } 
  }
} 
}
```
## **Classe C# solution**

```
using System; 
namespace CsExosAlgo1 
{ 
  class ApplicationArmstrong { 
   static void Main(string[ ] args) { 
       int i, j, k, n, somcube; 
       System.Console.WriteLine("Nombres de Armstrong:"); 
      for(i = 1; i \le 9; i++)
       for(j = 0; j \le 9; j + j)
       for(k = 0; k \le 9; k++)
         { 
            n = 100*i + 10<sup>*</sup>i + k;
            somcube = i^*i^*i + j^*j^*j + k^*k^*k;if (somcube == n)
                System.Console.WriteLine(n); 
         } 
    }
  } 
}
```
### **Algorithme Calcul de nombres parfaits**

**Objectif : On souhaite écrire un programme C# de calcul des n premiers nombres parfaits. Un nombre est dit parfait s'il est égal à la somme de ses diviseurs, 1 compris.**

*Exemple* **: 6 = 1+2+3 , est un nombre parfait.**

#### **Spécifications de l'algorithme :**

l'algorithme retenu contiendra deux boucles imbriquées. Une boucle de comptage des nombres parfaits qui s'arrêtera lorsque le décompte sera atteint, la boucle interne ayant vocation à calculer tous les diviseurs du nombre examiné d'en faire la somme puis de tester l'égalité entre cette somme et le nombre.

```
Algorithme Parfait 
  Entrée: n ∈ N 
  Sortie: nbr ∈ N 
 Local: somdiv, k, compt \in Ndébut 
       lire(n); 
      compt \leftarrow 0;
      nbr \leftarrow 2:
     Tantque(compt < n) Faire 
       somdiv \leftarrow 1;
        Pour k ← 2 jusquà nbr-1 Faire 
        Si reste(nbr par k) = 0 Alors // k divise nbr
         somdiv \leftarrow somdiv + k
         Fsi 
        Fpour ; 
        Si somdiv = nbr Alors 
         ecrire(nbr) ; 
        compt \leftarrow compt+1; Fsi; 
      nbr \leftarrow nbr+1Ftant
```

```
FinParfait
```
#### **Implantation en C#**

Ecrivez le programme C# complet qui produise le dialogue suivant à l'écran (les caractères gras représentent ce qui est écrit par le programme, les italiques ce qui est entré au clavier) : **Entrez combien de nombre parfaits :** *4* **6 est un nombre parfait 28 est un nombre parfait 496 est un nombre parfait 8128 est un nombre parfait**

**Proposition de squelette de classe C# à implanter :**

```
class ApplicationParfaits { 
    static void Main(string[ ] args) { 
      ………
    } 
  }
```
La méthode **Main** calcule et affiche les nombres parfaits.

## **Classe C# solution**

```
using System; 
namespace CsExosAlgo1 
{ 
  class ApplicationParfaits { 
   static void Main (string[ ] args) { 
     int compt = 0, n, k, somdiv, nbr;
      System.Console.Write("Entrez combien de nombre parfaits : "); 
      n = Int32.Parse( System.Console.ReadLine( ) ) ; 
     nbr = 2;while (compt != n)
      { somdiv = 1; 
      k = 2;
      \textbf{while}(k \leq nbr/2) { 
      if (nbr % k == 0) somdiv += k;
        k++;
 } 
      if (somdiv == nbr)
       { System.Console.WriteLine(nbr+" est un nombre parfait"); 
         compt++; 
 } 
        nbr++; 
 } 
   }
 } 
}
```
La saisie de l'entier **int** n; s'effectue par transtypage grâce à la méthode Parse de la classe Net Framework Int32 du type **int**.

#### **Algorithme Calcul du pgcd de 2 entiers (méthode Euclide)**

**Objectif : On souhaite écrire un programme de calcul du pgcd de deux entiers non nuls, en C# à partir de l'algorithme de la méthode d'Euclide. Voici une spécification de l'algorithme de calcul du PGCD de deux nombres (entiers strictement positifs) a et b, selon cette méthode :**

**Spécifications de l'algorithme :**

```
Algorithme Pgcd 
Entrée: a,b \in \mathbb{N}^* \times \mathbb{N}^*Sortie: \text{pgcd} \in \mathbb{N}Local: r.t \in N \times Ndébut 
  lire(a,b); 
  Si ba Alors 
   t \leftarrow a:
   a \leftarrow b;
   b \leftarrow t Fsi; 
  Répéter 
   r \leftarrow a mod b :
   a \leftarrow b:
   b \leftarrow rjusquà r = 0;
 pgcd \leftarrow a;
  ecrire(pgcd) 
FinPgcd
```
#### **Implantation en C#**

Ecrivez le programme C# complet qui produise le dialogue suivant à la console (les caractères gras représentent ce qui est écrit par le programme, les italiques ce qui est entré au clavier) :

**Entrez le premier nombre** : *21* **Entrez le deuxième nombre** : *45* **Le PGCD de 21 et 45 est : 3**

#### **Proposition de squelette de classe C# à implanter :**

```
class ApplicationEuclide { 
    static void Main(string[ ] args) { 
      ………
     } 
     static int pgcd (int a, int b) { 
      ……
     } 
  }
```
La méthode **pgcd** renvoie le pgcd des deux entiers p et q .

## **Classe C# solution**

```
using System; 
namespace CsExosAlgo1 
{ 
class ApplicationEuclide { 
static void Main (string[ ] args) { 
     System.Console.Write("Entrez le premier nombre : "); 
     int p = Int32.Parse( System.Console.ReadLine( ) ) ; 
     System.Console.Write("Entrez le deuxième nombre : "); 
     int q = Int32.Parse( System.Console.ReadLine( ) ) ; 
    if (p * q != 0) System.Console.WriteLine("Le pgcd de "+p+" et de "+q+" est "+pgcd(p,q)); 
     else 
     System.Console.WriteLine("Le pgcd n'existe pas lorsque l'un des deux nombres est nul !"); 
  } 
static int pgcd (int a , int b) { 
  int r,t ; 
  if (b>a)t = a;
       a = b;
        b = t;
    } 
   do { 
        r = a \frac{9}{6} b;a = b;
        b = r;
   } while(r !=0); 
   return a ; 
 }
 } 
}
```
**Objectif : On souhaite écrire un programme de calcul du pgcd de deux entiers non nuls, en C# à partir de l'algorithme de la méthode dite "égyptienne " Voici une spécification de l'algorithme de calcul du PGCD de deux nombres (entiers strictement positifs) p et q, selon cette méthode :**

**Spécifications de l'algorithme :**

 **Lire** (p, q ) ;  **Tantque** p ≠ q **faire Si** p > q **alors**  $p \leftarrow p - q$  **sinon**  $q \leftarrow q - p$  **FinSi FinTant**; **Ecrire**( " PGCD = " , p )

#### **Implantation en C#**

Ecrivez le programme C# complet qui produise le dialogue suivant à la console (les caractères gras représentent ce qui est écrit par le programme, les italiques ce qui est entré au clavier) :

**Entrez le premier nombre :** *21* **Entrez le deuxième nombre :** *45* **Le PGCD de 21 et 45 est : 3**

#### **Proposition de squelette de classe C# à implanter :**

```
class ApplicationEgyptien { 
    static void Main(String[ ] args) { 
      ………
    } 
    static int pgcd (int p, int q) { 
      ……
    } 
  }
```
La méthode **pgcd** renvoie le pgcd des deux entiers p et q .

## **Classe C# solution**

}

```
using System; 
namespace CsExosAlgo1 
{ 
class ApplicationEgyptien { 
static void Main (string[ ] args) { 
     System.Console.Write("Entrez le premier nombre : "); 
     int p = Int32.Parse( System.Console.ReadLine( ) ) ; 
     System.Console.Write("Entrez le deuxième nombre : "); 
     int q = Int32.Parse( System.Console.ReadLine( ) ) ; 
    if (p * q := 0)
      System.Console.WriteLine("Le pgcd de "+p+" et de "+q+" est "+pgcd(p,q)); 
     else 
     System.Console.WriteLine("Le pgcd n'existe pas lorsque l'un des deux nombres est nul !"); 
  } 
static int pgcd (int p, int q) { 
    while (p != q) { 
      if (p > q) p = q;
       else q -= p; 
      } 
     return p; 
  } 
}
```
## **Algorithme**

**Calcul de nombres premiers** (boucles **while** et **do**…**while**)

**Objectif : On souhaite écrire un programme C# de calcul et d'affichage des n premiers nombres premiers. Un nombre entier est premier s'il n'est divisible que par 1 et par lui-même On opérera une implantation avec des boucles while et do...while.**

**Exemple : 31 est un nombre premier**

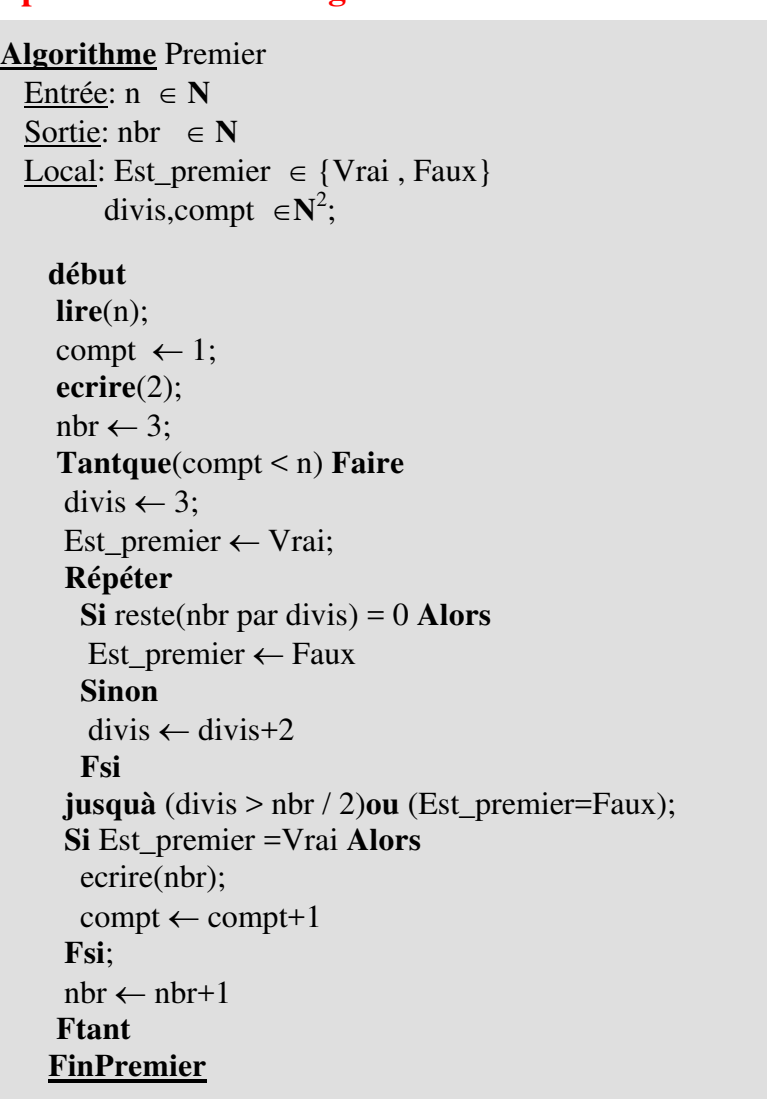

#### **Spécifications de l'algorithme :**

#### **Implantation en C#**

Ecrivez le programme C# complet qui produise le dialogue suivant à la console (les caractères gras représentent ce qui est écrit par le programme, les italiques ce qui est entré au clavier) :

```
Combien de nombres premiers : 5 
  2 
  3 
  5
```
 **7**

 **11**

## **Classe C# solution**

#### **Avec une boucle while et une boucle do...while imbriquée :**

*On étudie la primalité de tous les nombres systématiquement*

```
using System; 
namespace CsExosAlgo1 
{ 
 class ApplicationComptPremiers1 { 
   static void Main(string[ ] args) { 
     int divis, nbr, n, compt = 0;
      bool Est_premier; 
      System.Console.Write("Combien de nombres premiers : "); 
      n = Int32.Parse( System.Console.ReadLine( ) ) ; 
      System.Console.WriteLine( 2 ); 
     n<sub>br</sub> = 3;
     while \text{(compt} < n-1) { 
       divis = 2:
        Est_premier = true; 
       do 
 { 
        if (nbr \% divis == 0) Est_premier=false;
        else divis = divis +1 ;
 } 
       while ((divis \leq nbr/2) \&& (Est_premier == true));
       if (Est_premier) 
       { 
          compt++; 
          System.Console.WriteLine( nbr ); 
        } 
       nbr++;
 } 
   } 
  } 
}
```
La méthode **Main** affiche la liste des nombres premiers demandés.

## **Algorithme Calcul de nombres premiers** (boucles **for**)

**Objectif : On souhaite écrire un programme C# de calcul et d'affichage des n premiers nombres premiers. Un nombre entier est premier s'il n'est divisible que par 1 et par lui-même. On opérera une implantation avec des boucles for imbriquées.**

**Exemple : 23 est un nombre premier**

**Algorithme** Premier

**Spécifications de l'algorithme :** (o*n étudie la primalité des nombres uniquement impairs)*

 Entrée: n ∈ **N** Sortie: nbr  $\in$  **N**  Local: Est\_premier ∈ {Vrai , Faux} divis,compt  $\in \mathbb{N}^2$ ; **début lire**(n); compt  $\leftarrow$  1; **ecrire**(2);  $nbr \leftarrow 3;$ **Tantque**(compt < n) **Faire** divis  $\leftarrow$  3; Est\_premier ← Vrai; **Répéter Si** reste(nbr par divis) = 0 **Alors** Est\_premier ← Faux **Sinon**  $divis \leftarrow divis+2$  **Fsi jusquà** (divis > nbr / 2)**ou** (Est\_premier=Faux); **Si** Est\_premier =Vrai **Alors** ecrire(nbr);  $compt \leftarrow compt+1$  **Fsi**; nbr ← nbr+2 *// nbr impairs* **Ftant FinPremier**

## **Implantation en C#**

Ecrivez le programme C# complet qui produise le dialogue suivant à la console (les caractères gras représentent ce qui est écrit par le programme, les italiques ce qui est entré au clavier) :

```
Combien de nombres premiers : 5 
  2 
  3 
  5 
  7 
  11
```
## **Classe C# solution**

#### **Avec deux boucles for imbriquées :**

*On étudie la primalité des nombres uniquement impairs*

```
using System; 
namespace CsExosAlgo1 
{ 
 class ApplicationComptPremiers2 { 
   static void Main(string[ ] args) { 
     int divis, nbr, n, compt = \overline{0};
      bool Est_premier; 
      System.Console.Write("Combien de nombres premiers : "); 
      n = Int32.Parse( System.Console.ReadLine( ) ) ; 
      System.Console.WriteLine( 2 ); 
      //-- primalité uniquement des nombres impairs 
     for( nbr = 3; compt < n-1; nbr += 2)
      { Est_premier = true; 
      for (divis = 2; divis \leq nbr/2; divis + + )
       if ( nbr % divis == 0 )
        { Est_premier = false; 
          break; 
 } 
       if (Est_premier) 
        { 
          compt++; 
          System.Console.WriteLine( nbr ); 
        } 
 } 
   } 
 } 
}
```
La méthode **Main** affiche la liste des nombres premiers demandés.

Le fait de n'étudier la primalité que des nombres impairs accélère la vitesse d'exécution du programme, il est possible d'améliorer encore cette vitesse en ne cherchant que les diviseurs dont le carré est inférieur au nombre (test : **jusquà** (divis<sup>2</sup> > nbr )**ou** (Est\_premier=Faux)).

## **Algorithme Calcul du nombre d'or**

**Objectif : On souhaite écrire un programme C# qui calcule le nombre d'or utilisé par les anciens comme nombre idéal pour la sculpture et l'architecture. Si l'on considère deux suites numériques (U) et (V) telles que pour n strictement supérieur à 2 :**

$$
U_n = U_{n-1} + U_{n-2}
$$
  
et  

$$
V_n = U_n / U_{n-1}
$$

**On montre que la suite (V) tend vers une limite appelée nombre d'or (nbr d'Or = 1,61803398874989484820458683436564).**

#### **Spécifications de l'algorithme :**

 $n,U_n, U_{n1}, U_{n2}$ : sont des entiers naturels  $V_n$ ,  $V_{n1}$ , ε : sont des nombres réels **lire**( ε ); *// précision demandée*  $U_{n2} \leftarrow 1$ ;  $U_{n1} \leftarrow 2$ ;  $V_{n1} \leftarrow 2$ ; n ←2; *// rang du terme courant* **Itération**  $n \leftarrow n + 1$ :  $U_n \leftarrow U_{n1} + U_{n2}$ ;  $V_n \leftarrow U_n / U_{n1}$ ;  $\bf{s}$ **i** |V<sub>n</sub> − V<sub>n1</sub>| ≤ **ε alors** Arrêt de la boucle ; // la précision est atteinte **sinon**  $U_{n2} \leftarrow U_{n1}$ ;  $U_{n1} \leftarrow U_n$ ;  $V_{n1} \leftarrow V_n$ ; **fsi fin Itération ecrire**  $(V_n, n)$ ;

Ecrire un programme fondé sur la spécification précédente de l'algorithme du calcul du nombre d'or. Ce programme donnera une valeur approchée avec une précision fixée de ε du nombre d'or. Le programme indiquera en outre le rang du dernier terme de la suite correspondant.

#### **Implantation en C#**

On entre au clavier un nombre réel ci-dessous 0,00001, pour la précision choisie (ici 5 chiffres après la virgule), puis le programme calcule et affiche le Nombre d'or (les caractères gras représentent ce qui est écrit par le programme, les italiques ce qui est entré au clavier) :

**Précision du calcul ? :** *0,00001* **Nombre d'Or = 1.6180328 // rang=14**

## **Classe C# solution**

#### **Avec un boucle for :**

```
using System; 
namespace CsExosAlgo1 
{ 
 class AppliNombredOr { 
  static void Main(string[ ] args) { 
      int n, Un, Un1=2, Un2=1 ; 
      double Vn,Vn1=2, Eps ; 
      System.Console.Write("Précision du calcul ? : "); 
      //-- précision demandée (exemple 1e-4 ou 1e-2 ou 0,0001, …) : 
      Eps = Double.Parse( System.Console.ReadLine( ) ) ; 
      for (n=2; ; n++) //n est le rang du terme courant 
 { 
      Un = Un1 + Un2; Vn =(double)Un / (double)Un1; 
      if (Math.Abs(Vn - Vn1) \leq Eps) break;
       else 
 { 
        Un2 = Un1:
        Un1 = Un:Vn1 = Vn;
       } 
 } 
      System.Console.WriteLine("Nombre d'Or = " + Vn+" // rang="+n); 
 } 
 } 
}
```
Remarquons que nous proposons une boucle **for** ne contenant pas de condition de rebouclage dans son en-tête (donc en apparence infinie), puisque nous effectuerons le test "**si** |Vn - Vn1| <= Eps **alors** Arrêt de la boucle" qui permet l'arrêt de la boucle. Dans cette éventualité , la boucle **for** devra donc contenir dans son corps, une instruction de rupture de séquence.

### **Algorithme Conjecture de Goldbach**

**Objectif : On souhaite écrire un programme C# afin de vérifier sur des exemples, la conjecture de GoldBach (1742), soit : "Tout nombre pair est décomposable en la somme de deux nombres premiers".**

**Dans cet exercice nous réutilisons un algorithme déjà traité (algorithme du test de la primalité d'un nombre entier), nous rappelons ci-après un algorithme indiquant si un entier "nbr" est premier ou non :** 

#### **Algorithme** Premier Entrée: nbr ∈ **N** Local: Est\_premier  $\in$  {Vrai, Faux} divis,compt  $\in \mathbb{N}^2$ ; **début lire**(nbr); divis  $\leftarrow$  3; Est premier  $\leftarrow$  Vrai; **Répéter Si** reste(nbr par divis) = 0 **Alors** Est premier  $\leftarrow$  Faux **Sinon** divis ← divis+2 **Fsi jusquà** (divis > nbr / 2)**ou** (Est\_premier=Faux); **Si** Est\_premier = Vrai **Alors** ecrire(nbr est premier) **Sinon** ecrire(nbr n'est pas premier) **Fsi FinPremier**

#### **Spécifications de l'algorithme de Goldbach :**

#### *En deux étapes* :

**1**. On entre un nombre pair n au clavier, puis on génère tous les couples (a,b) tels que  $a + b = n$ , en faisant varier a de 1 à n/2. Si l'on rencontre un couple tel que a et b soient simultanément premiers la conjecture est vérifiée.

**2**. On peut alors, au choix soit arrêter le programme, soit continuer la recherche sur un autre nombre pair.

#### *Exemple :*

 Pour n = 10, on génère les couples : (1,9), (2,8), (3,7), (4,6), (5,5) on constate que la conjecture est vérifiée, et on écrit :  $10 = 3 + 7$  $10 = 5 + 5$ 

#### **Conseils :**

Il faudra traduire cet algorithme en fonction recevant comme paramètre d'entrée le nombre entier dont on teste la primalité, et renvoyant un booléen **true** ou **false** selon que le nombre entré a été trouvé ou non premier

On écrira la méthode booléenne **EstPremier** pour déterminer si un nombre est premier ou non, et la méthode **generCouples** qui génère les couples répondant à la conjecture.

## **Classe C# solution**

```
using System; 
namespace CsExosAlgo1 
{ 
class ApplicationGoldBach { 
 static void Main(string[ ] args) { 
    int n; 
     System.Console.WriteLine("Entrez un nombre pair (0 pour finir) :"); 
    while ((n = Int32.Parse(System.Console.PeadLine()))!=0)
     generCouples(n); } 
 } 
 static bool EstPremier(int m) { 
    int k ; 
   for (k = 2; k \le m / 2; k++)if (m \% k == 0) {
       return false; 
 } 
 } 
    return true; 
 }
 static void generCouples(int n) { 
   if (n \% 2 ==0) {
    for (int a = 1; a \leq n/2; a^{++}) {
       int b; 
         b = n - a; if ( EstPremier(a) && EstPremier(b) ) { 
           System.Console.WriteLine(n+" = "+a+" + "+b);
 } 
     } 
 } 
   else System.Console.WriteLine("Votre nombre n'est pas pair !"); 
 }
} 
}
```
### **Algorithme Méthodes d'opérations sur 8 bits**

**Objectif : On souhaite écrire une application de manipulation interne des bits d'une variable entière non signée sur 8 bits. Le but de l'exercice est de construire une famille de méthodes de travail sur un ou plusieurs bits d'une mémoire. L'application à construire contiendra 9 méthodes :**

**Spécifications des méthodes :**

4. Une méthode **SetValBit** permettant de modifier un bit de rang fixé.

5. Une méthode **DecalageD** permettant de décaler les bits d'un entier, sur la droite de **n** positions (introduction de **n** zéros à gauche).

6. Une méthode **DecalageG** permettant de décaler les bits d'un entier, sur la gauche de **n** positions (introduction de **n** zéros à droite).

7. Une méthode **BitRang** renvoyant le bit de rang fixé d'un entier.

8. Une méthode **ROL** permettant de décaler avec rotation, les bits d'un entier, sur la droite de **n** positions (réintroduction à gauche).

9. Une méthode **ROR** permettant de décaler avec rotation, les bits d'un entier, sur la gauche de **n** positions (réintroduction à droite).

#### **Exemples de résultats attendus :**

Prenons une variable  $X$  entier (par exemple sur  $8$  bits)  $X = 11100010$ 

1. **BitSET**  $(X,3) = X = 11101010$ 

- 2. **BitCLR**  $(X,6) = X = 10100010$
- 3. **BitCHG** (X,3) = X = **11101010**
- 4. **SetValBit**(X,3,1) = X = **11101010**

5. **DecalageD**  $(X,3) = X = 00011100$ 

- 6. **DecalageG**  $(X,3) = X = 00010000$
- 7. **BitRang**  $(X,3) = 0$ ; **BitRang**  $(X,6) = 1$  ...
- 8. **ROL**  $(X,3) = X = 00010111$
- 9. **ROR**  $(X,3) = X = 01011100$

<sup>1.</sup> Une méthode **BitSET** permettant de mettre à **1** un bit de rang fixé.

<sup>2.</sup> Une méthode **BitCLR** permettant de mettre à **0** un bit de rang fixé.

<sup>3.</sup> Une méthode **BitCHG** permettant de remplacer un bit de rang fixé par son complément.

#### **Implantation en C#**

La conception de ces méthodes ne dépendant pas du nombre de bits de la mémoire à opérer on choisira le type int comme base pour une mémoire. Ces méthodes sont classiquement des outils de manipulation de l'information au niveau du bit.

Lors des jeux de tests pour des raisons de simplicité de lecture il est conseillé de ne rentrer que des valeurs entières portant sur 8 bits.

Il est bien de se rappeler que le type primaire **int** est un type entier signé sur 32 bits (représentation en complément à deux).

#### **Proposition de squelette de classe C# à implanter :**

```
class Application8Bits { 
    static void Main(string [ ] args){ 
      . . . . . . . .
    static int BitSET (int nbr, int num) { …….. } 
    static int BitCLR (int nbr, int num) { …….. } 
    static int BitCHG (int nbr, int num) { …….. } 
    static int SetValBit (int nbr, int rang, int val) { …….. } 
    static int DecalageD (int nbr, int n) { …….. } 
    static int DecalageG (int nbr, int n) { …….. } 
    static int BitRang (int nbr, int rang) { …….. } 
    static int ROL (int nbr, int n) { …….. } 
    static int ROR (int nbr, int n) { …….. } 
   }
```
## **Classe C# solution**

{

**{**

```
using System; 
namespace CsExosAlgo1 
class Application8Bits 
// Int32.MAX_VALUE : 32 bit = 2147483647 
// Int64.MAX_VALUE : 64 bits = 9223372036854775808 
        static void Main(string[] args){ 
           int n,p,q,r,t; 
           n =9;// 000...1001 
           System.Console.WriteLine("n=9 : n="+toBinaryString(n)); 
           p = BitCLR(n,3);// p=1 
           System.Console.WriteLine("BitCLR(n,3) ="+toBinaryString(p)); 
           q = BitSET(n,2);// q=13 
           System.Console.WriteLine("BitSET(n,2) ="+toBinaryString(q)); 
           r = BitCHG(n,3);// r=1
```

```
 System.Console.WriteLine("BitCHG(n,3) ="+toBinaryString(r)); 
  t = BitCHG(n,2);// t=13 
  System.Console.WriteLine("BitCHG(n,2) ="+toBinaryString(t)); 
 System.Console.WriteLine("p ="+p+", q ="+q+", r ="+r+", t ="+t);
  n =-2147483648;//1000.....00 entier minimal 
  System.Console.WriteLine("n=-2^31 : n="+toBinaryString(n)); 
  p=ROL(n,3);// 000...000100 = p=4 
  System.Console.WriteLine("p = "+p); 
  n =-2147483648+1;//1000.....01 entier minimal+1 
  System.Console.WriteLine("n=-2^31+1 : n="+toBinaryString(n)); 
  p=ROL(n,3);// 000...0001100 = p=12 
  System.Console.WriteLine("p = "+p); 
  n =3;//0000.....0 11 
  System.Console.WriteLine("n=3 : n="+toBinaryString(n)); 
  p=ROR(n,1);//100000...001 = p=-2147483647 
 System.Console.WriteLine("ROR(n,1) ="+p+"= "+toBinaryString(p));
  p=ROR(n,2);// 11000...000 = p= -1073741824 
  System.Console.WriteLine("ROR(n,2) = "+p+"= "+toBinaryString(p)); 
  p=ROR(n,3);// 011000...000 = p= +1610612736 =2^30+2^29 
 System.Console.WriteLine("ROR(n,3) ="+p+"= "+toBinaryString(p));
 }
```

```
static string toBinaryString ( int n ) 
{ // renvoie l'écriture de l'entier n en représentation binaire 
   string [ ] hexa = { "0000","0001","0010","0011","0100", 
 "0101","0110","0111","1000","1001","1010", 
 "1011","1100","1101","1110","1111" }; 
  string s = string.Format(^{\prime\prime}{0:x}",n), res = "";
  for ( int i = 0; i < s. Length; i++ )
   { char car=(char)s[i]; 
     if ((car \leq 9') \& \& (car \geq 7')') res = res+hexa[(int)car-(int)'0']; 
     if ((car \leq T') \& \& (car \geq T'')')res = res + hexa[(int)car-(int)'a'+10]; } 
   return res; 
}
static int BitSET(int nbr, int num) 
{ // positionne à 1 le bit de rang num 
      int mask; 
      mask =1<< num; 
      return nbr | mask; 
}
static int BitCLR(int nbr, int num) 
{ // positionne à 0 le bit de rang num 
      int mask; 
     \text{mask} = - (1 << \text{num});
      return nbr & mask; 
}
static int BitCHG(int nbr, int num) 
{ // complémente le bit de rang num (0 si bit=1, 1 si bit=0) 
      int mask; 
      mask =1<< num; 
      return nbr ^ mask; 
}
```

```
static int DecalageD (int nbr, int n) 
{ // décalage sans le signe de n bits vers la droite 
      return nbr >> n ; 
}
static int DecalageG (int nbr, int n) 
{ // décalage de 2 bits vers la gauche 
      return nbr << n ; 
}
static int BitRang (int nbr, int rang) 
{ //renvoie le bit de rang fixé 
      return(nbr >> rang ) %2; 
}
static int SetValBit (int nbr, int rang,int val) 
{ //positionne à val le bit de rang fixé 
  return val ==0 ? BitCLR( nbr , rang) : BitSET( nbr , rang) ; 
}
static int ROL (int nbr, int n) 
{ //décalage à gauche avec rotation 
      int C; 
     int N = nbr;
      for(int i=1; i<=n; i++) 
       { 
        C = BitRang(N,31); 
        N = N <<1; 
        N = SetValBit(N,0,C); 
       } 
      return N ; 
}
static int ROR (int nbr,int n) 
{ //décalage à droite avec rotation 
      int C; 
     int N = nbr; for(int i=1; i<=n; i++) 
       { 
        C = BitRang (N,0); 
       N = N \gg 1; N = SetValBit (N,31,C); 
       } 
      return N ; 
}
```

```
 } //--Application8Bits
```

```
}
```
Une phrase est dite palindrome si en éliminant les blancs entre les mots elle représente la même lecture dans les deux sens :

*Exemple* : elu par cette crapule  $\Leftrightarrow$  eluparc ettec rap ule

Voici le squelette du programme C# à écrire :

```
 class palindrome 
{
  static string compresser ( string s ) 
  { ….. 
  } 
  static string inverser ( string s ) 
  { ….. 
  } 
  static void Main ( string [ ] args ) 
 { 
    System .Console.WriteLine ("Entrez une phrase :"); 
    string phrase = System .Console.ReadLine ( ); 
    string strMot = compresser ( phrase ); 
    string strInv = inverser ( strMot ); 
   if(<i>strMot</i> == <i>strInv</i>) System .Console.WriteLine ("phrase palindrome !"); 
   else 
     System .Console.WriteLine ("phrase non palindrome !"); 
    System .Console.ReadLine ( ); 
  } 
}
```
#### **Travail à effectuer :**

Ecrire les méthode **compresser** et **Inverser** , il est demandé d'écrire deux versions de la méthode **Inverser**.

- La première version de la méthode **Inverser** construira une chaîne locale à la méthode caractère par caractère avec une boucle **for** à un seul indice.
- La deuxième version de la méthode **Inverser** modifiera les positions des caractères ayant des positions symétriques dans la chaîne avec une boucle **for** à deux indices et en utilisant un tableau de **char**.

## **Classe C# solution**

Le code de la méthode **compresser** :

```
static string compresser ( string s ) 
  { 
    String strLoc = ""; 
   for(int i = 0; i < s. Length; i + 1)
    { 
     if( s[i] !=' ' && s[i] !=' , ' && s[i] !=' \ '' && s[i] !=' . ' ) 
       strLoc \leftarrow s[i] ;
    } 
   return strLoc ; 
  }
```
La méthode **compresser** élimine les caractères non recevables comme : blanc, virgule, point et apostrophe de la **String** s passée en paramètre.

Remarquons que l'instruction strLoc +=s[i] permet de concaténer les caractères recevables de la chaîne locale strLoc, par balayage de la String s depuis le caractère de rang 0 jusqu'au caractère de rang s.Length-1.

La référence de String strLoc pointe à chaque tour de la boucle **for** vers un nouvel objet créé par l'opérateur de concaténation +

La première version de la méthode **Inverser** :

```
 static string inverser ( string s ) 
 {
   String strLoc = ""; 
   for(int i = 0; i < s. Length; i + 1)
   strLoc = s[i] + strLoc; return strLoc ; 
 }
```
La deuxième version de la méthode **Inverser** :

```
 static string inverser ( string s ) 
  {
   char \lceil \cdot \rceil tChar = s.ToCharArray ( );
   char car ;
    for(int i = 0,j = tChar.Length - 1; i < j; i ++1,j --1)
    { 
     \text{car} = \text{tChar}[i] ;
      tChar[i] = tChar[i];
      tChar[i] = car; } 
    return new string ( tChar ); 
 }
```
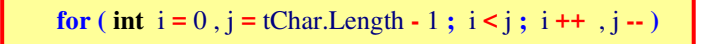

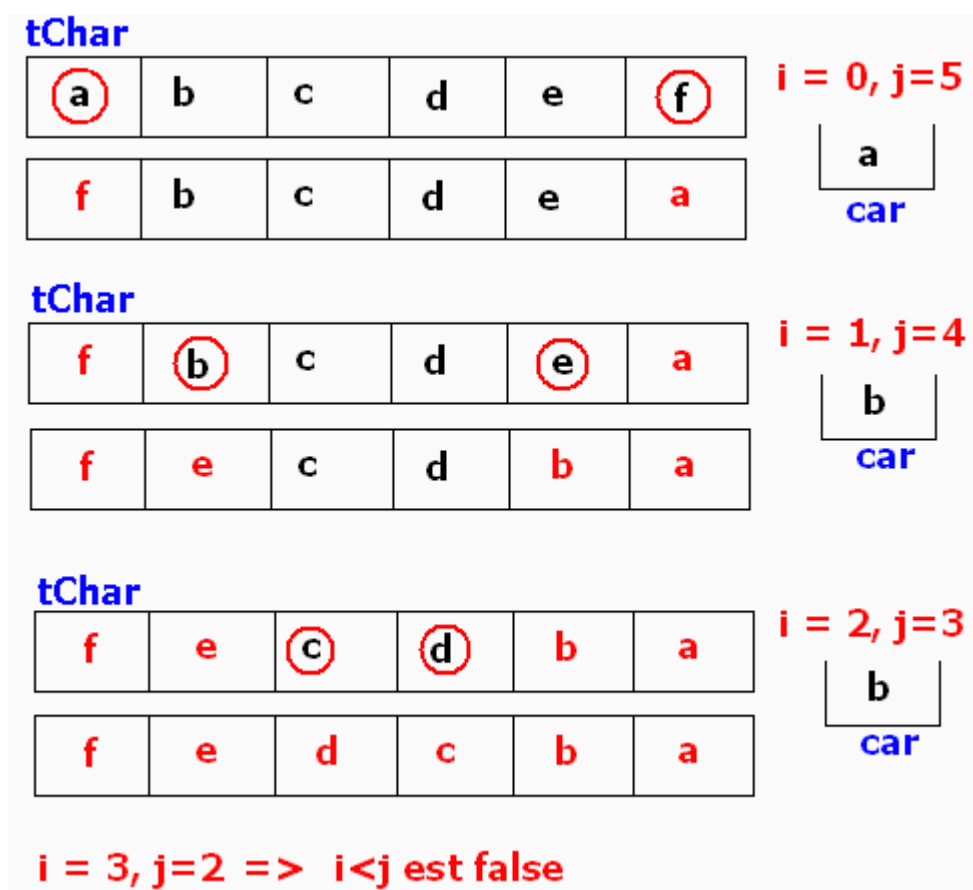

#### **Trace d'exécution de la boucle sur la chaîne s = "abcdef" :**

## **String avec C# convertir une date numérique en lettres**

**Objectif : Construire un programme permettant lorsqu'on lui fournit une date sous la forme numérique (3/2/5 où 3 indique le n° du jour de la semaine lundi=1, dimanche=7; le deuxième chiffre 2 indique le jour, enfin le troisième chiffre 5 indique le n° du mois) la convertit en clair (3/2/5 est converti en : mercredi 2 mai).**

#### **Proposition de squelette de classe C# à implanter :**

#### **class** Dates **{** enum LesJours **{** lundi, mardi, mercredi, jeudi, vendredi, samedi, dimanche **}; static** string [ ] LesMois **= {** "janvier" , "février" , "mars" , "avril" ,"mai" , "juin" , "juillet" , "août" , "septembre" , "octobre" , "novembre" , "décembre" **}; static** string mois **(** int num **) { …. } static** string jours **(** int num **) { …. } static** string numjour **(** int num **) { …. } static void** scanDate **(** string date, **out** int jour, **out** int val, **out** int mois **) { …. } static** string ConvertDate **(** string date **) { …. } static void** Main **(** string [ ] args **) {** System .Console.WriteLine **(** ConvertDate **(**"3/2/05"**));**  mai mercredi System .Console.WriteLine **(** ConvertDate **(**"5/7/1"**));**  vendredi ianvier System .Console.WriteLine **(** ConvertDate **(**"05/07/01"**));**  vendredi 7 ianvier. System .Console.ReadLine **( ); } }**

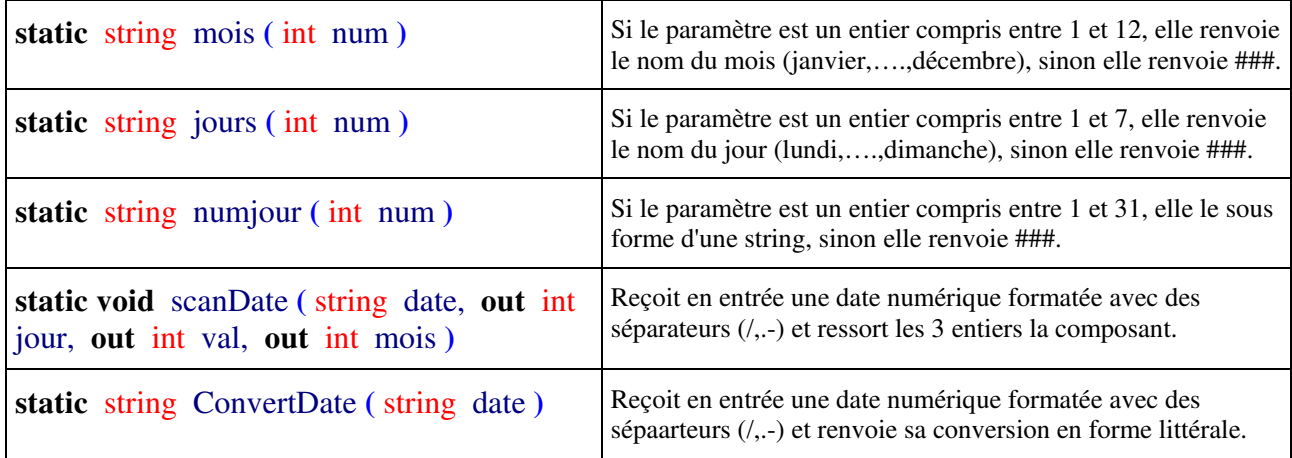

## **Classe C# solution**

#### **class** Dates

```
{ 
  enum LesJours { lundi, mardi, mercredi, jeudi, vendredi, samedi, dimanche }; 
  static string [ ] LesMois = { "janvier" , "février" , "mars" , "avril" ,"mai" , "juin" , "juillet" , 
                                'août", "septembre", "octobre", "novembre", "décembre" };
  static string mois ( int num ) 
  { 
   if(num \ge 0 && num \le 12)
                                                     Tous les noms du type enum 
    return LesMois[num] ; 
                                                     sont automatiquement stockés 
   else 
    return "mois ####"; 
                                                     dans le tableau de string tablej . } 
 static string jours ( int num ) 
  { 
   string [ ] tablej = Enum.GetNames ( typeof ( LesJours )); 
   if(num \ge 0 && num < 7)
    return tablej [num] ; 
   else 
    return "jour ####"; 
  } 
 static string numjour ( int num ) 
 { 
   if(num \ge 1 && num \le 31)
    return num.ToString ( ) ; 
   else 
    return "n° ####"; 
  } 
 static void scanDate ( string date, out int jour, out int val, out int mois ) 
  { 
   string delimStr = "/.:-"; 
   char [ ] delimiteurs = delimStr.ToCharArray ( ); 
                                                                     La méthode Split de la classe 
  \text{string} [ ] strInfos = date.Split ( delimiteurs , 3 );
                                                                     string est très utile ici, elle 
   jour = Convert.ToInt32 ( strInfos[0] ) - 1 ; 
                                                                     constitue un scanner de chaîne : 
   val = Convert.ToInt32 ( strInfos[1] ); 
   mois = Convert.ToInt32 ( strInfos[2] ) - 1 ; 
                                                                     elle découpe automatiquement 
 } 
                                                                     la chaîne en 3 éléments dans un 
  static string ConvertDate ( string date ) 
                                                                     tableau de string. 
  { 
  int lejour, laval, lemois ;
   scanDate ( date, out lejour, out laval, out lemois ); 
   return jours (\text{lejour}) + " " + \text{numjour} (\text{laval}) + " " + \text{mois} (\text{lemois}); } 
 static void Main ( string [ ] args ) 
  { 
                                                                  mercredi
                                                                                        mai
   System .Console.WriteLine ( ConvertDate ("3-2-05")); 
                                                                                    7
                                                                  vendredi
                                                                                        .janvier
   System .Console.WriteLine ( ConvertDate ("5/7/1")); 
                                                                  vendredi 7
                                                                                        janvier
   System .Console.WriteLine ( ConvertDate ("05.07.01")); 
   System .Console.ReadLine ( ); 
 } 
}
```
## **String avec C# convertir un nombre écrit en chiffres Romains**

#### **Objectif : Construire un programme permettant de convertir un nombre romain écrit avec les lettres M,D,C,L,X,V,I en un entier décimal.**

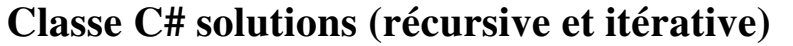

```
class Romains 
{
  static int tradRom ( char car ) 
  { 
   string carRomainStr = "MDCLXVI"; 
  if(carRomanStr.IndexOf(car) := -1) switch( car ) 
   { 
    case 'M' :return 1000 ; 
    case 'D' :return 500 ; 
    case 'C' :return 100 ; 
    case 'L' :return 50 ; 
    case 'X' :return 10 ; 
    case 'V' :return 5 ; 
    case 'I' :return 1 ; 
    default : return 0 ; 
   } 
   else 
    return 0 ;
```

```
 }
```
**}**

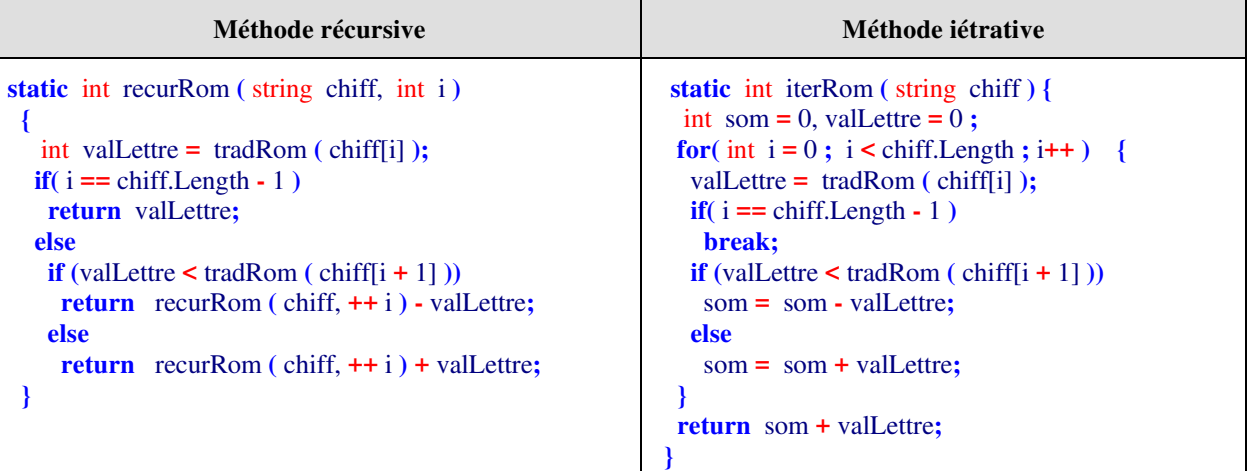

 **static void** Main **(** string [ ] args **) {** System .Console.WriteLine **(** recurRom **(**"MCDXCIV" ,0 **));** System .Console.WriteLine **(** iterRom **(**"MCDXCIV"**));** System .Console.ReadLine **(); }** 

## **Algorithme Tri à bulles sur un tableau d'entiers**

#### **Objectif : Ecrire un programme C# implémentant l'algorithme du tri à bulles.**

#### **Spécifications de l'algorithme :**

```
Algorithme Tri_a_Bulles 
local: i, j, n, temp \in Entiers naturels
 Entrée - Sortie : Tab ∈ Tableau d'Entiers naturels de 1 à n éléments 
début 
 pour i de n jusquà 1 faire // recommence une sous-suite (a1, a2, ... , ai) 
  pour j de 2 jusquà i faire // échange des couples non classés de la sous-suite 
   si Tab[ j-1 ] > Tab[ j ] alors // aj-1et aj non ordonnés 
   temp \leftarrowTab[ j-1 ];
   Tab[j-1] \leftarrow Tab[j];
   Tab[\iota] \leftarrow temp //on échange les positions de a<i>j-1et a<i>j</del>
   Fsi 
  fpour 
 fpour 
Fin Tri_a_Bulles
```
### **Classe C# solution**

```
using System; 
namespace CsExosAlgo1 
{ 
class ApplicationTriBulle { 
static int[ ] table ; // le tableau à trier, par exemple 19 éléments de l'index 1 à l'index 19 
static void AfficherTable ( ) { 
    // Affichage du tableau 
     int n = table.Length-1;for ( int i = 1; i \le n; i++) System.Console.Write (table[i]+" , "); 
       System.Console.WriteLine ( ); 
   } 
    static void InitTable ( ) {
      int[ ] tableau = { 0 ,25, 7 , 14 , 26 , 25 , 53 , 74 , 99 , 24 , 98 , 
                       89 , 35 , 59 , 38 , 56 , 58 , 36 , 91 , 52 }; 
      table = tableau; 
   } 
 static void Main(string[ ] args) { 
       InitTable ( ); 
       System.Console.WriteLine ("Tableau initial :"); 
       AfficherTable ( ); 
      TriBulle ( ); 
       System.Console.WriteLine ("Tableau une fois trié :");
```

```
 AfficherTable ( ); 
      System.Console.Read(); 
  } 
static void TriBulle ( ) { 
  // sous-programme de Tri à bulle : on trie les éléments du n°1 au n°19 
     int n = table. Length-1;for ( int i = n; i>=1; i--)
     for ( int j = 2; j \le i; j++) if (table[j-1] > table[j]){ 
         int temp = 
          table[j-1] = table[j]; 

        } 
/* Dans le cas où l'on démarre le tableau à l'indice zéro 
   on change les bornes des indices i et j: 
     for ( int i = n; i >= 0; i-)
     for ( int j = 1; j \le i; j++) if ....... reste identique 
*/ 
  }
 } 
}
```

```
Tableau initial (n°1 au n°19): 
25 , 7 , 14 , 26 , 25 , 53 , 74 , 99 , 24 , 98 , 89 , 35 , 59 , 38 , 56 , 58 , 36 , 91 , 52
```
#### **Tableau une fois trié (n°1 au n°19) :**

7 , 14 , 24 , 25 , 25 , 26 , 35 , 36 , 38 , 52 , 53 , 56 , 58 , 59 , 74 , 89 , 91 , 98 , 99

Autre version depuis l'indice zéro :

#### **Tableau initial (n°0 au n°19):**

0, 25 , 7 , 14 , 26 , 25 , 53 , 74 , 99 , 24 , 98 , 89 , 35 , 59 , 38 , 56 , 58 , 36 , 91 , 52

#### **Tableau une fois trié (n°0 au n°19) :**

0, 7 , 14 , 24 , 25 , 25 , 26 , 35 , 36 , 38 , 52 , 53 , 56 , 58 , 59 , 74 , 89 , 91 , 98 , 99

#### **Objectif : Ecrire un programme C# implémentant l'algorithme du tri par insertion.**

#### **Spécifications de l'algorithme :**

**Algorithme Tri\_Insertion local:**  $i, j, n, v \in$  Entiers naturels  **Entrée** : Tab ∈ Tableau d'Entiers naturels de 0 à **n** éléments  **Sortie** : Tab ∈ Tableau d'Entiers naturels de 0 à **n** éléments (le même tableau)

{ *dans la cellule de rang 0 se trouve une sentinelle chargée d'éviter de tester dans la boucle* **tantque** .. **faire** *si l'indice j n'est pas inférieur à 1, elle aura une valeur inférieure à toute valeur possible de la liste*

#### **début**

}

```
pour i de2 jusquà n faire// la partie non encore triée (ai, ai+1, ... , an) 
   v ← Tab[ i ] ; // l'élément frontière : ai 
   j ← i ; // le rang de l'élément frontière 
    Tantque Tab[ j-1 ]> v faire//on travaille sur la partie déjà triée (a1, a2, ... , ai) 
         Tab[ j ] ←Tab[ j-1 ]; // on décale l'élément 
          j ← j-1; // on passe au rang précédent 
   FinTant ; 
   Tab[ j ] ← v //on recopie ai dans la place libérée 
 fpour
```
**Fin Tri\_Insertion** 

#### **Classe C# solution**

On utilise une sentinelle placée dans la cellule de rang 0 du tableau, comme le type d'élément du tableau est un **int**, nous prenons comme valeur de la sentinelle une valeur négative très grande par rapport aux valeurs des éléments du tableau; par exemple le plus petit élément du type int, soit la valeur Integer.MIN\_VALUE.
```
using System; 
   namespace CsExosAlgo1 
   { 
   class ApplicationTriInsert { 
    static int[] table ; // le tableau à trier, par exemple 19 éléments 
     /* Tri avec sentinelle : 
      * dans la cellule de rang 0 se trouve une sentinelle (Int32.MinValue) 
      * chargée d'éviter de tester dans la boucle tantque .. faire 
      * si l'indice j n'est pas inférieur à 1, elle aura une valeur 
      * inférieure à toute valeur possible de la liste. 
      */ 
   static void AfficherTable ( ) { 
       // Affichage du tableau 
        int n = <b>table</b>. Length-1;
        for ( int i = 1; i \le n; i++) System.Console.Write (table[i]+" , "); 
          System.Console.WriteLine ( ); 
       } 
       static void InitTable ( ) 
       { // sentinelle dans la cellule de rang zéro 
         int[ ] tableau = { Int32.MinValue ,25, 7 , 14 , 26 , 25 , 53 , 74 , 99 , 24 , 98 , 
                           89 , 35 , 59 , 38 , 56 , 58 , 36 , 91 , 52 }; 
         table = tableau; 
       } 
     static void Main(string[ ] args) { 
          InitTable ( ); 
          System.Console.WriteLine ("Tableau initial :"); 
          AfficherTable ( ); 
          TriInsert ( ); 
          System.Console.WriteLine ("Tableau une fois trié :"); 
         AfficherTable ( ); 
         System.Console.Read(); 
     }
   static void TriInsert ( ) { 
     // sous-programme de Tri par insertion : on trie les éléments du n°1 au n°19 
        int n = table.Length-1;
        for ( int i = 2; i \le n; i++) { // la partie non encore triée (ai, ai+1, ... , an) 
          int v = table[i]; // l'élément frontière : ai 
          int j = i; // le rang de l'élément frontière 
         while (table[i-1] > v) { //on travaille sur la partie déjà triée (a1, a2, ... , ai) 
            table[ j ] = table[ j-1 ]; // on décale l'élément 
              j = j-1; // on passe au rang précédent 
    } 
          table[ j ] = v ; //on recopie ai dans la place libérée 
         } 
     } 
   } 
 }
```
#### **Tableau initial :**

25 , 7 , 14 , 26 , 25 , 53 , 74 , 99 , 24 , 98 , 89 , 35 , 59 , 38 , 56 , 58 , 36 , 91 , 52

### **Tableau une fois trié :**

7 , 14 , 24 , 25 , 25 , 26 , 35 , 36 , 38 , 52 , 53 , 56 , 58 , 59 , 74 , 89 , 91 , 98 , 99

# **Algorithme Recherche linéaire dans une table non triée**

## **Objectif : Ecrire un programme C# effectuant une recherche séquentielle dans un tableau linéaire (une dimension) non trié**

# **TABLEAU NON TRIE**

## **Spécifications de l'algorithme :**

- Soit **t** un tableau d'entiers de **1..n** éléments non rangés.
- On recherche le rang (la place) de l'élément **Elt** dans ce tableau. L'algorithme renvoie le rang (la valeur -1 est renvoyée lorsque l'élément **Elt** n'est pas présent dans le tableau **t**)

Version **Tantque** avec "**et alors**" (opérateur et optimisé)

```
i \leftarrow 1:
Tantque (i \le n) et alors (t[i] \ne Elt) faire
      i \leftarrow i+1 finTant; 
 si i ≤ n alors rang ← i 
sinon rang \leftarrow -1 Fsi
```
Version **Tantque** avec "**et**" (opérateur et non optimisé)

```
i \leftarrow 1;
Tantque (i < n) et (t[i] \neq E[t] faire
      i \leftarrow i+1 finTant; 
\textbf{s}i t[i] =Elt alors rang \leftarrow i
sinon rang \leftarrow -1 Fsi
```
Version **Tantque** avec sentinelle en fin de tableau (rajout d'une cellule)

t[n+1] ← Elt ; *// sentinelle rajoutée*

```
i \leftarrow 1;
 Tantque (i \leq n) et alors (t[i] \neq E[t] faire
       i \leftarrow i+1 finTant; 
si i ≤ n alors rang \leftarrow i
sinon rang \leftarrow -1 Fsi
```
Version **Pour** avec instruction de sortie (**Sortirsi**)

```
 pour i ← 1 jusquà n faire 
   Sortirsi t[i] = Elt 
 fpour; 
si i ≤ n alors rang \leftarrow i
sinon rang \leftarrow -1 Fsi
```
Traduire chacune des quatre versions sous forme d'une méthode C#.

## **Proposition de squelette de classe C# à implanter :**

```
class ApplicationRechLin { 
   static void AfficherTable ( int[] table ) { 
         // Affichage du tableau 
   } 
   static void InitTable ( ) { 
           // remplissage du tableau } 
  static int RechSeq1( int[] t, int Elt ) { 
      // Version Tantque avec "et alors" (opérateur et optimisé) } 
  static int RechSeq2( int[] t, int Elt ) { 
      // Version Tantque avec "et" (opérateur non optimisé) } 
  static int RechSeq3( int[] t, int Elt ) { 
     // Version Tantque avec sentinelle en fin de tableau } 
  static int RechSeq4( int[] t, int Elt ) { 
    // Version Pour avec instruction de sortie break } 
static void Main(string[ ] args) 
 { 
      InitTable ( ); 
      System.Console.WriteLine("Tableau initial :"); 
      AfficherTable (table ); 
      int x = Int32.Parse(System.Console.ReadLine( )), rang; 
      //rang = RechSeq1( table, x ); 
      //rang = RechSeq2( table, x ); 
      //rang = RechSeq3( tableSent, x ); 
     rang = RechSeq4( table, x );
     if (rang > 0)
        System.Console.WriteLine("Elément "+x+" trouvé en : "+rang);
```

```
 else System.Console.WriteLine("Elément "+x+" non trouvé !"); 
       System.Console.Read(); 
  } 
}
```
# **Classe C# solution**

 **}**

Les différents sous-programmes C# implantant les 4 versions d'algorithme de recherche linéaire (*table non triée*) :

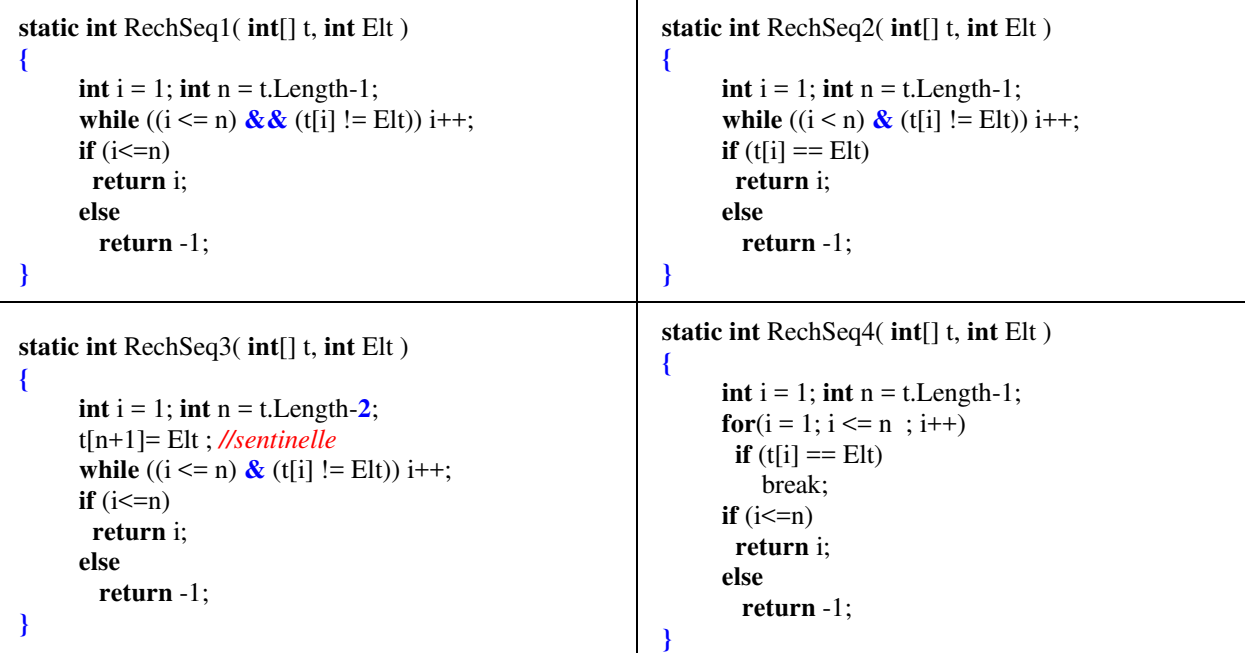

**Une classe complète permettant l'exécution des sous-programmes précédents :**

```
 using System; 
 namespace CsExosAlgo1 
 { 
   class ApplicationRechLin { 
         static int max = 20; 
         static int[ ] table; // cellules à examiner de 1 à 19 
         static int[ ] tableSent = new int[max+1] ; // le tableau à examiner de 1 à 20 
    static void AfficherTable (int[ ] t ) { 
       // Affichage du tableau 
     int n = t.Length-1;
     for ( int i = 1; i \le n; i++) System.Console.Write(t[i]+" , "); 
       System.Console.WriteLine( ); 
    } 
    static void InitTable ( ) { 
       // remplissage du tableau avec 19 éléments utiles 
      // + l'élément de rang 0, qui n'est pas utilisé. 
        int[] tableau = { int.MinValue, 14, 35, 84, 49, 5, 94, 89, 58, 61, 4, 39, 58, 57, 99, 12,
                            24 , 9 , 81 , 80 }; 
          table = tableau;
```

```
 int n = table.Length-1; 
     for (int i = 1; i \leq table.Length-1; i++)
           tableSent[i] = table[i];\left\{\begin{array}{c}1\end{array}\right\} static int RechSeq1( int[ ] t, int Elt ) { 
      // Version Tantque avec "et alors" (opérateur et optimisé) 
      int i = 1; int n = t. Length-1;
      while ((i \le n) \& (i \le n) | \& (i \le n) i++;
      if (i \leq n)
        return i; 
       else 
         return -1; 
     } 
     static int RechSeq2( int[] t, int Elt ) { 
      // Version Tantque avec "et" (opérateur non optimisé) 
      int i = 1; int n = t. Length-1;
      while ((i < n) \& (t[i] != Elt)) i++;if (t[i] == Elt) return i; 
       else 
         return -1; 
\left\{\begin{array}{c}1\end{array}\right\} static int RechSeq3( int[] t, int Elt ) { 
      // Version Tantque avec sentinelle en fin de tableau 
      int i = 1; int n = t. Length-2;
       t[n+1]= Elt ; // sentinelle rajoutée 
      while ((i \le n) \& (t[i] != Elt)) i++);
      if (i \leq n) return i; 
       else 
         return -1; 
     } 
     static int RechSeq4( int[] t, int Elt ) { 
      // Version Pour avec instruction de sortie break 
      int i = 1; int n = t. Length-1;
      for(i = 1; i \le n; i^{++})
       if (t[i] == E[t] break; 
      if (i \leq n) return i; 
       else 
         return -1; 
\left\{\begin{array}{c}1\end{array}\right\} static void Main(String[ ] args) { 
       InitTable ( ); 
       System.Console.WriteLine("Tableau initial :"); 
       AfficherTable (table ); 
       int x = Int32.Parse(System.Console.ReadLine( )), rang; 
       //rang = RechSeq1( table, x ); 
       //rang = RechSeq2( table, x ); 
       //rang = RechSeq3( tableSent, x ); 
      rang = RechSeq4( table, x );
      if (rang > 0)
         System.Console.WriteLine("Elément "+x+" trouvé en : "+rang); 
       else System.Console.WriteLine("Elément "+x+" non trouvé !"); 
       System.Console.Read(); 
     } 
  } }
```
### **Les contenus des tableaux du programme lors de l'exécution :**

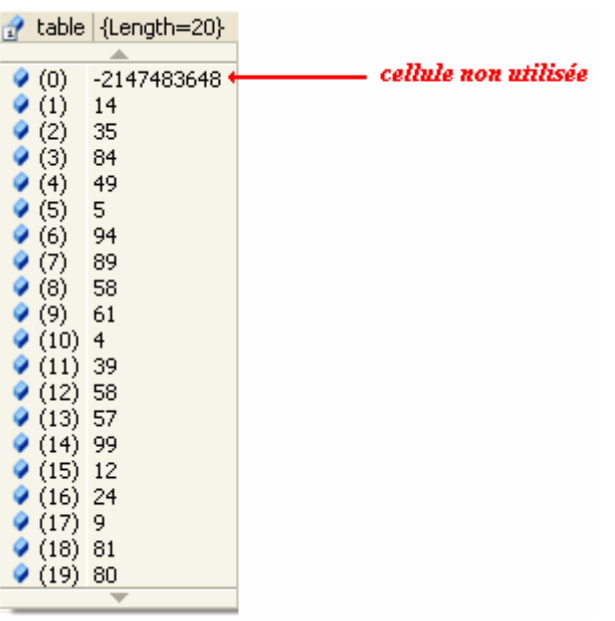

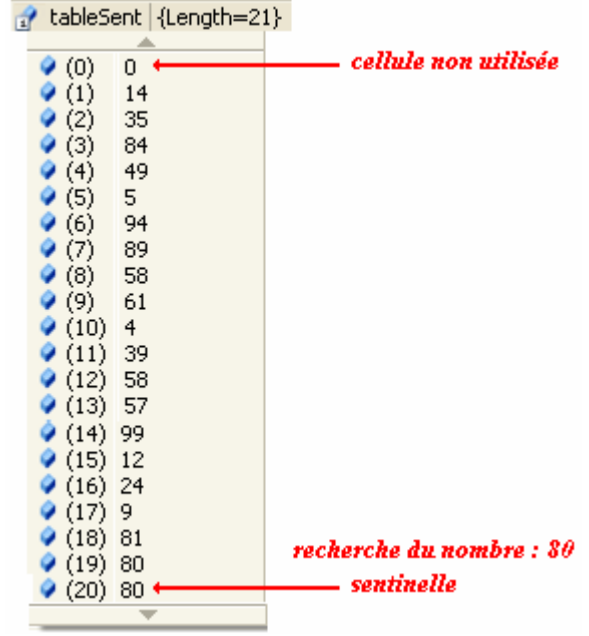

*Recherche avec RechSeq3* 

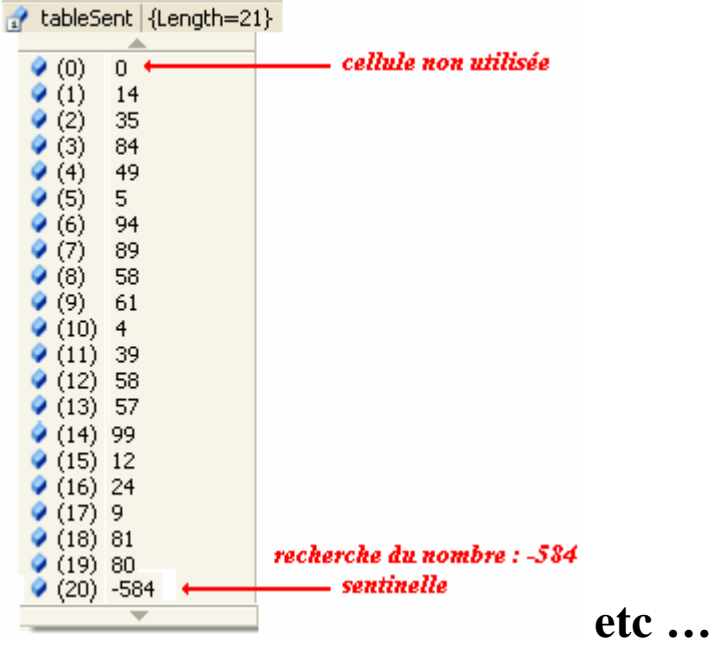

*Recherche avec RechSeq3*

# **Algorithme Recherche linéaire dans table déjà triée**

## **Objectif : Ecrire un programme C# effectuant une recherche séquentielle dans un tableau linéaire (une dimension) trié avant recherche.**

## **Spécifications de l'algorithme :**

- Soit **t** un tableau d'entiers de **1..n** éléments rangés par ordre croissant par exemple.
- On recherche le rang (la place) de l'élément **Elt** dans ce tableau. L'algorithme renvoie le rang (la valeur -1 est renvoyée lorsque l'élément **Elt** n'est pas présent dans le tableau **t**)

**On peut reprendre sans changement les algorithmes précédents travaillant sur un tableau non trié.**

On peut aussi utiliser le fait que le dernier élément du tableau est **le plus grand élément** et s'en servir comme une sorte de **sentinelle**. Ci-dessous deux versions utilisant cette dernière remarque.

### Version **Tantque** :

```
\textbf{si } t[n] \geq \text{El} t \textbf{ alors}i \leftarrow 1 :
  Tantque t[i] < Elt faire 
    i \leftarrow i+1;
   finTant; 
  \textbf{si } t[i] = \text{Elt alors} Renvoyer rang ← i // retour du résultat et sortie du programme
   Fsi
 Fsi; 
 Renvoyer rang ← -1 // retour du résultat et sortie du programme
```
### Version **pour** :

```
si t[n] ≥ Elt alors rang \leftarrow -1
    pour i ← 1 jusquà n-1 faire 
      Sortirsi t[i] ≥ Elt //sortie de boucle
    fpour; 
   \textbf{si } t[i] = \text{El} t \textbf{ alors} Renvoyer rang ← i // retour du résultat et sortie du programme
    Fsi
Fsi; 
 Renvoyer rang ← -1 // retour du résultat et sortie du programme
```
Ecrire chacune des méthodes associées à ces algorithmes (prendre soin d'avoir trié le tableau auparavant par exemple par une methode de tri), squelette de classe proposé :

# **Classe C# solution**

Les deux méthodes C# implantant les 2 versions d'algorithme de recherche linéaire (*table triée*) :

```
static int RechSeqTri1( int[] t, int Elt ) 
{ 
int i = 1; int n = t. Length-1;
if (t[n] >= Elt) {
  while (t[i] < Elt) i++;
   if (t[i] == Elt) return i ; 
  } 
 return -1; 
} 
                                                          static int RechSeqTri2( int[] t, int Elt ) 
                                                          { 
                                                           \text{int } i = 1; \text{int } n = \text{t}. Length-1;
                                                           if (t[n] >= Elt) {
                                                             for (i = 1; i \leq n; i++)if (t[i] == E[t] return i; 
                                                            } 
                                                          return -1; 
                                                          }
```
**Une classe complète utilisant ces deux méthodes :**

```
using System; 
namespace CsExosAlgo1 
\{class ApplicationRechLinTrie { 
     static int[ ] table ; //cellules à examiner de 1 à 19 
     static void AfficherTable (int[] t ) { 
        // Affichage du tableau 
      int n = t.Length-1;
      for ( int i = 1; i \le n; i++) System.Console.Write(t[i]+" , "); 
        System.Console.WriteLine( ); 
\left\{\begin{array}{c}1\end{array}\right\} static void InitTable ( ) { 
        // remplissage du tableau la cellule de rang 0 est inutilisée 
       int[ ] tableau = { 0, 14 , 35 , 84 , 49 , 50 , 94 , 89 , 58 , 61 , 47 , 
                             39 , 58 , 57 , 99 , 12 , 24 , 9 , 81 , 80 }; 
      table = tableau; 
     } 
     static void TriInsert ( ) { 
       // sous-programme de Tri par insertion : 
      int n = table.Length-1;for ( int i = 2; i \le n; i++) {
       int v = table[i];
       int j = i;
       while (table[i-1] > v) {
          table[i] = table[i-1];
          j = j-1; } 
        table[j] = v;
```

```
 } 
       } 
  static int RechSeqTri1( int[] t, int Elt ) { 
   int i = 1; int n = t. Length-1;
   if (t[n] >= Elt) {
    while (t[i] < E[t] i++;
     if (t[i] == Elt) return i ; 
    } 
    return -1; 
  } 
 static int RechSeqTri2( int[] t, int Elt ) { 
   int i = 1; int n = t. Length-1;
   if (t[n] >= Elt) {
    for (i = 1; i \leq n; i++)if (t[i] == Elt) return i; 
    } 
  return -1; 
 } 
   static void Main(string[ ] args) { 
     InitTable ( ); 
     System.Console.WriteLine("Tableau initial :"); 
     AfficherTable (table ); 
     TriInsert ( ); 
     System.Console.WriteLine("Tableau trié :"); 
     AfficherTable (table ); 
     int x = Int32.Parse(System.Console.ReadLine( )), rang; 
     //rang = RechSeqTri1( table, x ); 
    rang = RechSeqTri2(<aible, x);if (rang > 0)
       System.Console.WriteLine("Elément "+x+" trouvé en : "+rang); 
     else System.Console.WriteLine("Elément "+x+" non trouvé !"); 
     System.Console.Read(); 
   } 
 }
```
}

## **Objectif : effectuer une recherche dichotomique dans un tableau linéaire déjà trié.**

## **Spécifications de l'algorithme :**

- Soit **t** un tableau d'entiers de **1..n** éléments **triés par ordre croissant**.
- On recherche le rang (la place) de l'élément **Elt** dans ce tableau. L'algorithme renvoie le rang (la valeur -1 est renvoyée lorsque l'élément **Elt** n'est pas présent dans le tableau **t**)

Au lieu de rechercher séquentiellement du premier jusqu'au dernier, on compare l'élément **Elt**  à chercher au contenu du milieu du tableau. Si c'est le même, on retourne le rang du milieu, sinon l'on recommence sur la première moitié (ou la deuxième) si l'élément recherché est plus petit (ou plus grand) que le contenu du milieu du tableau.

### **Version itérative**

```
 bas, milieu, haut, rang : entiers 
bas \leftarrow 1:
haut \leftarrow N;
Range \leftarrow -1;
 repéter 
   milieu ← (bas + haut) div 2; 
    si x = t[milieu] alors 
      Rang ← milieu 
   sinon si t[milieu] < x alors 
             bas ← milieu + 1 
           sinon 
             haut ← milieu-1 
          fsi 
   fsi 
jusquà (x = t[milieu]) ou (bas haut)
```
Implanter une méthode en C# que vous nommerez RechDichoIter qui recevant en entrée un tableau et un élément à chercher, renverra le rang de l'élément selon les spécifications ci-haut. N'oubliez pas de trier le tableau avant d'invoquer la méthode de recherche. Ci-dessous une suggestion de rédaction de la méthode **Main** :

```
static void Main(string[ ] args) 
   { 
       InitTable ( ); 
       System.Console.WriteLine("Tableau initial :"); 
       AfficherTable ( );
```

```
 TriInsert ( ); 
   System.Console.WriteLine("Tableau trié :"); 
   AfficherTable ( ); 
    int x = Int32.Parse(System.Console.ReadLine( )), rang; 
  range = RechDichoIter(table, x); if (rang 0) 
     System.Console.WriteLine("Elément "+x+" trouvé en : "+rang); 
   else System.Console.WriteLine("Elément "+x+" non trouvé !"); 
   System.Console.Read(); 
 }
```
## **Proposition de squelette de classe C# à implanter :**

```
class ApplicationRechDicho 
{ 
           static void AfficherTable ( ) { 
            // Affichage du tableau ............ } 
           static void InitTable ( ) { 
             ............ } 
           static void TriInsert ( ) { 
               // sous-programme de Tri par insertion 
               ............ } 
           static int RechDichoIter( int[ ] t, int Elt ) { 
               // Recherche par dichotomie 
              ............ 
           } 
           static void Main(string[ ] args) { 
              ............ } 
       }
```
# **Classe C# solution**

```
 using System; 
 namespace CsExosAlgo1 
{ 
 class ApplicationRechDicho 
{ 
       static int[ ] table; // le tableau à examiner cellules de 1 à 19 
      static void AfficherTable ( ) 
      { 
        // Affichage du tableau 
         int n = table.Length-1;for ( int i = 1; i \le n; i^{++})
            System.Console.Write (table[i]+" , "); 
          System.Console.WriteLine( ); 
     } 
      static void InitTable ( ) 
       { 
       // La cellule de rang zéro est inutilisée (examen sur 19 éléments) 
          int[ ] tableau = { 0 , 53 , 77 , 11 , 72 , 28 , 43 , 65 , 83 , 39 , 73 ,
```

```
 82 , 69 , 65 , 4 , 95 , 46 , 12 , 87 , 75 }; 
      table = tableau; 
   } 
   static void TriInsert ( ) 
   { 
      // sous-programme de Tri par insertion : 
     int n = table.Length-1;for ( int i = 2; i \le n; i++) {
       int v = table[i];
       int i = i;
       while (table[j-1] > v) {
         table[j] = table[j-1];
         i = i-1; } 
       table[j] = v;
       } 
   } 
   static int RechDichoIter( int[ ] t, int Elt ) 
 { 
     int n = t.Length-1;
     int bas = 1, haut = n, milieu;
      int Rang = -1; 
      do{ 
       milieu = (bas + haut) / 2;if (EIt == t[milieu]) Rang = milieu;
       else if ( t[milieu] < Elt ) bas = milieu + 1;
        else haut = milieu-1 ; 
\begin{array}{ccc} \end{array}while ( ( Elt != t[milieu] ) \& ( bas <= haut ) );
       return Rang; 
   } 
   static void Main(string[ ] args) 
   { 
      InitTable ( ); 
      System.Console.WriteLine("Tableau initial :"); 
       AfficherTable ( ); 
      TriInsert ( ); 
      System.Console.WriteLine("Tableau trié :"); 
       AfficherTable ( ); 
       int x = Int32.Parse(System.Console.ReadLine( )), rang; 
     range = RechDichoIter(table, x);if (rang > 0)
        System.Console.WriteLine("Elément "+x+" trouvé en : "+rang); 
       else System.Console.WriteLine("Elément "+x+" non trouvé !"); 
       System.Console.Read(); 
    } 
 } 
}
```
**Remarque** : Ces exercices sont purement académiques et servent à apprendre à utiliser le langage sur des algorithmes classiques, car la classe **Array** contient déjà une méthode static de recherche dichotomique dans un tableau *t* trié au préalable par la méthode static Sort de la même classe **Array** :

**public static** int **BinarySearch (** Array *t* **,** object *elt* **);** 

**public static** void **Sort(** Array *t* **);**

# **Classes, objet et IHM Problème de la référence circulaire**

On donne trois classes ClasseA, ClasseB, TestRefCirculaire :

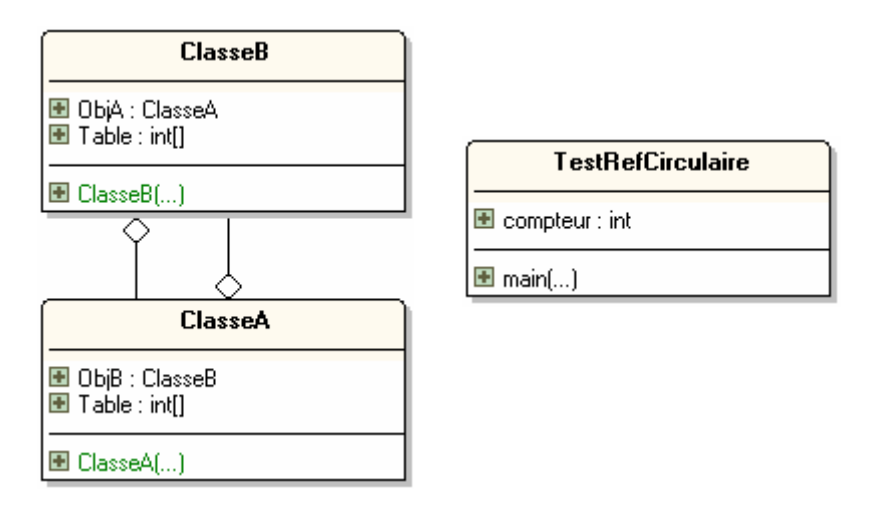

- La classe ClasseA possède une référence ObjB à un objet public de classe ClasseB, possède un attribut Table qui est un tableau de 50 000 entiers, lorsqu'un objet de ClasseA est construit il incrémente de un le champ static compteur de la classe TestRefCirculaire et instancie la référence ObjB.
- La classe ClasseB possède une référence ObjA à un objet public de classe ClasseA, possède un attribut Table qui est un tableau de 50 000 entiers, lorsqu'un objet de ClasseB est construit il incrémente de un le champ static compteur de la classe TestRefCirculaire et instancie la référence ObjA.
- La classe TestRefCirculaire ne possède qu'un attribut de classe : le champ public entier compteur initialisé à zéro au départ, et la méthode principale Main de lancement de l'application.

Implémentez ces trois classes en ne mettant dans le corps de la méthode Main qu'une seule instruction consistant à instancier un objet local de classe ClasseA, puis exécuter le programme et expliquez les résultats obtenus.

## **Programme C# solution**

### **Code source demandé :**

**using** System**;**

namespace ConsoleGarbageRefCirc **{**

#### **class** ClasseA **{**

```
 public ClasseB ObjB;
 public int[ ]Table = new int[50000];
  public ClasseA( ) {
  TestRefCirculaire.compteur++;
  System.Console.WriteLine("Création objet ClasseA n° "+TestRefCirculaire.compteur);
  ObjB = new ClasseB( );
  }
}
class ClasseB {
 public ClasseA ObjA;
\frac{\text{public int}}{\text{Table}} = \text{new int}[50000];
  public ClasseB( ) {
  TestRefCirculaire.compteur++;
  System.Console.WriteLine("Création objet ClasseB n° "+TestRefCirculaire.compteur); 
  ObjA = new ClasseA( );
 }
}
class TestRefCirculaire {
 public static int compteur=0;
 [STAThread] 
 static void Main(string[ ] args) {
  ClasseA ObjA = new ClasseA( );
 }
}
}
```
### **Résultats d'exécution :**

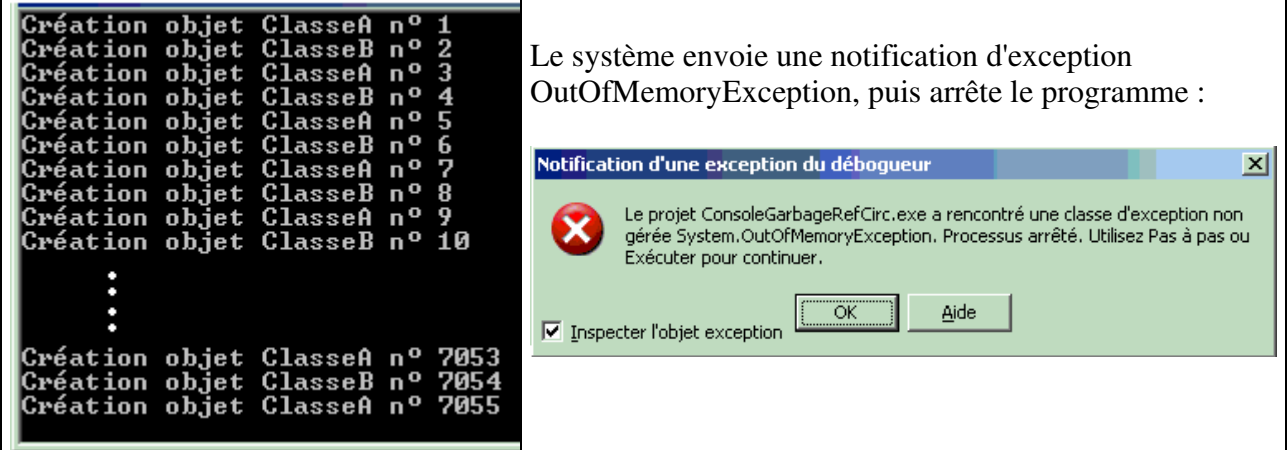

### **Explications :**

L' instanciation d'un objetA provoque l'instanciation d'un objetB qui lui même provoque l'instanciation d'un autre objetA qui à son tour instancie un objetB etc… A chaque instanciation d'un objet de ClasseA ou de ClasseB, un tableau de 50 000 entiers est réservé dans la pile d'exécution, nous voyons sur l'exemple que la 7055ème instanciation a été fatale car la pile a été saturée ! L'instanciation d'un seul objet a provoqué la saturation de la mémoire car les ClasseA et ClasseB sont liées par une association de double référence ou référence circulaire, il faut donc faire attention à ce genre de configuration.

# **Classes, objet et IHM Classe de salariés dans une entreprise fictive**

Soient les diagrammes de classes suivants censés modèliser le type de salarié employé dans une entreprise. Nous distinguons deux genres de salariés ceux qui sont mensualisés et ceux qui sont payés à l'heure :

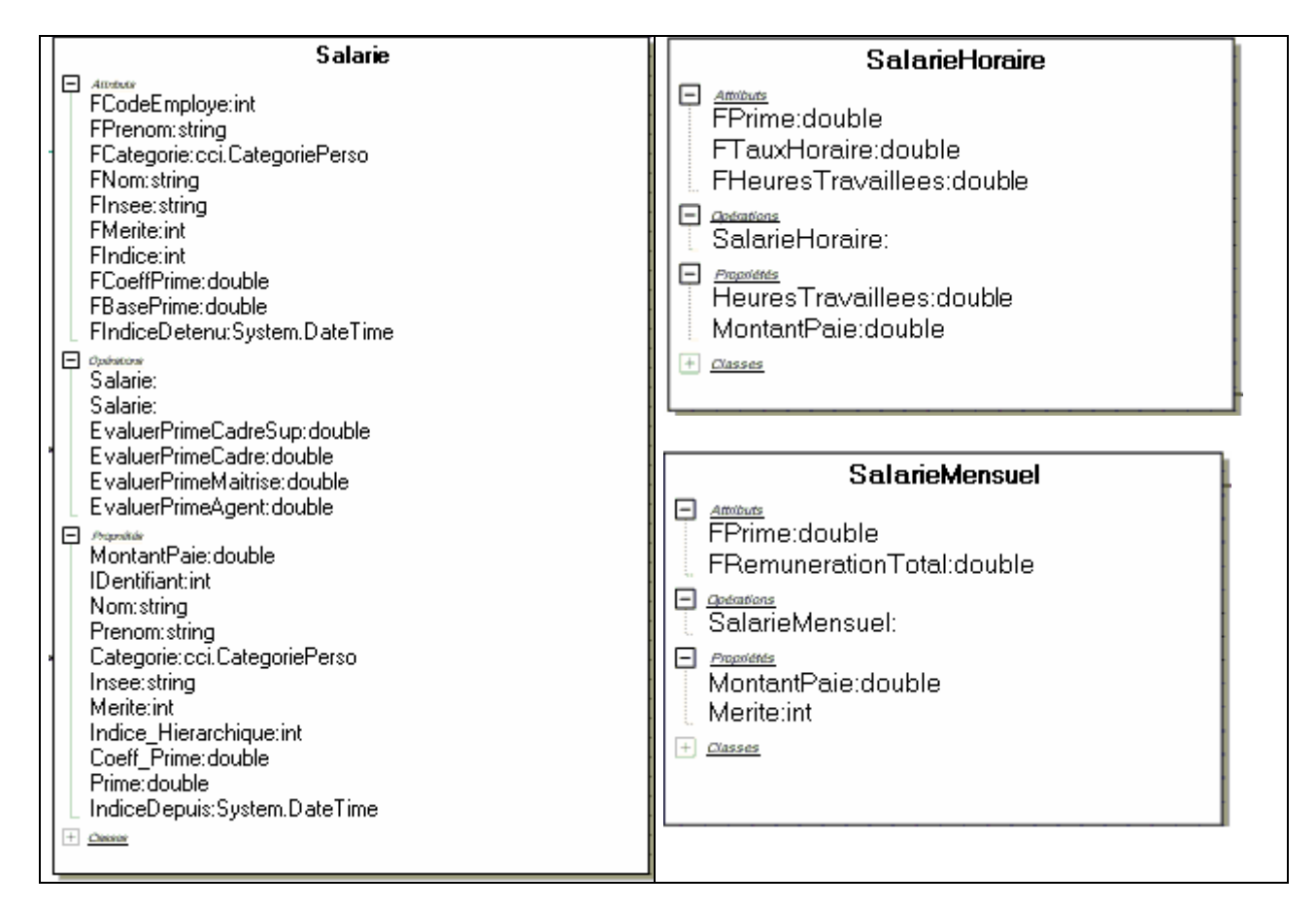

La classe **Salarie** implémente l'interface **IpositionHierarchie** et les classes **SalarieMensuel** et **SalarieHoraire** héritent toutes deux de la classe Salarie :

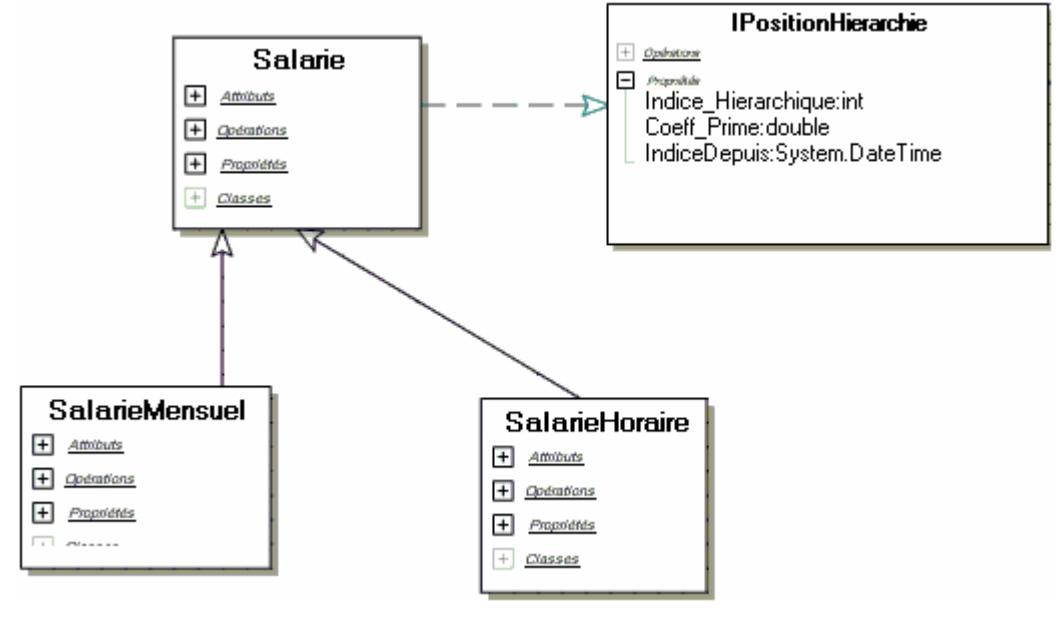

On propose une implémentation partielle des squelettes de ces classes:

**using** System **; using** System.Collections **; using** System.Threading **;**  namespace cci **{** enum CategoriePerso **{** Cadre\_Sup,Cadre,Maitrise,Agent,Autre **}** 

#### **IPositionHierarchie**

 $+$  Opérators  $-$  Propositeis Indice Hierarchique:int Coeff Prime: double IndiceDepuis:System.DateTime */// <summary> /// Interface définissant les propriétés de position d'un /// salarié dans la hiérarchie de l'entreprise. /// </summary>*

**interface** IPositionHierarchie **{** int Indice\_Hierarchique **{** 

#### **}** double Coeff\_Prime **{**

 **}** DateTime IndiceDepui **{** 

 **} }**

### **Salarie**

 $+$  Amubuts  $+$  *Opérations*  $+$  Propriétés  $+$   $\frac{Classes}{}$ 

 */// <summary> /// Classe de base abstraite pour le personnel. Cette classe n'est /// pas instanciable. /// </summary>*

**abstract class** Salarie **:** IPositionHierarchie **{**

*/// attributs identifiant le salarié :* **private** int FCodeEmploye **; private** string FPrenom **; private** CategoriePerso FCategorie **; private** string FNom **; private** string FInsee **; protected** int FMerite **; private** int FIndice **; private** double FCoeffPrime **; private** double FBasePrime **; private** DateTime FIndiceDetenu **;** 

 *///le constructeur de la classe Salarie , payé au mérite :* **public Salarie ( int IDentifiant, string Nom, string Prenom, CategoriePerso Categorie,** string Insee, int Merite, int Indice, double CoeffPrime **) {** 

 **}**   *///le constructeur de la classe Salarie , payé sans mérite :*

```
 public Salarie ( ..... )... { 
 } 
 protected double EvaluerPrimeCadreSup ( int coeffMerite ) { 
   return ( 100 + coeffMerite * 8 ) * FCoeffPrime * FBasePrime + FIndice * 7 ; 
  } 
 protected double EvaluerPrimeCadre ( int coeffMerite ) { 
   return ( 100 + coeffMerite * 6 ) * FCoeffPrime * FBasePrime + FIndice * 5 ; 
  } 
 protected double EvaluerPrimeMaitrise ( int coeffMerite ) { 
   return ( 100 + coeffMerite * 4 ) * FCoeffPrime * FBasePrime + FIndice * 3 ; 
  } 
 protected double EvaluerPrimeAgent ( int coeffMerite ) { 
   return ( 100 + coeffMerite * 2 ) * FCoeffPrime * FBasePrime + FIndice * 2 ; 
  } 
  /// propriété abstraite donnant le montant du salaire 
 /// (virtual automatiquement)
  abstract public double MontantPaie { 
  } 
  /// propriété identifiant le salarié dans l'entreprise (lecture) :
  public int IDentifiant { 
 } 
  /// propriété nom du salarié (lecture /ecriture) :
  public string Nom { 
  } 
  /// propriété prénom du salarié (lecture /ecriture) :
  public string Prenom { 
  } 
  /// propriété catégorie de personnel du salarié (lecture /ecriture) :
  public CategoriePerso Categorie { 
  } 
  /// propriété n° de sécurité sociale du salarié (lecture /ecriture) :
  public string Insee { 
  } 
  /// propriété de point de mérite du salarié (lecture /ecriture) ::
  public virtual int Merite { 
  } 
  /// propriété classement indiciaire dans la hiérarchie (lecture /ecriture) :
  public int Indice_Hierarchique { 
   //--lors de l'écriture : Maj de la date de détention du nouvel indice
  } 
  /// propriété coefficient de la prime en % (lecture /ecriture) :
  public double Coeff_Prime { 
  } 
  /// propriété valeur de la prime selon la catégorie (lecture) :
  public double Prime { 
 } 
  /// date à laquelle l'indice actuel a été obtenu (lecture /ecriture) :
  public DateTime IndiceDepuis { 
  } 
 }
```
#### **SalarieMensuel**

 $+$  Amibuts  $\overline{+}$  *<u>Cloémbions</u>* 

 $\Box$  Propriétés **COL** Service

*/// <summary> /// Classe du personnel mensualisé. Implémente la propriété abstraite /// MontantPaie déclarée dans la classe de base (mère). /// </summary>*

**class** SalarieMensuel **:** Salarie **{**  */// attributs du salaire annuel :* **private** double FPrime **; private** double FRemunerationTotal **;** 

 *///le constructeur de la classe (salarié au mérite) :*

 **public** SalarieMensuel **(** int IDentifiant, string Nom, string Prenom, CategoriePerso Categorie, string Insee, int Merite, int Indice, double CoeffPrime, double RemunerationTotal **)... {** *// la prime est calculée*

 **}** 

*/// implémentation de la propriété donnant le montant du salaire (lecture) :* **public ....** double MontantPaie **{** 

 **}** 

*/// propriété de point de mérite du salarié (lecture /ecriture) :* **public ...** int Merite **{** 

 **} }**

 **} } }**

#### **SalarieHoraire**

 $+$  Amobuts  $\overline{+}$  *<u>Coémbons</u>*  $+$  *Propriétés*  $+$   $\alpha$ asses

*/// <summary> /// Classe du personnel horaire. Implémente la propriété abstraite /// MontantPaie déclarée dans la classe de base (mère). /// </summary>*

**class** SalarieHoraire **:** Salarie

**{**  */// attributs permettant le calcul du salaire :* **private** double FPrime **; private** double FTauxHoraire **; private** double FHeuresTravaillees **;** 

*///le constructeur de la classe (salarié non au mérite):* **public** SalarieHoraire **(** int IDentifiant, string Nom, string Prenom, CategoriePerso Categorie, string Insee, double TauxHoraire **) ... {** 

 **}** */// nombre d'heures effectuées (lecture /ecriture) :* **public** double HeuresTravaillees **{** 

 **}** */// implémentation de la propriété donnant le montant du salaire (lecture) :* **public override** double MontantPaie **{** 

**Implémenter les classes avec le programme de test suivant :** 

```
class ClassUsesSalarie 
{ 
  static void InfoSalarie ( SalarieMensuel empl ) 
  { 
   Console .WriteLine ("Employé n°" + empl.IDentifiant + ": " + empl.Nom + " / " + empl.Prenom ); 
   Console .WriteLine (" n° SS : " + empl.Insee ); 
   Console .WriteLine (" catégorie : " + empl.Categorie ); 
   Console .WriteLine (" indice hiérarchique : " + empl.Indice_Hierarchique + " , détenu depuis : " +
empl.IndiceDepuis ); 
   Console .WriteLine (" coeff mérite : " + empl.Merite ); 
   Console .WriteLine (" coeff prime : " + empl.Coeff_Prime ); 
 Console .WriteLine (" montant prime annuelle : " + empl.Prime ); 
 Console .WriteLine (" montant paie mensuelle: " + empl.MontantPaie ); 
   double coefPrimeLoc = empl.Coeff_Prime ; 
   int coefMeriteLoc = empl.Merite ; 
   //--impact variation du coef de prime
  for(\text{double } i = 0.5; i < 1; i +=0.1)
  { 
   empl.Coeff_Prime = i ; 
   Console .WriteLine (" coeff prime : " + empl.Coeff_Prime ); 
   Console .WriteLine (" montant prime annuelle : " + empl.Prime ); 
   Console .WriteLine (" montant paie mensuelle: " + empl.MontantPaie ); 
  } 
   Console .WriteLine (" -----------------------"); 
   empl.Coeff_Prime = coefPrimeLoc ; 
   //--impact variation du coef de mérite 
  for(int i = 0; i < 10; i + 1)
  { 
   empl.Merite = i ; 
 Console .WriteLine (" coeff mérite : " + empl.Merite ); 
 Console .WriteLine (" montant prime annuelle : " + empl.Prime ); 
 Console .WriteLine (" montant paie mensuelle: " + empl.MontantPaie ); 
  } 
   empl.Merite = coefMeriteLoc ; 
   Console .WriteLine ("======================================="); 
  } 
  [STAThread] 
  static void Main ( string [] args ) 
 { 
   SalarieMensuel Employe1 = new SalarieMensuel ( 123456, "Euton" , "Jeanne" , 
  CategoriePerso.Cadre_Sup, "2780258123456" ,6,700,0.5,50000 ); 
   SalarieMensuel Employe2 = new SalarieMensuel ( 123457, "Yonaize" , "Mah" , 
  CategoriePerso.Cadre, "1821113896452" ,5,520,0.42,30000 ); 
   SalarieMensuel Employe3 = new SalarieMensuel ( 123457, "Ziaire" , "Marie" , 
  CategoriePerso.Maitrise, "2801037853781" ,2,678,0.6,20000 ); 
   SalarieMensuel Employe4 = new SalarieMensuel ( 123457, "Louga" , "Belle" , 
  CategoriePerso.Agent, "2790469483167" ,4,805,0.25,20000 ); 
   ArrayList ListeSalaries = new ArrayList (); 
   ListeSalaries.Add ( Employe1 ); 
   ListeSalaries.Add ( Employe2 ); 
   ListeSalaries.Add ( Employe3 ); 
   ListeSalaries.Add ( Employe4 ); 
  foreach( SalarieMensuel s in ListeSalaries )
```
InfoSalarie **(** s **);** Console .WriteLine **(**">>> Promotion indice de " **+** Employe1.Nom **+** " dans 2 secondes."**);** Thread.Sleep **(** 2000 **);** Employe1.Indice\_Hierarchique **=** 710 **;** InfoSalarie **(** Employe1 **);** System .Console.ReadLine **(); } }**

#### **Résultats obtenus avec le programme de test précédent :**

Employé n°123456: Euton / Jeanne n°SS : 2780258123456 catégorie : Cadre\_Sup indice hiérarchique : 700 , détenu depuis : 15/06/2004 19:24:23 coeff mérite : 6 coeff prime : 0,5 montant prime annuelle : 152900 montant paie mensuelle: 16908,3333333333 coeff prime : 0,5 montant prime annuelle : 152900 montant paie mensuelle: 16908,3333333333 coeff prime : 0,6 montant prime annuelle : 182500 montant paie mensuelle: 19375 coeff prime : 0,7 montant prime annuelle : 212100 montant paie mensuelle: 21841,6666666667 coeff prime : 0,8 montant prime annuelle : 241700 montant paie mensuelle: 24308,3333333333 coeff prime : 0,9 montant prime annuelle : 271300 montant paie mensuelle: 26775 coeff prime : 1 montant prime annuelle : 300900 montant paie mensuelle: 29241,6666666667 ---------------------- coeff mérite : 0 montant prime annuelle : 104900 montant paie mensuelle: 12908,3333333333 coeff mérite : 1 montant prime annuelle : 112900 montant paie mensuelle: 13575 coeff mérite : 2 montant prime annuelle : 120900 montant paie mensuelle: 14241,6666666667 coeff mérite : 3 montant prime annuelle : 128900 montant paie mensuelle: 14908,3333333333 coeff mérite : 4 montant prime annuelle : 136900 montant paie mensuelle: 15575 coeff mérite : 5 montant prime annuelle : 144900 montant paie mensuelle: 16241,6666666667 coeff mérite : 6 montant prime annuelle : 152900 montant paie mensuelle: 16908,3333333333 coeff mérite : 7 montant prime annuelle : 160900 montant paie mensuelle: 17575 coeff mérite : 8 montant prime annuelle : 168900 montant paie mensuelle: 18241,6666666667 coeff mérite : 9

 montant prime annuelle : 176900 montant paie mensuelle: 18908,3333333333

Employé n°123457: Yonaize / Mah n°SS : 1821113896452 catégorie : Cadre indice hiérarchique : 520 , détenu depuis : 15/06/2004 19:24:23 coeff mérite : 5 coeff prime : 0,42 montant prime annuelle : 57200 montant paie mensuelle: 7266,66666666667

=======================================

#### *… tout le tableau :*

 coeff mérite : … montant prime annuelle … montant paie mensuelle: …

======================================= *…… tous les autres salariés*

======================================= >>> Promotion indice de Euton dans 2 secondes. Employé n°123456: Euton / Jeanne n°SS : 2780258123456 catégorie : Cadre\_Sup indice hiérarchique : 710 , détenu depuis : 15/06/2004 19:24:25 coeff mérite : 6 coeff prime : 0,5 montant prime annuelle : 152970 montant paie mensuelle: 16914,1666666667 coeff prime : 0,5 montant prime annuelle : 152970 montant paie mensuelle: 16914,1666666667 coeff prime : 0,6 montant prime annuelle : 182570 montant paie mensuelle: 19380,8333333333 coeff prime : 0,7 montant prime annuelle : 212170 montant paie mensuelle: 21847,5 coeff prime : 0,8 montant prime annuelle : 241770 montant paie mensuelle: 24314,1666666667 coeff prime : 0,9 montant prime annuelle : 271370 montant paie mensuelle: 26780,8333333333 coeff prime : 1 montant prime annuelle : 300970 montant paie mensuelle: 29247,5 ---------------------- coeff mérite : 0 montant prime annuelle : 104970 montant paie mensuelle: 12914,1666666667 coeff mérite : 1 montant prime annuelle : 112970 montant paie mensuelle: 13580,8333333333 coeff mérite : 2 montant prime annuelle : 120970 montant paie mensuelle: 14247,5 coeff mérite : 3 montant prime annuelle : 128970 montant paie mensuelle: 14914,1666666667 coeff mérite : 4 montant prime annuelle : 136970 montant paie mensuelle: 15580,8333333333 coeff mérite : 5 montant prime annuelle : 144970 montant paie mensuelle: 1

```
Les classes et interface de base :
using System ; 
using System.Collections ; 
using System.Threading ; 
namespace cci 
{
enum CategoriePerso { Cadre_Sup,Cadre,Maitrise,Agent,Autre } 
/// <summary> 
 /// Interface définissant les propriétés de position d'un 
 /// salarié dans la hiérarchie de l'entreprise. 
 /// </summary> 
interface IPositionHierarchie 
{
  int Indice_Hierarchique { 
   get ; 
   set ; 
  } 
  double Coeff_Prime { 
   get ; 
   set ; 
  } 
  DateTime IndiceDepuis { 
   get ; 
   set ; 
 } 
}
/// <summary> 
 /// Classe de base abstraite pour le personnel. Cette classe n'est 
 /// pas instanciable. 
 /// </summary>
```
**{**  */// attributs identifiant le salarié :* **private** int FCodeEmploye **; private** string FPrenom **; private** CategoriePerso FCategorie **; private** string FNom **; private** string FInsee **; protected** int FMerite **; private** int FIndice **; private** double FCoeffPrime **; private** double FBasePrime **; private** DateTime FIndiceDetenu **;** 

**abstract class** Salarie **:** IPositionHierarchie

*///le constructeur de la classe employé au mérite :*

```
public Salarie ( int IDentifiant, string Nom, string Prenom, CategoriePerso Categorie,
 string Insee, int Merite, int Indice, double CoeffPrime ) { 
 FCodeEmploye = IDentifiant ; 
 FNom = Nom ; 
FPrenom = Prenom ;
 FCategorie = Categorie ; 
\text{FInsee} = \text{Insee} :
```

```
 FMerite = Merite ; 
   FIndice = Indice ; 
   FCoeffPrime = CoeffPrime ; 
   FIndiceDetenu = DateTime.Now ; 
  switch ( FCategorie ) 
 { 
   case CategoriePerso.Cadre_Sup : 
   FBasePrime = 2000 ; 
   break; 
   case CategoriePerso.Cadre : 
   FBasePrime = 1000 ; 
   break; 
   case CategoriePerso.Maitrise : 
   FBasePrime = 500 ; 
   break; 
   case CategoriePerso.Agent : 
   FBasePrime = 200 ; 
   break; 
  } 
  } 
  ///le constructeur de la classe employé sans mérite :
 public Salarie ( int IDentifiant, string Nom, string Prenom, CategoriePerso Categorie, string Insee ):
               this( IDentifiant, Nom, Prenom, Categorie, Insee, 0, 0, 0 ) { 
  } 
 protected double EvaluerPrimeCadreSup ( int coeffMerite ) { 
  return ( 100 + coeffMerite * 8 ) * FCoeffPrime * FBasePrime + FIndice * 7 ; 
  } 
 protected double EvaluerPrimeCadre ( int coeffMerite ) { 
  return ( 100 + coeffMerite * 6 ) * FCoeffPrime * FBasePrime + FIndice * 5 ; 
  } 
 protected double EvaluerPrimeMaitrise ( int coeffMerite ) { 
  return ( 100 + coeffMerite * 4 ) * FCoeffPrime * FBasePrime + FIndice * 3 ; 
  } 
 protected double EvaluerPrimeAgent ( int coeffMerite ) { 
  return ( 100 + coeffMerite * 2 ) * FCoeffPrime * FBasePrime + FIndice * 2 ; 
  } 
  /// propriété abstraite donnant le montant du salaire 
 /// (virtual automatiquement)
  abstract public double MontantPaie { 
  get ; 
  } 
  /// propriété identifiant le salarié dans l'entreprise :
  public int IDentifiant { 
   get { return FCodeEmploye ; } 
  } 
  /// propriété nom du salarié :
  public string Nom { 
   get { return FNom ; } 
  \text{set} \quad \{ \quad \text{FNom} = \text{value} \; ; \; \} } 
  /// propriété prénom du salarié :
  public string Prenom { 
  get { return FPrenom ; } 
   set { FPrenom = value ; } 
  } 
  /// propriété catégorie de personnel du salarié :
  public CategoriePerso Categorie { 
  get { return FCategorie ; } 
  set \{ FCategorie = value \} }
```

```
/// propriété n° de sécurité sociale du salarié :
  public string Insee { 
  get { return FInsee ; } 
  set { FInsee = value ; } 
 } 
  /// propriété de point de mérite du salarié : 
  public virtual int Merite { 
  get { return FMerite ; } 
  set { FMerite = value ; } 
 } 
  /// propriété classement indiciaire dans la hiérarchie :
  public int Indice_Hierarchique { 
  get { return FIndice ; } 
  set { 
   FIndice = value ; 
   //--Maj de la date de détention du nouvel indice :
   IndiceDepuis = DateTime.Now ; 
  } 
 } 
  /// propriété coefficient de la prime en %:
  public double Coeff_Prime { 
  get { return FCoeffPrime ; } 
 \text{set} \left\{ \text{FCoeffPrime} = \text{value} \cdot \right\} } 
  /// propriété valeur de la prime :
  public double Prime { 
  get { 
   switch ( FCategorie ) 
   { 
     case CategoriePerso.Cadre_Sup : 
      return EvaluerPrimeCadreSup ( FMerite ); 
     case CategoriePerso.Cadre : 
      return EvaluerPrimeCadre ( FMerite ); 
     case CategoriePerso.Maitrise : 
      return EvaluerPrimeMaitrise ( FMerite ); 
     case CategoriePerso.Agent : 
      return EvaluerPrimeAgent ( FMerite ); 
     default : 
      return EvaluerPrimeAgent ( 0 ); 
  } 
  } 
 } 
  /// date è laquelle l'indice actuel a été obtenu :
  public DateTime IndiceDepuis { 
  get { return FIndiceDetenu ; } 
  set { FIndiceDetenu = value ; } 
 } 
 }
/// <summary> 
 /// Classe du personnel mensualisé. Implémente la propriété abstraite 
 /// MontantPaie déclarée dans la classe de base (mère). 
 /// </summary>
```
**class** SalarieMensuel **:** Salarie **{** */// attributs du salaire annuel :* **private** double FPrime **; private** double FRemunerationTotal **;** 

```
 ///le constructeur de la classe (salarié au mérite) :
 public SalarieMensuel (int IDentifiant, string Nom, string Prenom, CategoriePerso Categorie,
       string Insee, int Merite, int Indice, double CoeffPrime, double RemunerationTotal ): 
            base ( IDentifiant, Nom, Prenom, Categorie, Insee, Merite, Indice, CoeffPrime ) { 
   FPrime = this .Prime ; 
   FRemunerationTotal = RemunerationTotal ; 
  } 
  /// implémentation de la propriété donnant le montant du salaire :
  public override double MontantPaie { 
   get { return ( FRemunerationTotal + this .Prime ) / 12 ; } 
  } 
  /// propriété de point de mérite du salarié :
  public override int Merite { 
   get { return FMerite ; } 
   set \{ FMerite = value ; FPrime = this .Prime ; \} } 
}
/// <summary> 
 /// Classe du personnel horaire. Implemente la propriété abstraite 
 /// MontantPaie déclarée dans la classe de base (mère). 
 /// </summary> 
class SalarieHoraire : Salarie 
 {
  /// attributs permettant le calcul du salaire :
  private double FPrime ; 
  private double FTauxHoraire ; 
  private double FHeuresTravaillees ; 
  ///le constructeur de la classe (salarié non au mérite):
 public SalarieHoraire (int IDentifiant, string Nom, string Prenom, CategoriePerso Categorie,
        string Insee, double TauxHoraire ) : 
            base ( IDentifiant, Nom,Prenom, Categorie, Insee ) { 
   FTauxHoraire = TauxHoraire ; 
   FHeuresTravaillees = 0 ; 
  FPrime = 0 :
  } 
  /// nombre d'heures effectuées :
  public double HeuresTravaillees { 
   get { return FHeuresTravaillees ; } 
   set { FHeuresTravaillees = value ; } 
  } 
  /// implémentation de la propriété donnant le montant du salaire :
  public override double MontantPaie { 
   get { return FHeuresTravaillees * FTauxHoraire + FPrime ; } 
  } 
} 
}
```
# **Classes, objet et IHM Classe de salariés dans un fichier de l'entreprise**

Nous reprenons les trois classes de l'exercice précédent définissant un salarié horaire et mensualisé dans une entreprise. Nous créons un fichier des salariés de l'entreprise, pour cela nous définissons une classe **FichierDeSalaries** permettant de gérer le fichier des salariés de l'entreprise :

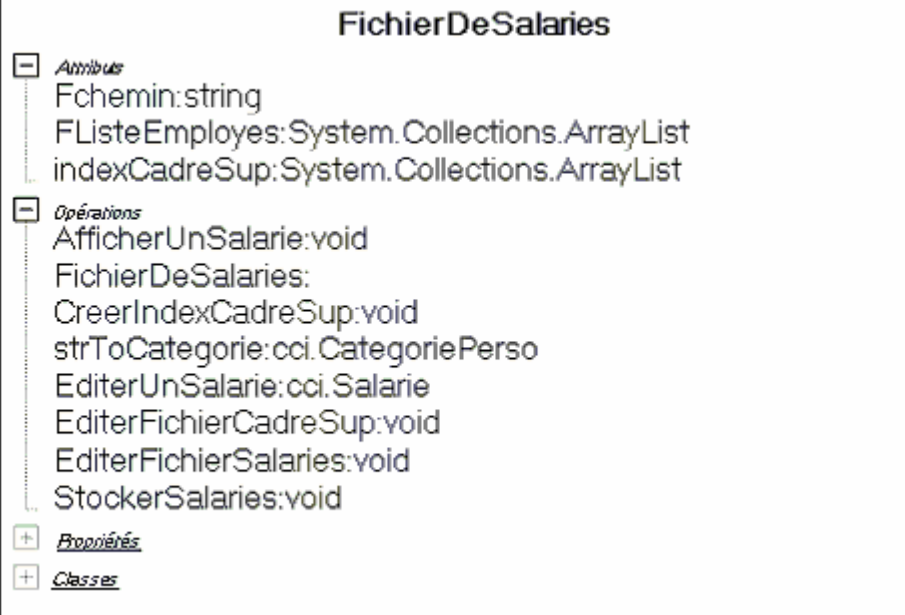

### Soit le squelette de la classe **FichierDeSalaries** :

```
using System ; 
using System.Collections ; 
using System.Threading ; 
using System.IO ; 
namespace cci 
{ 
 class FichierDeSalaries 
{
  private string Fchemin ; 
  private ArrayList FListeEmployes ; // liste des nouveaux employés à entrer dans le fichier
  private ArrayList indexCadreSup ; // Table d'index des cadres supérieurs du fichier
  // méthode static affichant un objet Salarie à la console : 
  public static void AfficherUnSalarie ( Salarie Employe ) { 
   // pour l'instant un salarié mensualisé seulement
  } 
  // constructeur de la classeFichierDeSalaries 
  public FichierDeSalaries ( string chemin, ArrayList Liste ) { 
  } 
  // méthode de création de la table d'index des cadre_sup : 
  public void CreerIndexCadreSup ( ) {
```
 **}** // méthode convertissant le champ string catégorie en la constante enum associée **private** CategoriePerso strToCategorie **(** string s **) { }** // méthode renvoyant un objet SalarieMensuel de rang fixé dans le fichier **private** Salarie EditerUnSalarie **(** int rang **) {** SalarieMensuel perso **; ...........** perso **= new** SalarieMensuel **(** IDentifiant, Nom, Prenom, Categorie, Insee, Merite, Indice, CoeffPrime, RemunerationTotal **); ........... return** perso **; }** // méthode affichant sur la console à partir de la table d'index : **public void** EditerFichierCadreSup **( ) { ........... foreach(** int ind **in** indexCadreSup **) {** AfficherUnSalarie **(** EditerUnSalarie **(** ind **) ); } ........... }** // méthode affichant sur la console le fichier de tous les salariés : **public void** EditerFichierSalaries **( ) { }** // méthode créant et stockant des salariés dans le fichier : **public void** StockerSalaries **(** ArrayList ListeEmploy **) { ...........** // si le fichier n'existe pas => création du fichier sur disque : fichierSortie **=** File.CreateText **(** Fchemin **);** fichierSortie.WriteLine **(**"Fichier des personnels"**);** fichierSortie.Close **( ); ...........** // ajout dans le fichier de toute la liste : **........... foreach(** Salarie s **in** ListeEmploy **) { } ........... } }**

#### **Implémenter la classe FichierDeSalaries avec le programme de test suivant :**

```
class ClassUsesSalarie 
{ 
  /// <summary> 
 /// Le point d'entrée principal de l'application. 
 /// </summary> 
  static void InfoSalarie ( SalarieMensuel empl ) 
 { 
   FichierDeSalaries.AfficherUnSalarie ( empl ); 
   double coefPrimeLoc = empl.Coeff_Prime ;
```

```
 int coefMeriteLoc = empl.Merite ; 
   //--impact variation du coef de prime 
  for(\text{double } i = 0.5; i < 1; i +=0.1)
  { 
   empl.Coeff_Prime = i ; 
 Console .WriteLine (" coeff prime : " + empl.Coeff_Prime ); 
 Console .WriteLine (" montant prime annuelle : " + empl.Prime ); 
 Console .WriteLine (" montant paie mensuelle: " + empl.MontantPaie ); 
  } 
   Console .WriteLine (" -----------------------"); 
   empl.Coeff_Prime = coefPrimeLoc ; 
   //--impact variation du coef de mérite 
  for(int i = 0; i < 10; i + 1)
  { 
   empl.Merite = i ; 
   Console .WriteLine (" coeff mérite : " + empl.Merite ); 
   Console .WriteLine (" montant prime annuelle : " + empl.Prime ); 
   Console .WriteLine (" montant paie mensuelle: " + empl.MontantPaie ); 
  } 
   empl.Merite = coefMeriteLoc ; 
   Console .WriteLine ("======================================="); 
 } 
  [STAThread] 
  static void Main ( string [ ] args ) 
  { 
   SalarieMensuel Employe1 = new SalarieMensuel ( 123456, "Euton" , "Jeanne" , 
      CategoriePerso.Cadre_Sup, "2780258123456" ,6,700,0.5,50000 ); 
   SalarieMensuel Employe2 = new SalarieMensuel ( 123457, "Yonaize" , "Mah" , 
      CategoriePerso.Cadre, "1821113896452" ,5,520,0.42,30000 ); 
   SalarieMensuel Employe3 = new SalarieMensuel ( 123458, "Ziaire" , "Marie" , 
      CategoriePerso.Maitrise, "2801037853781" ,2,678,0.6,20000 ); 
   SalarieMensuel Employe4 = new SalarieMensuel ( 123459, "Louga" , "Belle" , 
      CategoriePerso.Agent, "2790469483167" ,4,805,0.25,20000 ); 
   ArrayList ListeSalaries = new ArrayList (); 
   ListeSalaries.Add ( Employe1 ); 
   ListeSalaries.Add ( Employe2 ); 
   ListeSalaries.Add ( Employe3 ); 
   ListeSalaries.Add ( Employe4 ); 
  foreach( SalarieMensuel s in ListeSalaries ) 
   InfoSalarie ( s ); 
   Console .WriteLine (">>> Promotion indice de " + Employe1.Nom + " dans 2 secondes."); 
   Thread.Sleep ( 2000 ); 
   Employe1.Indice_Hierarchique = 710 ; 
   InfoSalarie ( Employe1 ); 
 //-------------------------------------------// 
   FichierDeSalaries Fiches = new FichierDeSalaries ("fichierSalaries.txt" ,ListeSalaries ); 
   Console .WriteLine (">>> Attente 3 s pour création de nouveaux salariés"); 
   Thread.Sleep ( 3000 ); 
   Employe1 = new SalarieMensuel ( 123460, "Miett" , "Hamas" , 
      CategoriePerso.Cadre_Sup, "1750258123456" ,4,500,0.7,42000 ); 
   Employe2 = new SalarieMensuel ( 123461, "Kong" , "King" , 
      CategoriePerso.Cadre, "1640517896452" ,4,305,0.62,28000 ); 
   Employe3 = new SalarieMensuel ( 123462, "Zaume" , "Philippo" , 
      CategoriePerso.Maitrise, "1580237853781" ,2,245,0.8,15000 ); 
   Employe4 = new SalarieMensuel ( 123463, "Micoton" , "Mylène" , 
      CategoriePerso.Agent, "2850263483167" ,4,105,0.14,12000 ); 
  ListeSalaries = new ArrayList ();
   ListeSalaries.Add ( Employe1 );
```

```
 ListeSalaries.Add ( Employe2 ); 
  ListeSalaries.Add ( Employe3 ); 
  ListeSalaries.Add ( Employe4 ); 
  Fiches.StockerSalaries ( ListeSalaries ); 
  Fiches.EditerFichierSalaries ( ); 
  Fiches.CreerIndexCadreSup ( ); 
  Fiches.EditerFichierCadreSup ( ); 
  System .Console.ReadLine ( ); 
 } 
 }
```
Pour tester le programme précédent, on donne le fichier des salariés **fichierSalaries.txt** suivant :

Fichier des personnels 123456 Euton Jeanne \*Cadre\_Sup 2780258123456 6 710 15/02/2004 19:52:38 0,5 152970 16914,1666666667 123457 Yonaize Mah \*Cadre 1821113896452 5 520 15/02/2004 19:52:36 0,42 57200 7266,66666666667 123458 Ziaire Marie \*Maitrise 2801037853781 2 678 15/02/2004 19:52:36 0,6 34434 4536,16666666667 123459 Louga Belle \*Agent 2790469483167 4 805 15/02/2004 19:52:36 0,25 7010 2250,83333333333 123460 Miett

Hamas \*Cadre\_Sup 1750258123456 4 500 15/02/2004 19:52:41 0,7 188300 19191,6666666667 123461 Kong King \*Cadre 1640517896452 4 305 15/02/2004 19:52:41 0,62 78405 8867,08333333333 123462 Zaume Philippo \*Maitrise 1580237853781 2 245 15/02/2004 19:52:41 0,8 43935 4911,25 123463 Micoton Mylène \*Agent 2850263483167 4 105 15/02/2004 19:52:41 0,14 3234 1269,5 ===============================

# **La classe C#** *FichierDeSalaries* **solution**

```
using System ; 
using System.Collections ; 
using System.Threading ; 
using System.IO ; 
namespace cci 
{ 
 class FichierDeSalaries 
 { 
  private string Fchemin ; 
  private ArrayList FListeEmployes ; 
  private ArrayList indexCadreSup ;
```

```
 // méthode static affichant un objet Salarie è la console : 
 public static void AfficherUnSalarie ( Salarie Employe ) { 
 if( Employe is SalarieMensuel ) 
 { 
  SalarieMensuel empl = ( Employe as SalarieMensuel ); 
  Console .WriteLine ("Employé n°" + empl.IDentifiant + ": " + empl.Nom + " / " + empl.Prenom ); 
  Console .WriteLine (" n° SS : " + empl.Insee ); 
  Console .WriteLine (" catégorie : " + empl.Categorie ); 
  Console .WriteLine (" indice hiérarchique : " + empl.Indice_Hierarchique + " , détenu depuis : " 
                              + empl.IndiceDepuis ); 
  Console .WriteLine (" coeff mérite : " + empl.Merite ); 
  Console .WriteLine (" coeff prime : " + empl.Coeff_Prime ); 
  Console .WriteLine (" montant prime annuelle : " + empl.Prime ); 
  Console .WriteLine (" montant paie mensuelle: " + empl.MontantPaie ); 
 } 
 } 
 // constructeur de la classeFichierDeSalaries 
 public FichierDeSalaries ( string chemin, ArrayList Liste ) { 
 Fchemin = chemin ; 
 FListeEmployes = Liste ; 
 StockerSalaries ( FListeEmployes ); 
 } 
 // méthode de création de la table d'index des cadre_sup : 
 public void CreerIndexCadreSup ( ) { 
 // Ouvre le fichier pour le lire 
  StreamReader fichierEntree = File.OpenText ( Fchemin ); 
  string Ligne ; 
 \text{int} indexLigne = 0 ;
  indexCadreSup = new ArrayList ( ); 
while ((\text{Ligne} = \text{fichierEntre} \cdot \text{ReadLine}()) != null)
 { 
  indexLigne ++ ; 
  if("*" + CategoriePerso.Cadre_Sup.ToString () == Ligne ) 
  { 
   Console .WriteLine ("++> " + Ligne + " : " + indexLigne ); 
   indexCadreSup.Add ( indexLigne - 3 ); 
  } 
 } 
  fichierEntree.Close (); 
 } 
 // méthode convertissant le champ string catégorie en la constante enum associée 
 private CategoriePerso strToCategorie ( string s ) { 
 switch( s ) 
 { 
 case "*Cadre_Sup":return CategoriePerso.Cadre_Sup ; 
  case "*Cadre":return CategoriePerso.Cadre ; 
  case "*Maitrise":return CategoriePerso.Maitrise ; 
  case "*Agent":return CategoriePerso.Agent ; 
  case "*Autre":return CategoriePerso.Autre ; 
  default : return CategoriePerso.Autre ; 
 } 
 } 
 // méthode renvoyant un objet SalarieMensuel de rang fixé dans le fichier 
 private Salarie EditerUnSalarie ( int rang ) { 
\text{int } \text{compt} = 0;
  string Ligne ; 
 \text{int} IDentifiant = 0 ;
  string Nom = "" , Prenom = "";
```

```
 CategoriePerso Categorie = CategoriePerso.Autre ; 
   string Insee = ""; 
  \text{int} Merite = 0, Indice = 0;
   DateTime delai = DateTime.Now ; 
   double CoeffPrime = 0, RemunerationTotal = 0, MontantPaie = 0 ; 
   SalarieMensuel perso ; 
   StreamReader f = File.OpenText ( Fchemin ); 
   //System .IFormatProvider format = new System .Globalization.CultureInfo ("fr-FR" , true );
  while ((Ligne = f, ReadLine()) != null { 
   compt ++ ; 
  \mathbf{if} (\text{compt} == \text{rang})
 { 
    IDentifiant = Convert.ToInt32 ( Ligne ); 
   \text{Nom} = \text{f}.\text{ReadLine}();
    Prenom = f.ReadLine ( ); 
    Categorie = strToCategorie ( f.ReadLine ( )); 
   Insee = f. ReadLine();
    Merite = Convert.ToInt32 ( f.ReadLine ( )); 
    Indice = Convert.ToInt32 ( f.ReadLine ( )); 
    delai = DateTime.Parse ( f.ReadLine ( ) ); 
    CoeffPrime = Convert.ToDouble ( f.ReadLine ( )); 
    RemunerationTotal = Convert.ToDouble ( f.ReadLine ( )); 
    MontantPaie = Convert.ToDouble ( f.ReadLine ( )); 
   break; 
 } 
  } 
   f.Close ( ); 
   perso = new SalarieMensuel ( IDentifiant, Nom, Prenom, Categorie, Insee, Merite, 
              Indice, CoeffPrime, RemunerationTotal ); 
   perso.IndiceDepuis = delai ; 
  return perso ; 
  } 
  // méthode affichant sur la console è partir de la table d'index : 
  public void EditerFichierCadreSup ( ) { 
   StreamReader fichierEntree = File.OpenText ( Fchemin ); 
   if( indexCadreSup == null) 
   CreerIndexCadreSup (); 
  foreach( int ind in indexCadreSup ) 
 { 
   AfficherUnSalarie ( EditerUnSalarie ( ind ) ); 
  } 
   fichierEntree.Close ( ); 
  } 
  // méthode affichant sur la console le fichier de tous les salariés : 
  public void EditerFichierSalaries ( ) { 
   // Ouvre le fichier pour le lire 
   StreamReader fichierEntree = File.OpenText ( Fchemin ); 
   string Ligne ; 
  while (( Ligne = fichierEntree.ReadLine ( )) != null) 
  { 
   Console .WriteLine ( Ligne ); 
  } 
   fichierEntree.Close ( ); 
  } 
  // méthode créant et stockant des salariés dans le fichier : 
  public void StockerSalaries ( ArrayList ListeEmploy ) { 
   StreamWriter fichierSortie ;
```

```
 if ( ! File.Exists ( Fchemin )) 
  { 
   // création du fichier sur disque : 
   fichierSortie = File.CreateText ( Fchemin ); 
   fichierSortie.WriteLine ("Fichier des personnels"); 
   fichierSortie.Close ( ); 
  } 
   // ajout dans le fichier de tout le : 
   fichierSortie = File.AppendText ( Fchemin ); 
  if ( FListeEmployes.Count != 0 ) 
   foreach( Salarie s in ListeEmploy ) 
   { 
    fichierSortie.WriteLine ( s.IDentifiant ); 
    fichierSortie.WriteLine ( s.Nom ); 
    fichierSortie.WriteLine ( s.Prenom ); 
    fichierSortie.WriteLine ( '*'+ s.Categorie.ToString ( )); 
    fichierSortie.WriteLine ( s.Insee ); 
   if( s is SalarieMensuel ) 
    { 
     SalarieMensuel sLoc = ( s as SalarieMensuel ); 
     fichierSortie.WriteLine ( sLoc.Merite ); 
     fichierSortie.WriteLine ( sLoc.Indice_Hierarchique ); 
     fichierSortie.WriteLine ( sLoc.IndiceDepuis ); 
     fichierSortie.WriteLine ( sLoc.Coeff_Prime ); 
     fichierSortie.WriteLine ( sLoc.Prime ); 
    } 
   else 
     fichierSortie.WriteLine (( s as SalarieHoraire ) .HeuresTravaillees ); 
    fichierSortie.WriteLine ( s.MontantPaie ); 
 } 
   fichierSortie.Close ( ); 
  }
```
 **}** 

# **Classes, objet et IHM Construction d'un ensemble de caractères**

Soit à construire une classe **setOfChar** ensemble de caractères possédant certaines caractéristiques de base d'un ensemble, il est demandé que les opérations suivantes soient présentes : ajouter, enlever un élément de l'ensemble, test d'appartenance d'un élément à l'ensemble, cardinal de l'ensemble (la redondance est acceptée)

Il est aussi demandé à ce que l'ensemble propose deux événements OnInserer qui se produit lorsque l'on ajoute un nouvel élément à l'ensemble et OnEnlever qui a lieu lorsque l'on supprime un élément de l'ensemble.

La classe **setOfChar** héritera de la classe **CollectionBase** et implémentera une interface événementielle **IEventEnsemble** : **class** setOfChar **:** CollectionBase, IeventEnsemble.

**CollectionBase** est une classe de .Net Framework et fournit la classe de base abstract pour une collection fortement typée :

## **System.Object |\_\_System.Collections.CollectionBase**

**public abstract class CollectionBase : IList, ICollection, IEnumerable**

L'interface **IList** représente une liste d'objets accessibles séparément par indexeur et des méthodes classiques de gestion de liste dont nous extrayons ci-dessous les principales utiles, à l'exercice à traiter:

### **Méthodes publiques**

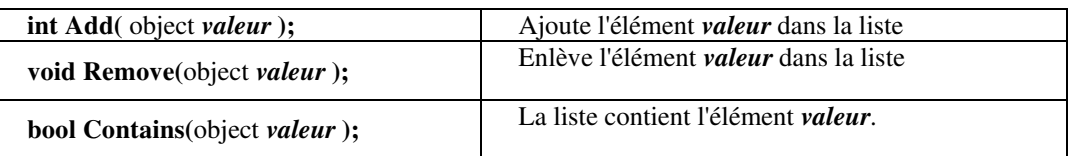

**IeventEnsemble** est une interface qui est donnée pour décrire les deux événements auxquels un ensemble doit être sensible :

**interface** IEventEnsemble **{ event** EventHandler OnInserer**; event** EventHandler OnEnlever**; }** 

## **Question** :

compléter dans le squelette de programme ci-après, la classe ensemble de caractère **setOfChar.**

**using** System**; using** System.Collections**;**

```
namespace cci 
{
interface IEventEnsemble {
  event EventHandler OnInserer;
  event EventHandler OnEnlever;
} 
public class setOfChar : CollectionBase, IEventEnsemble {
  public event EventHandler OnInserer;
  public event EventHandler OnEnlever;
  public static setOfChar operator + ( setOfChar e1, setOfChar e2) { 
  // surcharge de l'opérateur d'addition étendu aux ensembles de char
  ….
  }
  //-- les constructeurs de la classe servent à initialiser l'ensemble :
  public setOfChar( ) { 
   ….
  }
  public setOfChar(string s) : this(s.ToCharArray( )) {
   ….
  }
  public setOfChar(char[ ] t) {
 ….
  }
  public char[ ] ToArray( ) { 
  // renvoie les éléments de l'ensemble sous forme d'un tableau de char 
   ….
  }
  public override string ToString ( ) { 
  // renvoie les éléments de l'ensemble sous forme d'une chaîne
    ….
  }
  public int Card { 
  // cardinal de l'ensemble
    ….
  }
  protected virtual void Inserer( object sender, EventArgs e ) { 
  // lance l'événement OnInserer
    ….
  }
  protected virtual void Enlever( object sender, EventArgs e ) { 
  // lance l'événement OnEnlever 
  ….
  }
  public char this[ int index ] { 
  // indexeur de l'ensemble
  ….
```
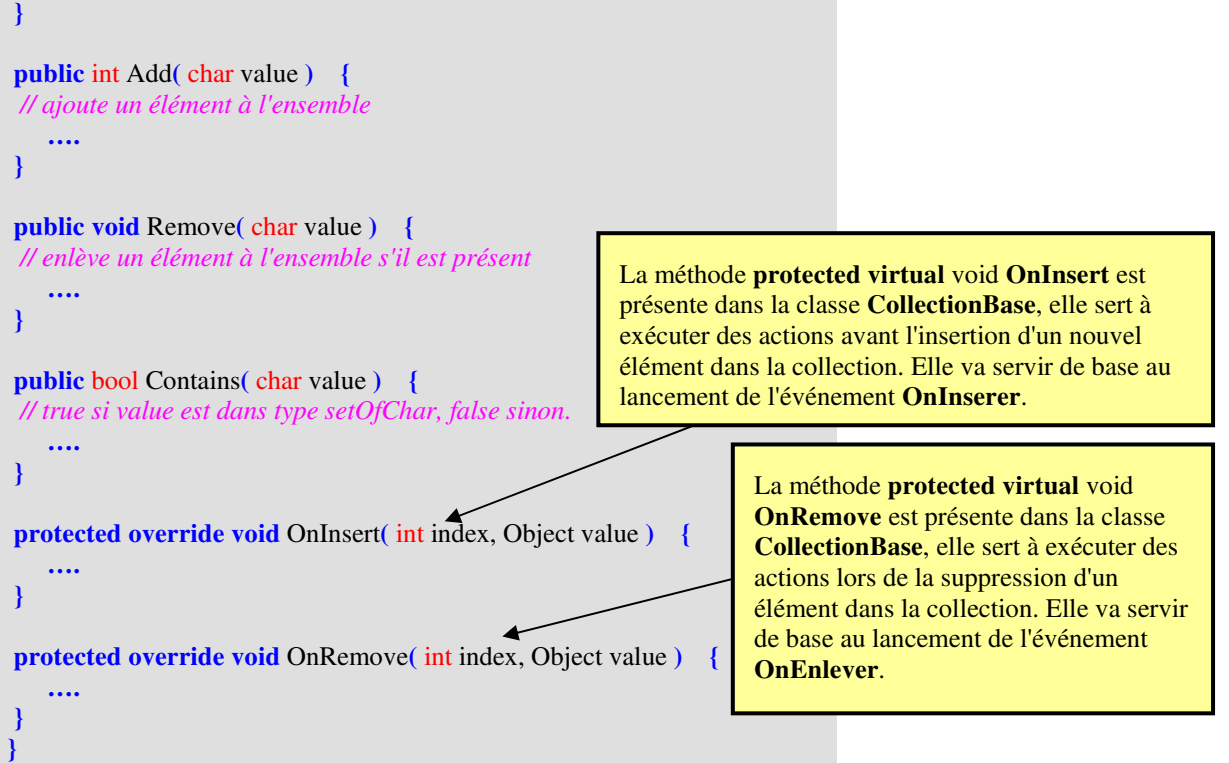

#### **Classe permettant de tester le fonctionnement de setOfChar**

```
public class UtiliseSetOfChar 
{
 private static void EnsCarOnEnlever( object sender, EventArgs e ) {
 Console.WriteLine();
  Console.WriteLine("Evénément - on va enlever un élément de : "+sender.ToString());
  Console.WriteLine();
 }
 public static void Main( ) {
  // initialisation
  setOfChar EnsCar1 = new setOfChar();
  setOfChar EnsCar,EnsCar2;
  // ajout d'éléments
  EnsCar1.Add('a');
  EnsCar1.Add('b');
  EnsCar1.Add('c');
  EnsCar1.Add('d');
  EnsCar1.Add('e');
  Console.WriteLine("card="+EnsCar1.Card+" ; "+EnsCar1.ToString());
  EnsCar2=new setOfChar("xyztu#");
  Console.WriteLine("card="+EnsCar2.Card+" ; "+EnsCar2.ToString());
  EnsCar=EnsCar1+EnsCar2;
  EnsCar.OnEnlever += new EventHandler(EnsCarOnEnlever);
  Console.WriteLine("card="+EnsCar.Card+" ; "+EnsCar.ToString());
  Console.WriteLine();
```
 *// Contenu de l'ensemble avec for* Console.WriteLine**(** "Contenu de l'ensemble:" **);**  **for(**int i**=**0**;** i**<**EnsCar.Card**;** i**++)** Console.Write**(** EnsCar[i]**+**"," **);** Console.WriteLine**();** *// on enlève un élément dans l'ensemble* EnsCar.Remove**( '**d**' );**

 *// Contenu de l'ensemble avec foreach* Console.WriteLine**(** "Contenu de l'ensemble après enlèvement de l'élément d :" **); foreach(**char elt **in** EnsCar**)** Console.Write**(**elt**+**"," **);** Console.ReadLine**(); } }**

**}**

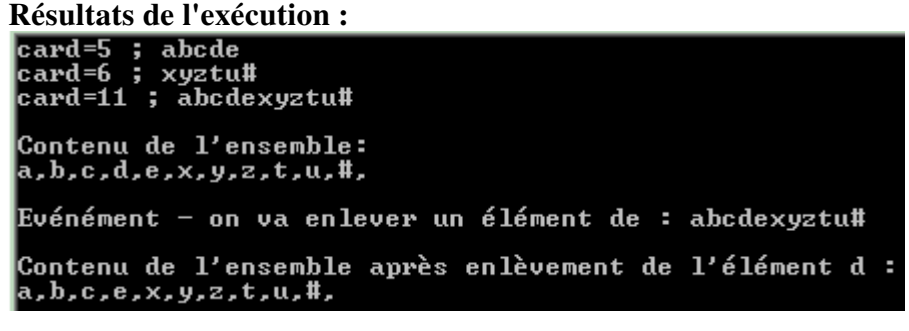

# **La classe C#** *setOfChar* **solution**

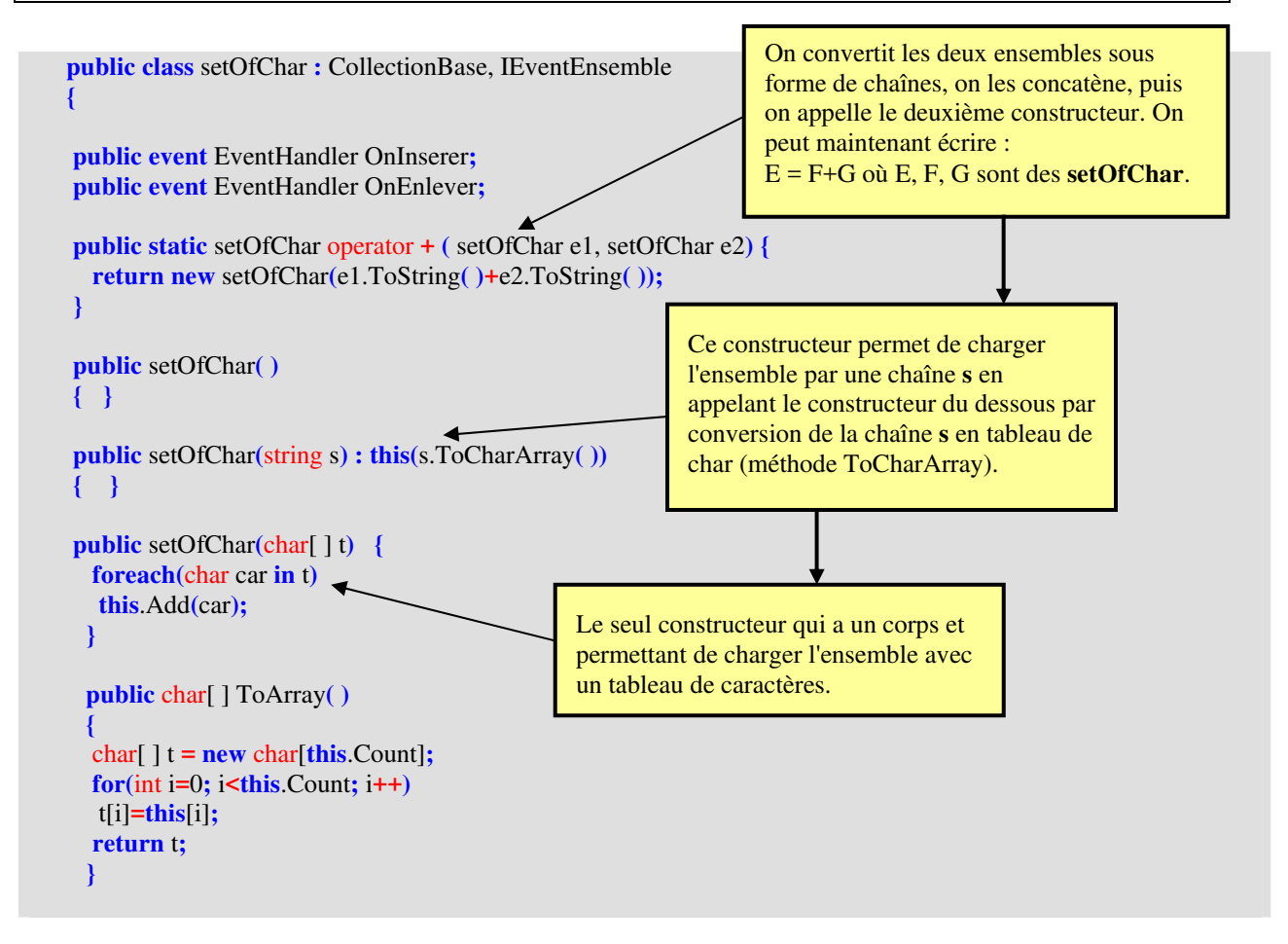

```
 public override string ToString( ) {
   return new string(this.ToArray( ));
  }
  public int Card {
   get {
   return this.Count;
   }
  }
  protected virtual void Inserer( object sender, EventArgs e ) {
    if ( OnInserer != null )
     OnInserer( sender , e );
  }
  protected virtual void Enlever( object sender, EventArgs e ) {
    if ( OnEnlever != null )
     OnEnlever( sender , e );
  }
  public char this[ int index ] {
   get {
   return( (char) List[index] ); 
   }
   set {
   List[index] = value; 
   }
  }
  public int Add( char value ) {
    return ( List.Add( value ) );
 }
  public void Remove( char value ) {
    if (Contains(value))
     List.Remove( value );
  }
  public bool Contains( char value ) {
    return ( List.Contains( value ) );
  }
  protected override void OnInsert ( int index, Object value ) {
     Inserer( this , EventArgs.Empty );
  }
  protected override void OnRemove( int index, Object value ) {
     Enlever ( this , EventArgs.Empty );
 }
}
                                                             OnInsert appelle la méthode Inserer qui 
                                                             lance l'éventuel gestionnaire d'événement 
                                                             OnInserer. 
                                                                             OnRemove appelle la méthode 
                                                                             Enlever qui lance l'éventuel 
                                                                             gestionnaire d'événement 
                                                                             OnEnlever.
```
Si l'on veut éliminer la redondance d'élément (un élément n'est présent qu'une seule fois dans un ensemble) il faut agir sur la méthode d'ajout (add) et vérifier que l'ajout est possible.

L'ajout est possible si l'élément à ajouter n'est pas déjà contenu dans la liste :

Comme la méthode add renvoie le rang d'insertion de l'élément, nous lui faisons renvoyer la valeur -1 lorsque l'élément n'est pas ajouté parce qu'il est déjà présent dans la liste :

```
public int Add( char value ) { 
   if (!Contains(value) )
     return ( List.Add ( value ) ); 
   else 
     return -1;
 }
```
Nous pouvons aussi prévoir d'envoyer un message à l'utilisateur de la classe sous forme d'une fenêtre de dialogue l'avertissant du fait qu'un élément était déjà présent et qu'il n'a pas été rajouté. Nous utilisons la classe **MessageBox** de C# qui sert à afficher un message pouvant contenir du texte, des boutons et des symboles :

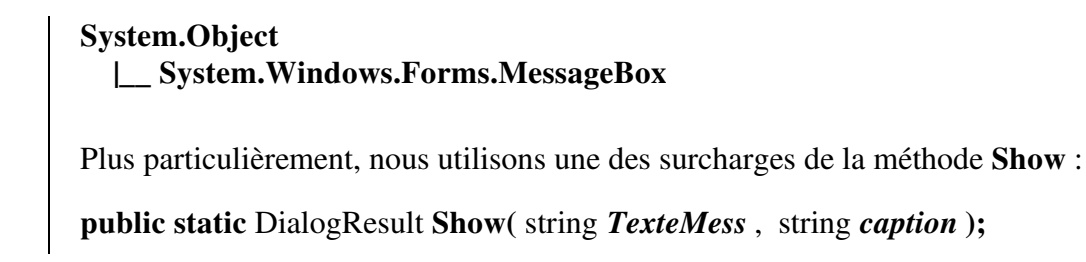

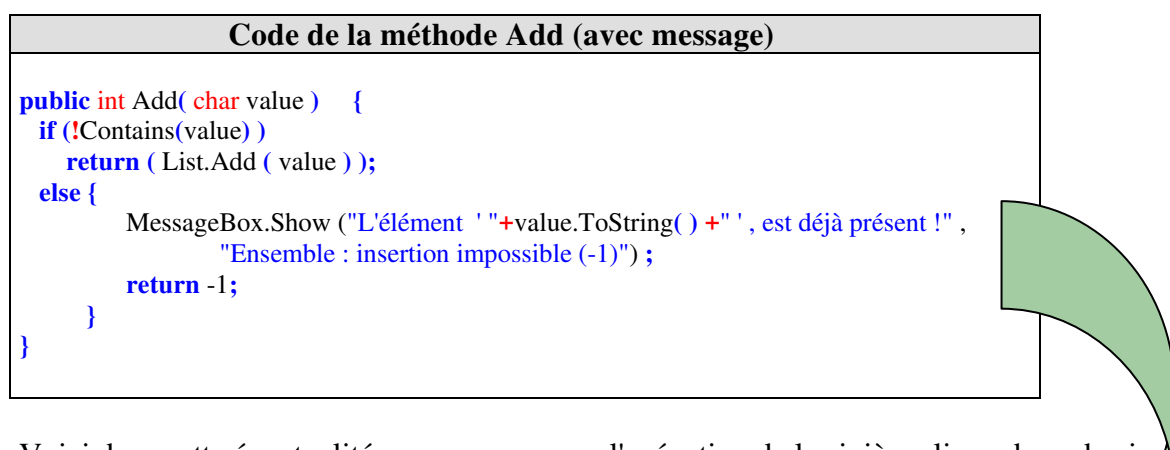

Voici dans cette éventualité, ce que provoque l'exécution de la sixième ligne du code cidessous sur la deuxième demande d'insertion de l'élément 'd' dans l'ensemble EnsCar1 :

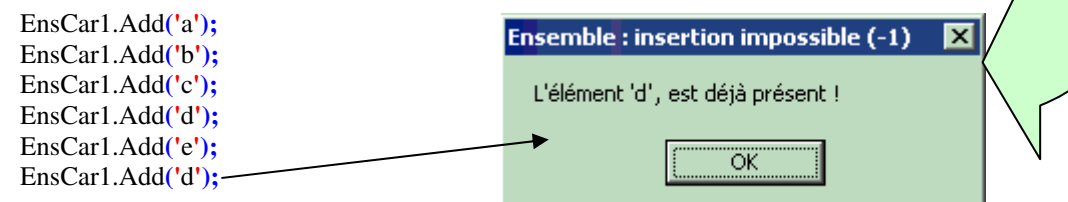

# **Classes, objet et IHM Construction d'une classe d'ensemble générique**

Soit à construire une classe **setOfObject** d'ensemble plus générale que celle de l'exercice précédent. Nous souhaitons en, effet disposer d'une classe de type ensemble possédant les fonctionnalités de la classe **setOfChar** ( ajouter, enlever un élément de l'ensemble, test d'appartenance d'un élément à l'ensemble, cardinal de l'ensemble, non redondance d'un élément), qui puisse accueillir des éléments de même type mais que ce type puisse être n'importe quel type héritant de la classe object.

Cette classe d'ensemble, proposera deux événements OnInserer qui se produit lorsque l'on ajoute un nouvel élément à l'ensemble et OnEnlever qui a lieu lorsque l'on supprime un élément de l'ensemble.

La classe **setOfObject** héritera de la classe **CollectionBase** et implémentera une interface événementielle **IEventEnsemble** : **class** setOfObject **:** CollectionBase, IEventEnsemble

### **Conseils :**

Par rapport à l'exercice précédent, il faut faire attention à l'ajout d'un élément du même type que tous ceux qui sont déjà présents dans l'ensemble et refuser un nouvel élément qui n'est pas strictement du même type. Il faut donc utiliser le mécanisme de reflexion de C# (connaître le type dynamique d'un objet lors de l'exécution) contenu dans la classe Type.

Nous proposons un squelette détaillé de la classe **setOfObject** à compléter, les méthodes qui sont identiques à celle de l'exercice précédent ont été mise avec leur code, les autres sont à définir par le lecteur.

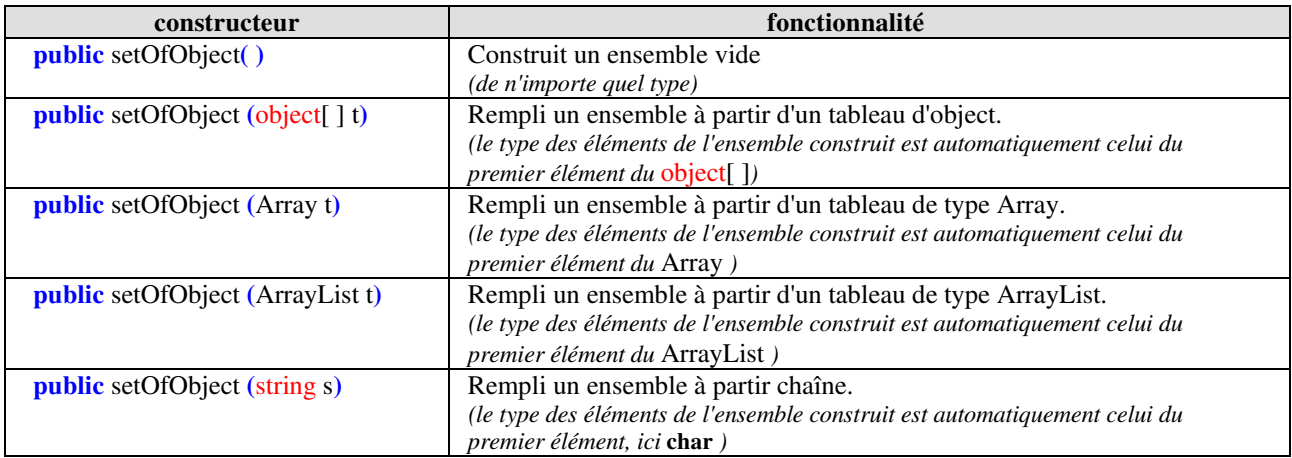

Nous souhaitons disposer de plusieurs surcharges du constructeur d'ensemble générique :

Nous proposons enfin, de prévoir un champ protégé nommé FtypeElement qui contient le type de l'élément de l'ensemble qui peut varier au cours du temps Car lorsque l'ensemble est vide il n'a pas de type d'élément c'est l'ajout du premier élément qui détermine le type de l'ensemble et donc des futurs autres éléments à introduire. Ce champ protégé devra être accessible en lecture seulement par tout utilisateur de la classe.

### **Code à compléter :**

```
public class setOfObject : CollectionBase, IEventEnsemble {
protected Type FTypeElement;
public Type TypeElement {
 get {
  return FTypeElement;
 }
}
public event EventHandler OnInserer;
public event EventHandler OnEnlever;
public static setOfObject operator + ( setOfObject e1, setOfObject e2) {
 …..
}
public setOfObject() {
}
public setOfObject(object[] t) {
 …..
}
public setOfObject(Array t) {
 …..
}
public setOfObject (ArrayList t) ….. {
}
public setOfObject(string s) {
 …..
}
public virtual object[] ToArray() {
 …..
}
public override string ToString() {
 …..
}
public int Card {
 get {
  return this.Count;
 }
}
protected virtual void Inserer( object sender, EventArgs e ) {
 if ( OnInserer != null )
  OnInserer( sender , e );
}
protected virtual void Enlever( object sender, EventArgs e ) {
\hat{\textbf{if}} ( OnEnlever \textbf{!= null} )
  OnEnlever( sender , e );
}
```

```
public object this[ int index ] {
 get {
  return( List[index] ); 
 }
 set {
 List[index] = value; 
 }
}
public int Add( object value ) {
 /* ajoute un élément à l'ensemble sinon renvoie-1 si déjà présent 
 ou bien renvoie -2 si l'élément n'est pas du même type que les autres */
   ….. 
}
public void Remove( object value ) {
 // enlève un élément à l'ensemble s'il est présent et de même type
 …..
}
public bool Contains( object value ) {
 // true si value est dans type setOfChar, false sinon.
 return( List.Contains( value ) );
}
protected override void OnInsert( int index, Object value ) {
   Inserer( this , EventArgs.Empty );
}
protected override void OnRemove( int index, Object value ) {
  Enlever( this , EventArgs.Empty );
}
}
```
# **La classe C#** *setOfObject* **solution**

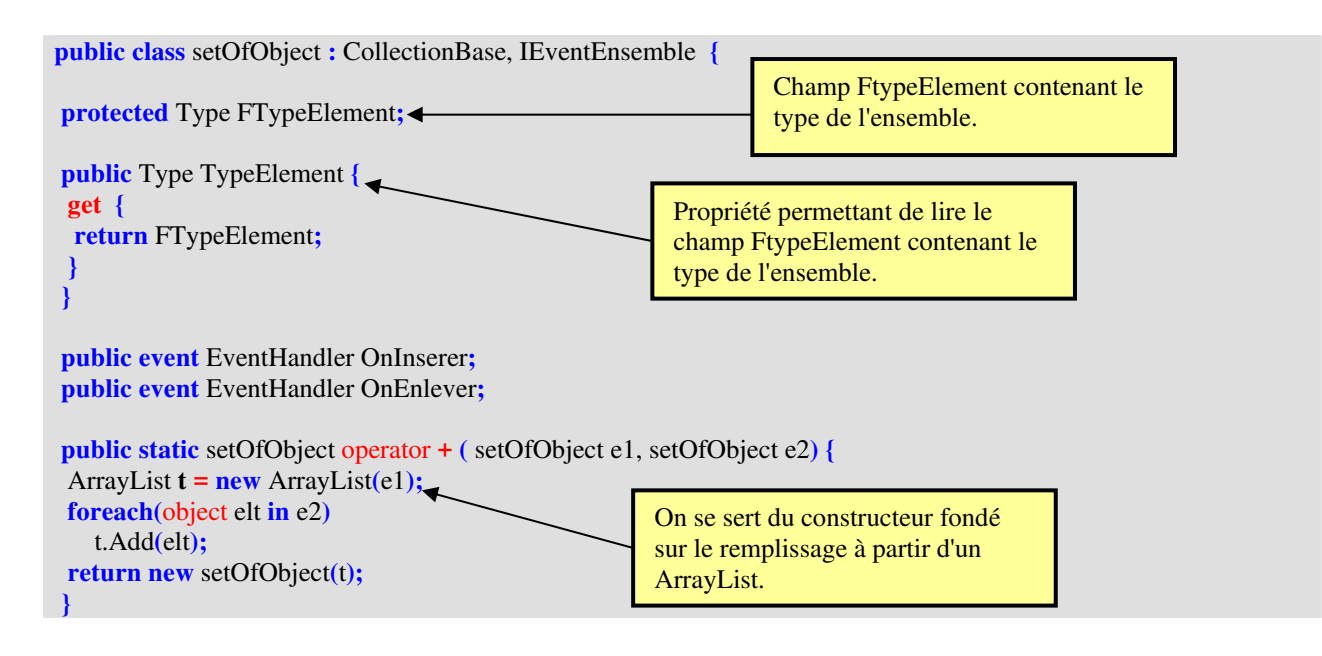

```
public setOfObject ( ) {
 FTypeElement = null;
}
public setOfObject(object[ ] t) {
 foreach(object elt in t)
  this.Add(elt);
}
public setOfObject(Array t) {
 foreach(object elt in t)
  this.Add(elt);
}
public setOfObject(ArrayList t) : this(t.ToArray( ) ) {
}
public setOfObject(string s) {
char[ ] t = s.ToCharArray(\leftrightarrow foreach(char elt in t)
  this.Add(elt);
}
public virtual object[ ] ToArray( ) {
 object[ ] t = new object[this.Count];
for(int i=0; i<this.Count; i++) \leftarrow t[i]=this[i];
 return t;
}
public override string ToString( ) {
   return Convert.ToString(this.ToArray());
}
public int Card {
 get { 
          return this.Count; 
       }
}
protected virtual void Inserer( object sender, EventArgs e ) {
 if ( OnInserer != null )
  OnInserer( sender , e );
}
protected virtual void Enlever( object sender, EventArgs e ) {
 if ( OnEnlever != null )
  OnEnlever( sender , e );
}
public object this[ int index ] {
 get { 
          return( List[index] ); 
 }
 set { 
          List[index] = value; 
        }
}
                                                          Le constructeur vide initialise le 
                                                          type de l'ensemble. 
                                                            Le constructeur ajoute tous les 
                                                            objets du tableau t dans l'ensemble. 
                                                            Le constructeur ajoute tous les 
                                                            objets du tableau t dans l'ensemble. 
                                                                Le constructeur convertit ArrayList t 
                                                                en object[ ] t et appelle le constructeur 
                                                                setOfObject(object[ ] t)
                                                                Le constructeur recopie les caractères 
                                                                de la string dans l'ensemble dont le 
                                                                type est donc char. 
                                                                Convertit l'ensemble en tableau 
                                                                object[ ] (on a perdu le type).
```

```
public int Add( object value ) {
    joute un élément à l'ensemble sinon -1 ou -2
\textbf{if} (this.Count==0)
    FTypeElement = value.GetType( );
 if (value.GetType( ) ==TypeElement) {
  if (!Contains(value) )
   return( List.Add( value ) );
  else {
   MessageBox.Show("L'élément "+value.ToString()+", est déjà présent !", 
                   "Ensemble : insertion impossible (-1)");
   return -1;
  }
  }
 else {
  MessageBox.Show("L'élément "+value.ToString()+", n'est pas du même type !", 
                   "Ensemble : insertion impossible (-2)");
  return -2;
 }
}
public void Remove( object value ) {
   // enlève un élément à l'ensemble s'il est présent et de même type
 if (value.GetType( )==FTypeElement && Contains(value))
  List.Remove( value );
}
public bool Contains( object value ) {
 // true si value est dans type setOfChar, false sinon.
 return( List.Contains( value ) );
}
protected override void OnInsert( int index, Object value ) {
 Inserer( this , EventArgs.Empty );
}
protected override void OnRemove( int index, Object value ) {
 Enlever( this , EventArgs.Empty );
}
}
```
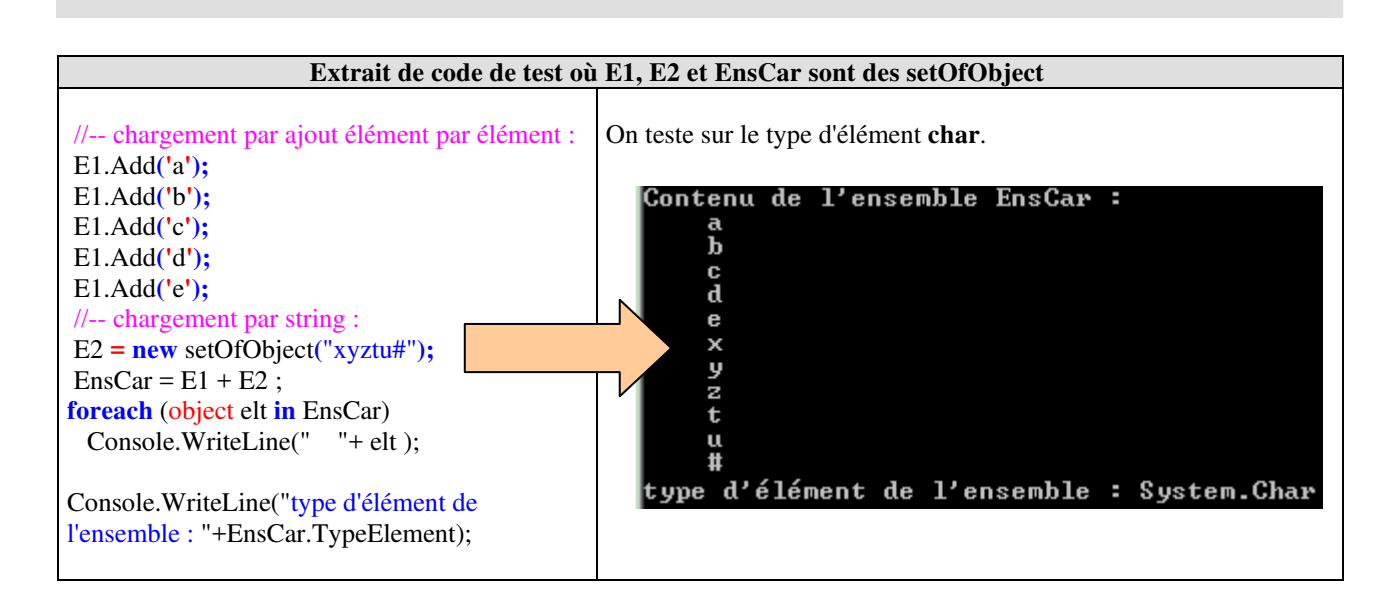

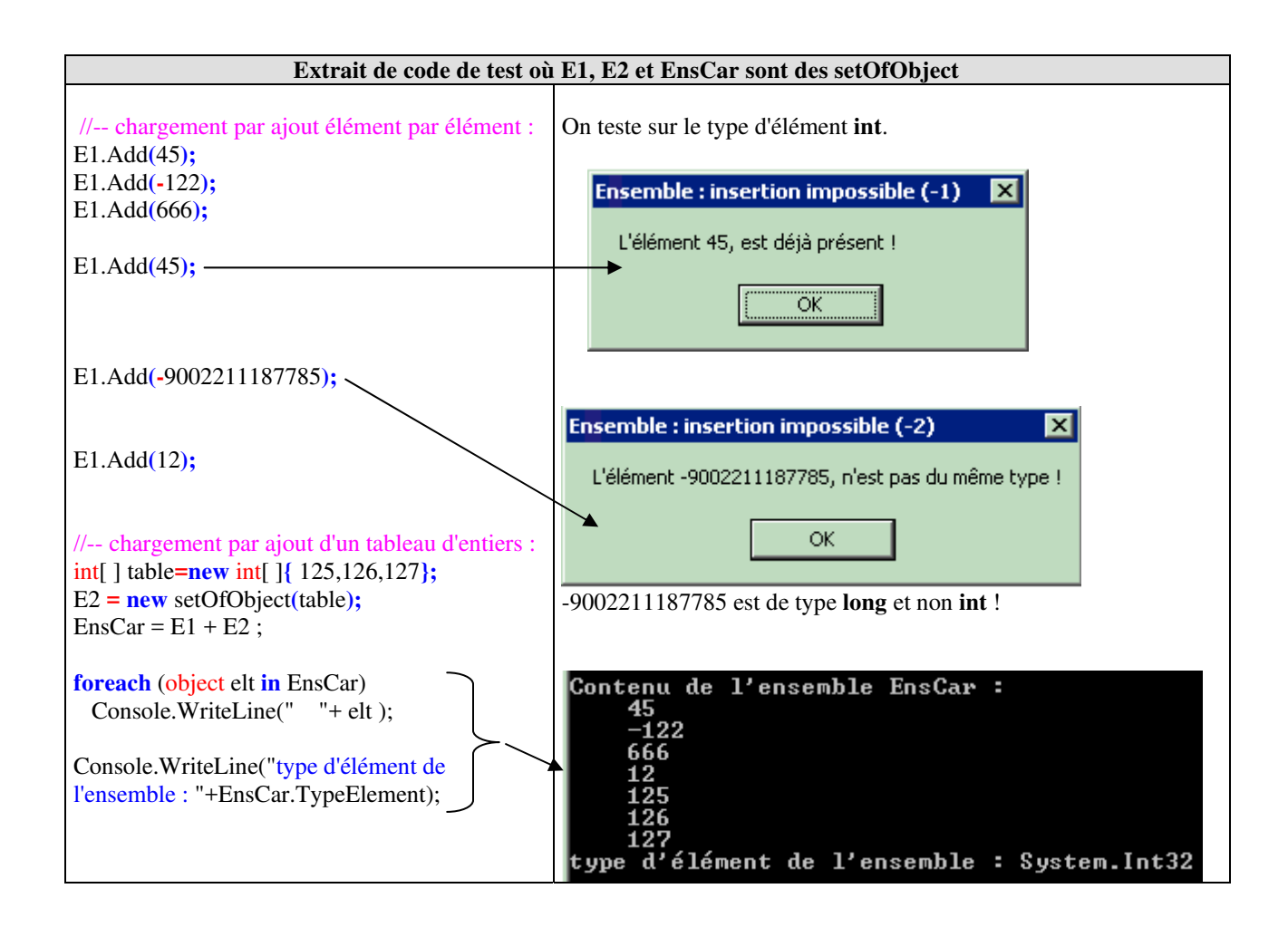

# **classe C# de tests de la classe** *setOfObject* **: code source**

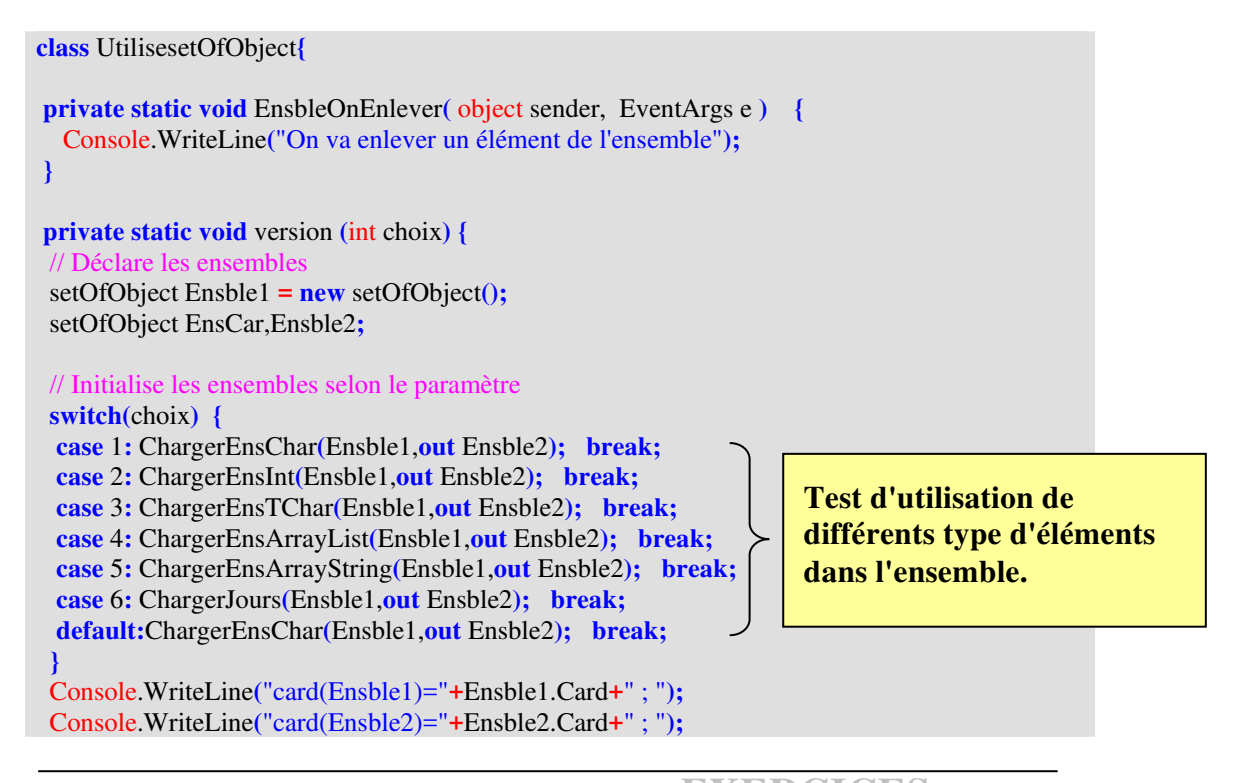

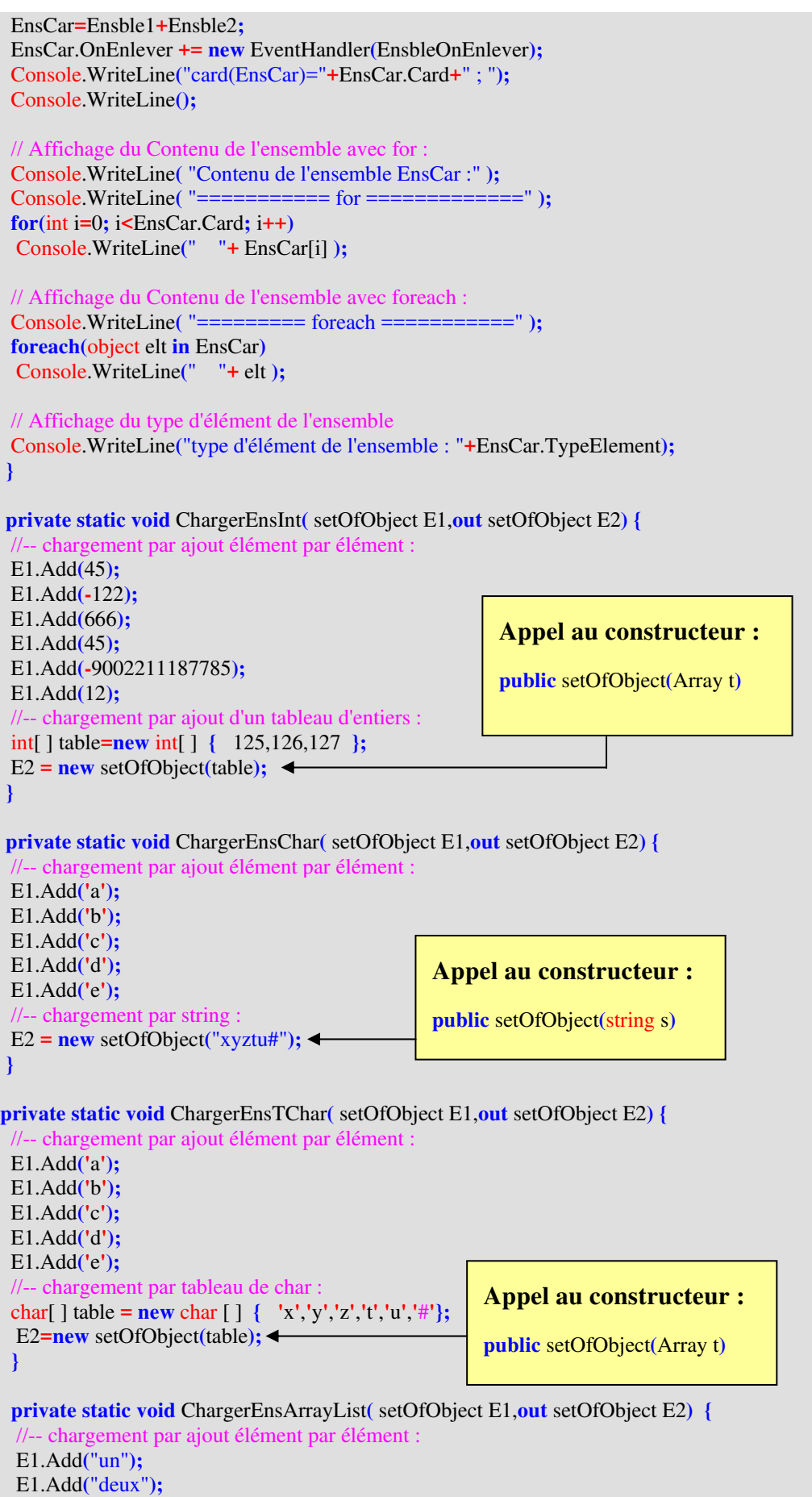

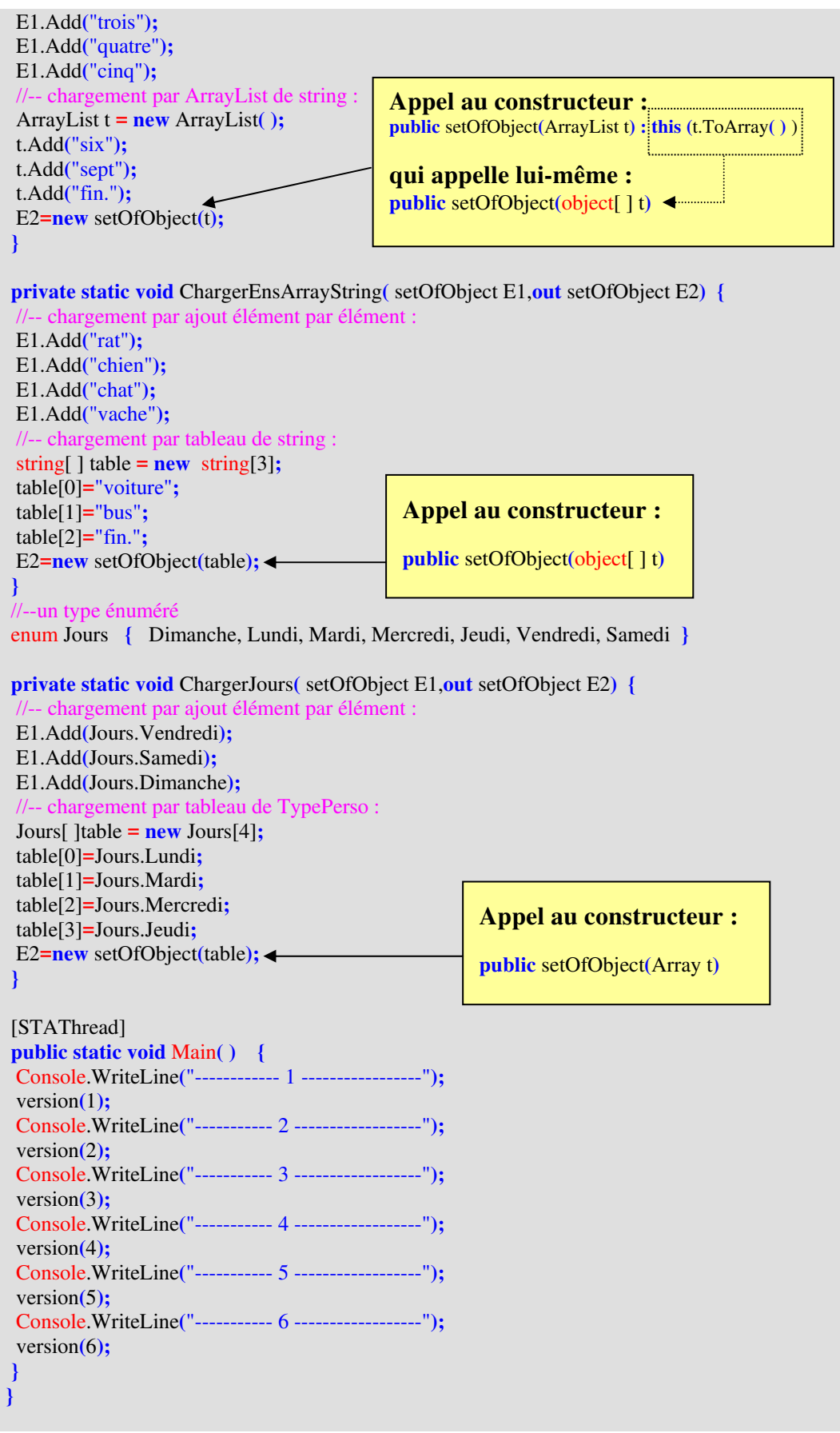

Exécutez le programme et observez le type de l'ensemble dans chaque cas.

# **Classes, objet et IHM Construction d'un jeu : puzzle genre "taquin"**

Soit à construire une interface de jeu du taquin permettant de ranger par ordre alphabétique, des lettres disposées dans n'importe quel ordre sur un damier 3 x 3 :

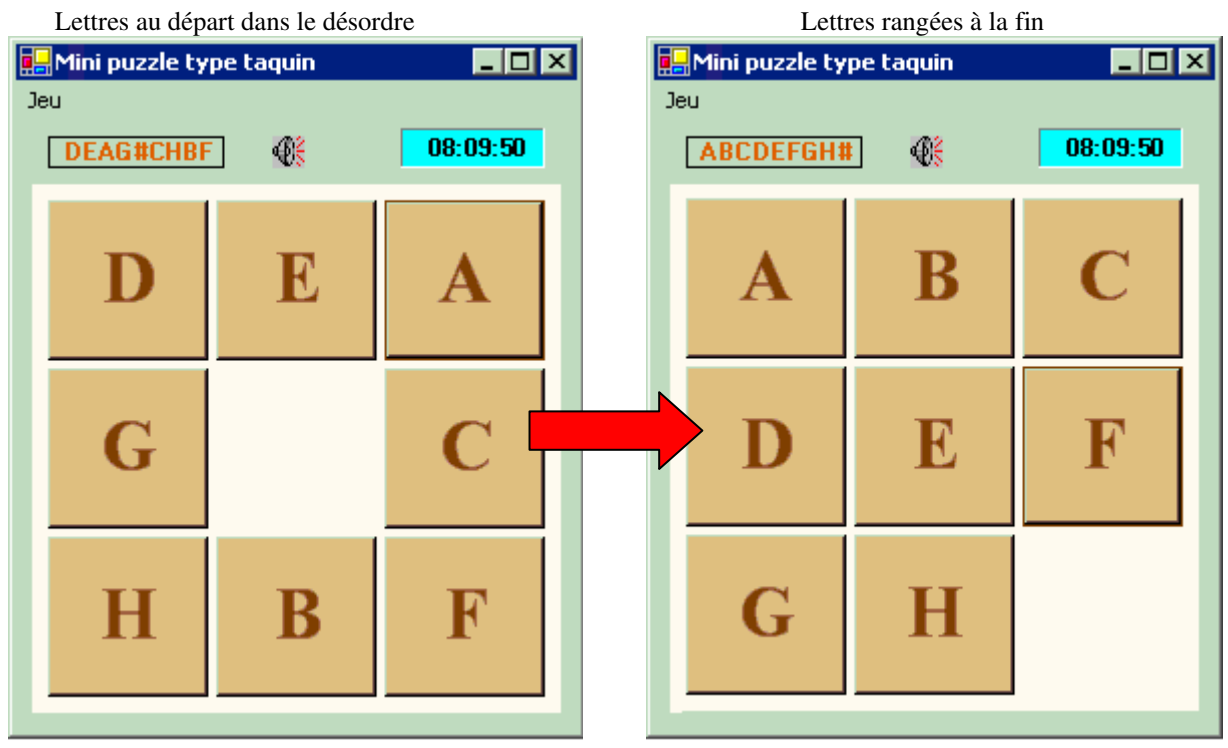

Sur les 9 cases une seule est disponible, le jeu consiste à ne déplacer qu'une seule lettre à la fois et uniquement dans la case restée libre. Par exemple dans la configuration de départ cihaut seules les lettres G, E, C , B peuvent être déplacées vers la case centrale restée libre.

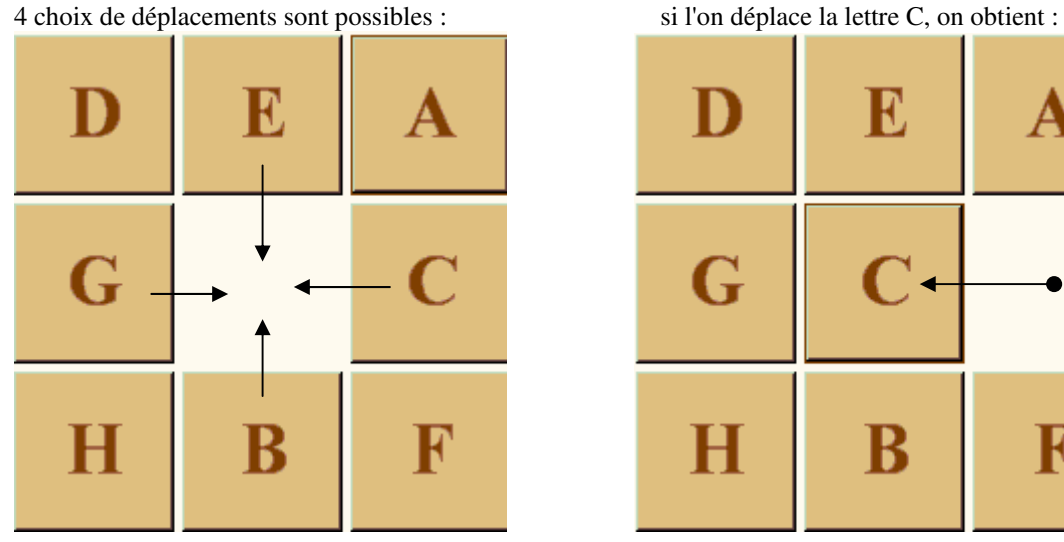

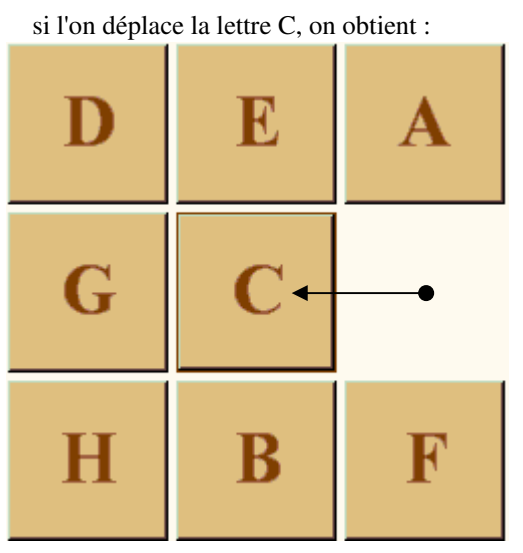

L'interface à construire en C# doit permettre à un utilisateur de jouer au taquin dans les conditions de contraintes du jeu, il utilisera la souris pour cliquer sur une lettre afin de la déplacer vers la case libre (le programme doit gérer la possibilité pour une case d'être déplacée ou non et doit tester à chaque déplacement si le joueur a gagné ou non).

L'IHM affichera la liste des lettres lue depuis le coin supérieur gauche jusqu'au coin inférieur droit du tableau (la case libre sera représentée par un #)

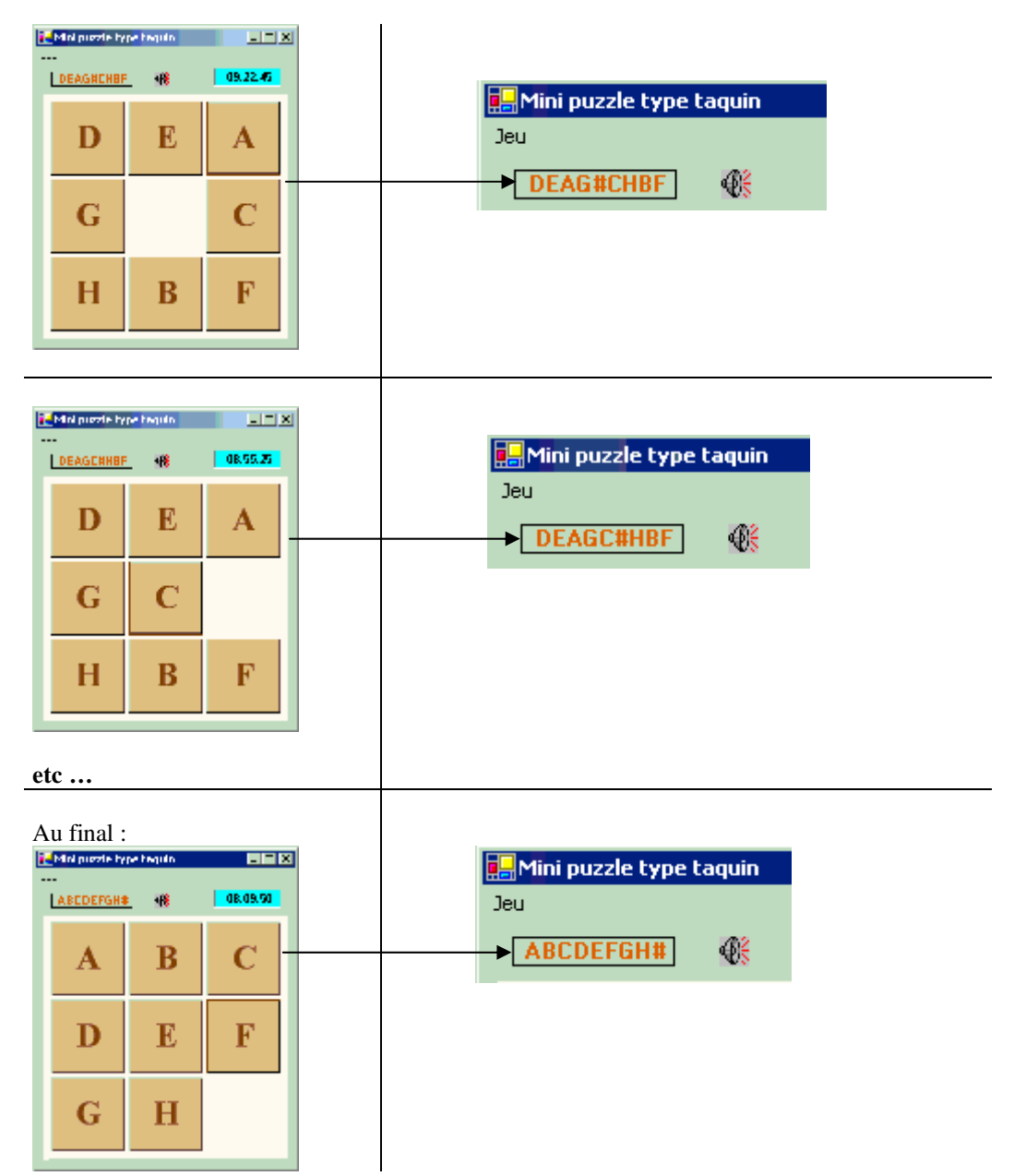

Lorsque le joueur a trouvé la bonne combinaison et rangé les lettres dans le bon ordre, prévoir de lui envoyer une fenêtre de dialogue de félicitation et un menu lui permettant de rejouer ou de quitter le jeu:

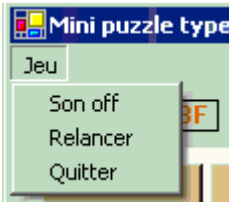

**using** System**; using** System.Drawing**; using** System.Collections**; using** System.ComponentModel**; using** System.Windows.Forms**; using** System.Data**; using** System.Runtime.InteropServices**;**

namespace WinAppliPuzzle

#### **{** /// <summary>

/// Description résumée de Form1.

/// </summary>

**public class** Form1 **:** System.Windows.Forms.Form **{ private** System.Windows.Forms.MainMenu mainMenu1**;**

**private** System.Windows.Forms.Label labelHorloge**;**

**private** System.Windows.Forms.MenuItem menuItemjeu**;**

**private** System.Windows.Forms.MenuItem menuItemson**;**

 **private** System.Windows.Forms.MenuItem menuItemrelancer**; private** System.Windows.Forms.MenuItem menuItemquitter**;**

**case** 6**:if(**trou**==**3 **|** trou**==**5 **|** trou**==**9**) return** trou**; break;**

**case** 8**:if(**trou**==**5 **|** trou**==**7 **|** trou**==**9**) return** trou**; break;**

**case** 7**:if(**trou**==**4 **|** trou**==**8**) return** trou**; break;**

**case** 9**:if(**trou**==**6 **|** trou**==**8**) return** trou**; break;**

 [DllImport**(**"user32.dll",EntryPoint**=**"MessageBeep"**)**] **public static** extern bool MessageBeep**(**uint uType**);**

**}**

**}** 

**return -**1**;**

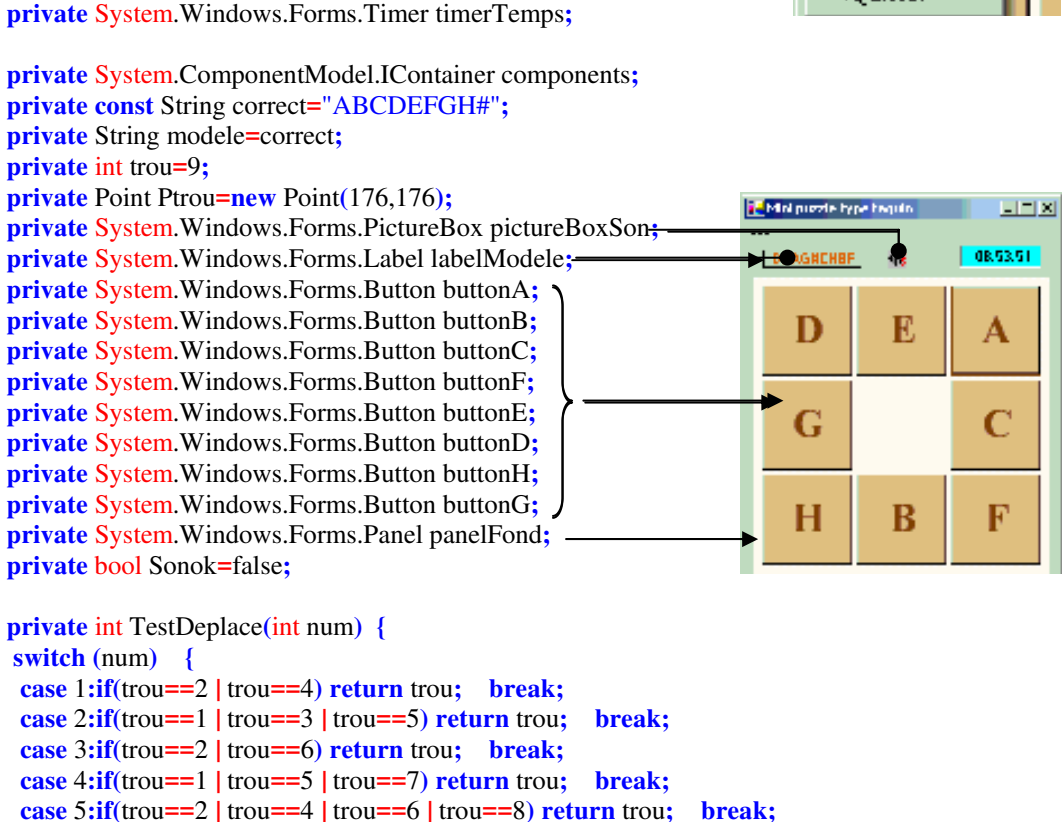

Un exemple d'utilisation de fonction non CLS compatible et dépendant de la plateforme Win32. (envoyer un son sur le haut-parleur du PC) .

**T<mark>...</mark> Mini puzzle type** 

Jeu

Son off Relancer Quitter

```
 private void DeplaceVers(Button source, int but) {
 int T,L;
 if(but>0) {
  T = source.Location.Y;
  L = source.Location.X;
  source.Location = Ptrou;
 Ptrou = new Point(L, T);
  if (Sonok)
  MessageBeep(0);
 }
 }
```

```
 private void MajModele(Button source, int but) {
 if(but>0) {
  char[ ] s = modele.ToCharArray();
  s[(int)(source.Tag)-1]='#';
  s[but-1]=(char)(source.Text[0]);
 \text{true} = \frac{\text{(int)(\text{source}})}{2} source.Tag=but;
  modele="";
  for(int i=0; i<s.Length;i++)
  modele = modele+s[i];
```

```
 }
 }
```
**}**

//

//

//

 // **}**

/// <summary>

**public** Form1**( ) {**

InitializeComponent**( );**

/// Nettoyage des ressources utilisées.

```
 public void Tirage( ) {
```

```
 buttons_Click(buttonF, new EventArgs( ));
 buttons_Click(buttonE, new EventArgs( ));
 buttons_Click(buttonB, new EventArgs( ));
 buttons_Click(buttonA, new EventArgs( ));
 buttons_Click(buttonD, new EventArgs( ));
 buttons_Click(buttonG, new EventArgs( ));
 buttons_Click(buttonH, new EventArgs( ));
 buttons_Click(buttonB, new EventArgs( ));
 buttons_Click(buttonE, new EventArgs( ));
 buttons_Click(buttonC, new EventArgs( ));
 buttons_Click(buttonA, new EventArgs( ));
 buttons_Click(buttonE, new EventArgs( ));
```
// Requis pour la prise en charge du Concepteur Windows Forms

Ecrivez une autre redisposition aléatoire des boutons. Ici nous lançons une séquence modifiant l'existant en utilisant les gestionnaires de click de souris comme si l'utilisateur avait cliqué 12 fois sur l'IHM.

```
 /// </summary>
 protected override void Dispose( bool disposing ) {
 if( disposing ) {
 if (components != \text{null}) {
  components.Dispose( );
  }
 }
```
// TODO : ajoutez le code du constructeur après l'appel à InitializeComponent

 base.Dispose**(** disposing **); }**

```
 #region Windows Form Designer generated code
 /// <summary>
 /// Méthode requise pour la prise en charge du concepteur - ne modifiez pas
 /// le contenu de cette méthode avec l'éditeur de code.
 /// </summary>
 private void InitializeComponent()
 {
  this.components = new System.ComponentModel.Container( );
  System.Resources.ResourceManager resources = new System.Resources.ResourceManager(typeof(Form1));
  this.mainMenu1 = new System.Windows.Forms.MainMenu( );
  this.menuItemjeu = new System.Windows.Forms.MenuItem( );
  this.menuItemson = new System.Windows.Forms.MenuItem( );
  this.menuItemrelancer = new System.Windows.Forms.MenuItem( );
  this.menuItemquitter = new System.Windows.Forms.MenuItem( );
  this.panelFond = new System.Windows.Forms.Panel( );
  this.buttonH = new System.Windows.Forms.Button( );
  this.buttonG = new System.Windows.Forms.Button( );
  this.buttonF = new System.Windows.Forms.Button( );
  this.buttonE = new System.Windows.Forms.Button( );
  this.buttonD = new System.Windows.Forms.Button( );
  this.buttonC = new System.Windows.Forms.Button( );
  this.buttonB = new System.Windows.Forms.Button( ) ;
  this.buttonA = new System.Windows.Forms.Button( ) ;
  this.pictureBoxSon = new System.Windows.Forms.PictureBox( );
  this.labelModele = new System.Windows.Forms.Label( );
  this.timerTemps = new System.Windows.Forms.Timer(this.components);
  this.labelHorloge = new System.Windows.Forms.Label( );
  this.panelFond.SuspendLayout( );
  this.SuspendLayout( );
  // 
  // mainMenu1
  // 
  this.mainMenu1.MenuItems.AddRange(new System.Windows.Forms.MenuItem[] 
  {
  this.menuItemjeu 
  }
  );
  // 
  // menuItemjeu
 // 
  this.menuItemjeu.Index = 0;
  this.menuItemjeu.MenuItems.AddRange(new System.Windows.Forms.MenuItem[] 
 {
  this.menuItemson, 
   this.menuItemrelancer, 
   this.menuItemquitter 
  }
  );
  this.menuItemjeu.Text = "Jeu";
  // 
  // menuItemson
 // 
 this.menuItemson.Index = 0;
  this.menuItemson.Text = "Son off";
 this.menuItemson.Click += new System.EventHandler(this.menuItemson Click);
  // 
  // menuItemrelancer
```
 // **this**.menuItemrelancer.Index **=** 1**; this**.menuItemrelancer.Text **=** "Relancer"**; this**.menuItemrelancer.Click **+= new** System.EventHandler**(this**.menuItemrelancer\_Click**);** // // menuItemquitter // **this**.menuItemquitter.Index **=** 2**; this**.menuItemquitter.Text **=** "Quitter"**; this**.menuItemquitter.Click **+= new** System.EventHandler**(this**.menuItemquitter\_Click**);** // // panelFond // **this**.panelFond.BackColor **=** System.Drawing.SystemColors.Info**; this**.panelFond.Controls.Add**(this**.buttonH**); this**.panelFond.Controls.Add**(this**.buttonG**); this**.panelFond.Controls.Add**(this**.buttonF**); this**.panelFond.Controls.Add**(this**.buttonE**); this**.panelFond.Controls.Add**(this**.buttonD**); this**.panelFond.Controls.Add**(this**.buttonC**); this**.panelFond.Controls.Add**(this**.buttonB**); this**.panelFond.Controls.Add**(this**.buttonA**); this**.panelFond.ImeMode **=** System.Windows.Forms.ImeMode.NoControl**; this**.panelFond.Location **= new** System.Drawing.Point**(**8, 32**); this**.panelFond.Name **=** "panelFond"**; this**.panelFond.Size **= new** System.Drawing.Size**(**264, 264**); this**.panelFond.TabIndex **=** 0**;** // // buttonH // **this**.buttonH.BackColor **=** System.Drawing.Color.Tan**; this**.buttonH.Font **= new** System.Drawing.Font**(**"Times New Roman", 27.75F, System.Drawing.FontStyle.Bold, System.Drawing.GraphicsUnit.Point, **((**byte**)(**0**))); this**.buttonH.ForeColor **=** System.Drawing.Color.SaddleBrown**; this**.buttonH.Location **= new** System.Drawing.Point**(**92, 176**); this**.buttonH.Name **=** "buttonH"**; this**.buttonH.Size **= new** System.Drawing.Size**(**80, 80**); this**.buttonH.TabIndex **=** 16**; this**.buttonH.Tag **=** 8**; this**.buttonH.Text **=** "H"**; this**.buttonH.Click **+= new** System.EventHandler**(this**.buttons\_Click**); this**.buttonH.MouseMove **+= new** System.Windows.Forms.MouseEventHandler**(this**.buttons\_MouseMove**);** // // buttonG // **this**.buttonG.BackColor **=** System.Drawing.Color.Tan**; this**.buttonG.Font **= new** System.Drawing.Font**(**"Times New Roman", 27.75F, System.Drawing.FontStyle.Bold, System.Drawing.GraphicsUnit.Point, **((**byte**)(**0**))); this**.buttonG.ForeColor **=** System.Drawing.Color.SaddleBrown**; this**.buttonG.Location **= new** System.Drawing.Point**(**8, 176**); this**.buttonG.Name **=** "buttonG"**; this**.buttonG.Size **= new** System.Drawing.Size**(**80, 80**); this**.buttonG.TabIndex **=** 15**; this**.buttonG.Tag **=** 7**; this**.buttonG.Text **=** "G"**; this**.buttonG.Click **+= new** System.EventHandler**(this**.buttons\_Click**); this**.buttonG.MouseMove **+= new** System.Windows.Forms.MouseEventHandler**(this**.buttons\_MouseMove**);** // // buttonF //

```
 this.buttonF.BackColor = System.Drawing.Color.Tan;
  this.buttonF.Cursor = System.Windows.Forms.Cursors.Default;
  this.buttonF.Font = new System.Drawing.Font("Times New Roman", 27.75F, 
                      System.Drawing.FontStyle.Bold, System.Drawing.GraphicsUnit.Point, ((byte)(0)));
  this.buttonF.ForeColor = System.Drawing.Color.SaddleBrown;
  this.buttonF.Location = new System.Drawing.Point(176, 92);
  this.buttonF.Name = "buttonF";
  this.buttonF.Size = new System.Drawing.Size(80, 80);
  this.buttonF.TabIndex = 14;
 this.buttonF.Tag = 6;
  this.buttonF.Text = "F";
  this.buttonF.Click += new System.EventHandler(this.buttons_Click);
  this.buttonF.MouseMove += new System.Windows.Forms.MouseEventHandler(this.buttons_MouseMove);
  // 
  // buttonE
  // 
  this.buttonE.BackColor = System.Drawing.Color.Tan;
  this.buttonE.Font = new System.Drawing.Font("Times New Roman", 27.75F, 
                     System.Drawing.FontStyle.Bold, System.Drawing.GraphicsUnit.Point, ((byte)(0)));
  this.buttonE.ForeColor = System.Drawing.Color.SaddleBrown;
  this.buttonE.Location = new System.Drawing.Point(92, 92);
  this.buttonE.Name = "buttonE";
  this.buttonE.Size = new System.Drawing.Size(80, 80);
  this.buttonE.TabIndex = 13;
  this.buttonE.Tag = 5;
  this.buttonE.Text = "E";
  this.buttonE.Click += new System.EventHandler(this.buttons_Click);
  this.buttonE.MouseMove += new System.Windows.Forms.MouseEventHandler(this.buttons_MouseMove);
  // 
  // buttonD
  // 
  this.buttonD.BackColor = System.Drawing.Color.Tan;
  this.buttonD.Font = new System.Drawing.Font("Times New Roman", 27.75F, 
                      System.Drawing.FontStyle.Bold, System.Drawing.GraphicsUnit.Point, ((byte)(0)));
  this.buttonD.ForeColor = System.Drawing.Color.SaddleBrown;
  this.buttonD.Location = new System.Drawing.Point(8, 92);
  this.buttonD.Name = "buttonD";
  this.buttonD.Size = new System.Drawing.Size(80, 80);
  this.buttonD.TabIndex = 12;
 this.buttonD.Tag = 4;
  this.buttonD.Text = "D";
  this.buttonD.Click += new System.EventHandler(this.buttons_Click);
  this.buttonD.MouseMove += new System.Windows.Forms.MouseEventHandler(this.buttons_MouseMove);
  // 
  // buttonC
 // 
  this.buttonC.BackColor = System.Drawing.Color.Tan;
  this.buttonC.Font = new System.Drawing.Font("Times New Roman", 27.75F, 
                      System.Drawing.FontStyle.Bold, System.Drawing.GraphicsUnit.Point, ((byte)(0)));
  this.buttonC.ForeColor = System.Drawing.Color.SaddleBrown;
  this.buttonC.Location = new System.Drawing.Point(176, 8);
  this.buttonC.Name = "buttonC";
  this.buttonC.Size = new System.Drawing.Size(80, 80);
  this.buttonC.TabIndex = 11;
 this.buttonC.Tag = 3;
  this.buttonC.Text = "C";
  this.buttonC.Click += new System.EventHandler(this.buttons_Click);
  this.buttonC.MouseMove += new System.Windows.Forms.MouseEventHandler(this.buttons_MouseMove);
  // 
  // buttonB
```
#### //

```
 this.buttonB.BackColor = System.Drawing.Color.Tan;
  this.buttonB.Font = new System.Drawing.Font("Times New Roman", 27.75F, 
                      System.Drawing.FontStyle.Bold, System.Drawing.GraphicsUnit.Point, ((byte)(0)));
  this.buttonB.ForeColor = System.Drawing.Color.SaddleBrown;
  this.buttonB.Location = new System.Drawing.Point(92, 8);
  this.buttonB.Name = "buttonB";
  this.buttonB.Size = new System.Drawing.Size(80, 80);
  this.buttonB.TabIndex = 10;
 this.buttonB.Tag = 2;
  this.buttonB.Text = "B";
  this.buttonB.Click += new System.EventHandler(this.buttons_Click);
  this.buttonB.MouseMove += new System.Windows.Forms.MouseEventHandler(this.buttons_MouseMove);
  // 
  // buttonA
  // 
  this.buttonA.BackColor = System.Drawing.Color.Tan;
  this.buttonA.Font = new System.Drawing.Font("Times New Roman", 27.75F, 
                      System.Drawing.FontStyle.Bold, System.Drawing.GraphicsUnit.Point, ((byte)(0)));
  this.buttonA.ForeColor = System.Drawing.Color.SaddleBrown;
  this.buttonA.Location = new System.Drawing.Point(8, 8);
  this.buttonA.Name = "buttonA";
  this.buttonA.Size = new System.Drawing.Size(80, 80);
  this.buttonA.TabIndex = 9;
  this.buttonA.Tag = 1;
  this.buttonA.Text = "A";
  this.buttonA.Click += new System.EventHandler(this.buttons_Click);
  this.buttonA.MouseMove += new System.Windows.Forms.MouseEventHandler(this.buttons_MouseMove);
  // 
  // pictureBoxSon
  // 
  this.pictureBoxSon.Image = ((System.Drawing.Image)(resources.GetObject("pictureBoxSon.Image")));
  this.pictureBoxSon.Location = new System.Drawing.Point(128, 8);
  this.pictureBoxSon.Name = "pictureBoxSon";
  this.pictureBoxSon.Size = new System.Drawing.Size(16, 16);
  this.pictureBoxSon.SizeMode = System.Windows.Forms.PictureBoxSizeMode.AutoSize;
  this.pictureBoxSon.TabIndex = 1;
  this.pictureBoxSon.TabStop = false;
  // 
  // labelModele
 // 
  this.labelModele.BorderStyle = System.Windows.Forms.BorderStyle.FixedSingle;
  this.labelModele.Font = new System.Drawing.Font("Microsoft Sans Serif", 8.25F, 
                          System.Drawing.FontStyle.Bold, System.Drawing.GraphicsUnit.Point, ((byte)(0)));
  this.labelModele.ForeColor = System.Drawing.Color.Chocolate;
  this.labelModele.Location = new System.Drawing.Point(16, 8);
  this.labelModele.Name = "labelModele";
  this.labelModele.Size = new System.Drawing.Size(88, 16);
  this.labelModele.TabIndex = 2;
  this.labelModele.Text = "ABCDEFGH#";
  this.labelModele.TextAlign = System.Drawing.ContentAlignment.TopCenter;
  // 
  // timerTemps
  // 
  this.timerTemps.Enabled = true;
  this.timerTemps.Interval = 1000;
  this.timerTemps.Tick += new System.EventHandler(this.timer1_Tick);
  // 
  // labelHorloge
  //
```

```
 this.labelHorloge.BackColor = System.Drawing.Color.Aqua;
  this.labelHorloge.BorderStyle = System.Windows.Forms.BorderStyle.Fixed3D;
  this.labelHorloge.Font = new System.Drawing.Font("Microsoft Sans Serif", 8.25F, 
                                System.Drawing.FontStyle.Bold, System.Drawing.GraphicsUnit.Point, ((byte)(0)));
  this.labelHorloge.Location = new System.Drawing.Point(192, 4);
  this.labelHorloge.Name = "labelHorloge";
  this.labelHorloge.Size = new System.Drawing.Size(72, 20);
  this.labelHorloge.TabIndex = 4;
  this.labelHorloge.Text = "00:00:00";
  this.labelHorloge.TextAlign = System.Drawing.ContentAlignment.MiddleCenter;
  // 
  // Form1
  // 
  this.AutoScaleDimensions = new System.Drawing.SizeF(5, 13);
  this.ClientSize = new System.Drawing.Size(280, 305);
  this.Controls.Add(this.labelHorloge);
  this.Controls.Add(this.labelModele);
  this.Controls.Add(this.pictureBoxSon);
  this.Controls.Add(this.panelFond);
  this.Menu = this.mainMenu1;
  this.Name = "Form1";
  this.Text = "Mini puzzle type taquin";
  this.Load += new System.EventHandler(this.Form1_Load);
  this.panelFond.ResumeLayout(false);
  this.ResumeLayout(false);
  }
 #endregion
 /// <summary>
 /// Point d'entrée principal de l'application.
 /// </summary>
[STAThread]
 static void Main( ) {
  Application.Run(new Form1());
  }
 private void buttons_Click(object sender, EventArgs e) {
  int but = TestDeplace((int)((sender as Button).Tag) );
  DeplaceVers((sender as Button), but);
  MajModele((sender as Button),but);
  labelModele.Text = modele;
  if(modele.CompareTo(correct)==0)
  MessageBox.Show("Bravo vous avez trouvé !", "Information", 
  MessageBoxButtons.OK, MessageBoxIcon.Information);
 } 
 private void timer1_Tick(object sender, System.EventArgs e) {
  DateTime dt = DateTime.Now;
  labelHorloge.Text=dt.ToString("T");
  }
 private void buttons_MouseMove(object sender, System.Windows.Forms.MouseEventArgs e) {
  if (TestDeplace((int)((sender as Button).Tag) )>0)
  (sender as Button).Cursor = System.Windows.Forms.Cursors.Hand;
  else 
   (sender as Button).Cursor = System.Windows.Forms.Cursors.No;
  } 
                                                          Gestionnaire centralisé du 
                                                          click de souris sur les 8 
                                                          boutons représentant les 
                                                          lettres dans le tableau. 
                                                                    Gestionnaire centralisé du 
                                                                    Move de souris sur les 8 
                                                                    boutons représentant les 
                                                                    lettres dans le tableau.
```
 *//-- les gestionnaires des click dans le menu :*

```
 private void menuItemson_Click(object sender, System.EventArgs e) {
  Console.WriteLine(menuItemson.Text);
  if(menuItemson.Text.IndexOf("off")>0) {
   menuItemson.Text = "Son on";
   Sonok = false;
   pictureBoxSon.Visible = false;
  }
  else {
   menuItemson.Text = "Son off";
   Sonok = true;
   pictureBoxSon.Visible = true;
  }
  }
 private void menuItemrelancer_Click(object sender, System.EventArgs e) {
  Tirage( );
  }
 private void menuItemquitter_Click(object sender, System.EventArgs e) {
  Close( );
  }
  private void Form1_Load(object sender, System.EventArgs e) {
  Tirage( );
  Sonok = true;
 }
} 
}
                           Remarques
```
Nous avons utilisé la classe **System.Windows.Forms.Timer** afin d'afficher l'heure systèmedans le jeu :

#### **System.Object**

```
 |__ System.MarshalByRefObject 
       |__ System.ComponentModel.Component 
           |__ System.Windows.Forms.Timer
```
Cette classe très semblable à la classe TTimer de Delphi, implémente une minuterie déclenchant un événement **Tick** (événement OnTimer en Delphi)selon un intervalle défini par l'utilisateur (préconisation Microsoft : un Timer doit être utilisé dans une fenêtre). Ci-dessous le gestionnaire de l'événement **Tick** :

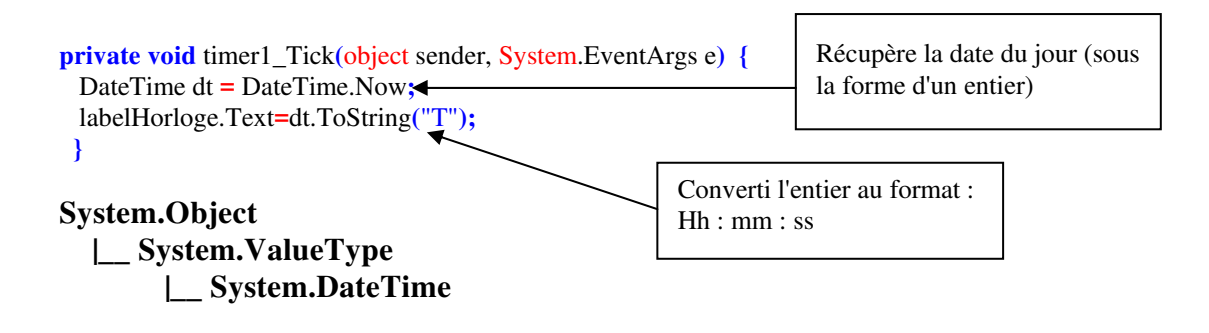

Les valeurs de date de type **DateTime** sont mesurées en unités de 100 nanosecondes et exprimées sous forme d'un entier long.

#### Remarque concernant l'instruction chargeant une image :

**this**.pictureBoxSon.Image **= ((**System.Drawing.Image**)(**resources.GetObject**(**"pictureBoxSon.Image"**)));** 

L'image utilisée sous le nom "pictureBoxSon.Image" doit figurer dans un fichier de ressource (ou y être ajoutée) suivant la manière dont le projet est construit (projet vide, application windows ...). L'instruction précédente permet alors l'accés à l'image "pictureBoxSon.Image" par l'accès au fichier de ressource.

# **Bibliographie**

**Livres papier vendus par éditeur**

### **Livres C# en français**

J.Richter, programmez microsoft .Net Framework, microsof press-Dunod, Paris (2002) R.Standefer, ASP Net web training auto-formation, OEM-Eyrolles, Paris (2002) G.Leblanc, solutions développeur C# et .NET, Eyrolles, Paris (2002) B.Bischof, Langages .Net guide des équivalences, Eyrolles, Paris (2002) S.Gross, cook book C#, Micro application, Paris (2002) C.Eberhardt, le langage C#, campus press, Paris (2002) H.Berthet , Visual C# concepts et mise en oeuvre, Ed.ENI, Nantes (2002) M.Williams, manuel de référence microsof visual C# .Net, microsof press-Dunod, Paris (2003) Kit de formation développer des applications windows avec visual C# .Net, microsof press-Dunod, Paris (2003) Kit de formation développer des applications web avec visual C# .Net, microsof press-Dunod, Paris (2003) V.Billotte, M.Thevenet, Le langage C#, Ed. Micro-Application, Paris (2002) J.Gabillaud, ADO.NET l'accès aux données, Ed.ENI, Nantes (2004) M.de Champlain, G.Patrick, C# 2.0 guide pratique du développeur, Dunod, Paris (2005) P.Smacchia, prztique de .Net et C# 2, O'reilly, Paris (2005) D.Marshall, Visual C# 2005 manuel de référence, Microsoft Press, Paris (2006) B.A Guérin, ASP.Net 2.0 avec C#2, ENI, Paris (2006)

**Site de l'association des développeurs francophones contenant de nombreux cours et tutoriels en ligne gratuits pour C++, Delphi, Java, C#, UML etc.. : http://www.developpez.com**